# **UNIVERSIDAD NACIONAL DE INGENIERIA FACULTAD DE INGENIERIA GEOLOGICA, MINERA Y METALURGICA**

*ESCUELA DE POST GRADO* 

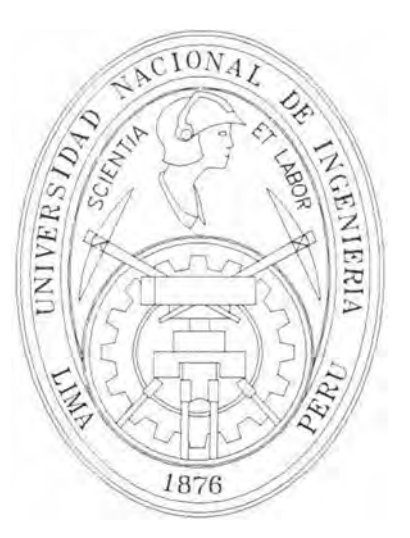

**"Utilización de· Las Proyecciones Estereográficas en el Análisis de Estabilidad de Excavaciones Subterráneas en la mina Animón Paseo"** 

# **TE SIS**

# **PARA OPTAR EL GRADO DE MASTER DE CIENCIAS CON MENCION EN INGENIERIA DE MINAS**

# *Porfirio B. Poma Rique*

**Lima - Perú •1998**

#### **PREFACIO**

En la minería se usan diferentes métodos de minado, según sea las características geométricas y geomecánicas de los cuerpos mineralizados y las rocas circundantes. Los requisitos para el diseño y construcción son variados según se trate de excavaciones pequeñas y provicionales o excavaciones grandes y permanentes.

Em gran medida el diseño de las excavaciones subterráneas tiene que ver con el grado de estabilidad que requiere estas estructuras. Por ésta razón el autor, tratando de identificar los problemas más comunes en un proyecto de excavación subterránea en rocas presenta el siguiente trabajo titulado **"Utilización de las Proyecciones estereográficas en el análisis de estabilidad de excavaciones subterráneas en la Mina Animón en Paseo"** Mina de propiedad de la Cía Minera Chungar S.A., como medio para obtener el grado académico de Master de Ciencias, con mención en Ingeniería de Minas, contribuyendo de esta manera a usar una metodología, que hace décadas solamente era utilizada en la geología y que ahora proporciona a la minería procedimientos mucho más sencillos y claros para la representación de la geometría tridimensional de discontinuidades rocosas y la distribución vectorial de fuer<sup>z</sup>as que se presentan dentro de la masa rocosa, constituyendo así una de las herramientas más importantes en la evaluación cinématica de la estabiliadad de rocas dentro de una excavación subterránea en forma parecida al análisis de estabilidad de taludes en minería superficial.

Se ha tratado de dar un enfoque introductivo y generalizado en la materia, estando plenamente convencido de que el manejo de las técnicas estereográficas identifica y ayuda a comprender los problemas más críticos de estabilidad de bloques en el diseño de excavaciones suberráneas.

En la preparación, sustento y culminación del presente trabajo agradezco al asesor Dr. Ing. Raimundo Almenara, así mismo la gran ayuda recibida de Dr. lng. J.A. Samaniego, para terminación del proyecto, del mismo modo se agradece a los Ingenieros: M. Se. Pedro H. Tumialán de la Cruz y M. Se. Douglas Hemán Arteaga Lucas asesores nombrados por la revisión del Proyecto de Tesis y sus valiosas recomendaciones. Finalmente deseo agradecer a mi hija Mariela por el paciente trabajo de mecanografiado.

Lima, Diciembre de 1997

Porfirio Poma Rique

## **CONTE:\IDO**

Dedicatoria<sub>1</sub> Fotografía <sub>n</sub> Prefacio m

*r* 

#### **CAPITCLO I**

1.- Generalidades 1

- 1.1: Resumen 2
- 1.2: Introducción 3
- 1.3: Objetivos generales. 5
- 1.4: Metodología y áreas de investigación. 5
- 1.5: Conceptos fundamentales. 6
- 1.6: Tipos de discontinuidades. 9

#### **CAPITFLO II**

- 2.- Fundamentos Teóricos 11
	- 2.1: Caracteristicas estructurales del macizo rocoso 12
		- 2.1.1: Introducción. 12
		- 2.1.2: Familias de discontinuidades v tamaño de muestreo. 13
		- 2.1.3: Orientación ( $\alpha$ ), buzamiento ( $\beta$ ) de los planos normales a las discontinuidades. 20
		- 2.1.4: Grado de confianza del agrupamiento de las familias. 24
		- 2.1.5: Frecuencia ( $\lambda$ ) espaciamiento ( $e$ ) de las discontinuidades. 26
		- 2.1.6: Longitud de traza de las discontinuidades. 28
		- 2.1.7: Parámetros geomecánicos asociados a la resistencia en discontinuidades. 29
	- 2.2.: Análisis de fuerzas y modelos de fallamiento 30
		- 2.2.1: Representación del vector fuerza. 31
- *2.2.2:* Representación estereográfica de fuerzas coplanares. 33
- 2.2.3: \fodelo de fallamiento en discontinuidades. 35
- 2.3: Metodología de muestreo de los datos de campo 39
	- 2.3.1: Introducción 39
	- 2.3.2: *Netodos de muestreo.* 40
	- 2.3.3: Muestreo por el método de Linea de Detalle. -10
	- 2.3.4: Selección de zona de muestreo. 41
	- 2.3.5: Procedimientos y nomenclatura en el método de Linea de Detalle.  $+2$

#### CAPITULO III

- *3.-* \.,fuestreo y análisis estadístico de la geometría de las discontinuidades. -1--1-
	- 3.1: Introducción 45
	- 3.2: Muestreo de los datos de campo.  $+5$ 
		- 3.2.1: Características geológicas de la zona de estudio. 45
		- 3.2.2: Características de las Línea de Detalle. 47
		- $3.2.3$ : Datos de orientación de discontinuidades.  $\pm 8$ :
	- 3.3: Análisis estadístico de las orientaciones de los polos de las discontinuidades. 52
		- 3.3.1: Diagrama de polos y Número de familias. 52
		- *3.3.2:* Cálculo de la orientación media de cada familia de discontinuidades. 54
	- 3.4: Cálculo del valor promedio de espaciamiento de discontinuidades de cada familia. 57
	- 3.5: Determinación y análisis de los parámetros de resistencia al corte en los planos de discontinuidades. 58

#### CAPITULO IV

-1-.- Evaluación cinematica de la Estabilidad de bloque rocoso en la \¡fina Animón 60 -1-. l: Introducción. 61

- 4.2: Método de las provecciones estereograficas paralelo a la superficie de excavación. 61
	- -+.2.1: Posibilidad cinemática y congruencia. 62
	- *-+.2.2:* :\!etodología para el gráfico de datos. 67
	- *4.2.3:* Interpretación geométrica. 69
	- 4.2.4: Comportamiento del bloque roco o bajo la accion de fuerzas gravitacionales 73

#### CAPITULO V

- 5.- Análisis de la Estabilidad del bloque rocoso en la Mina Animón 80
	- 5.1: Introducción. 81
	- 5.2: Análisis de triángulos esféricos v dimensionamiento del tetraedro. 82
		- 5.2.1: Construcción del bloque tetraedro. 82
		- 5.2.2: Dimensionamiento del tetraedro. 84
		- 5.3: Determinación de la magnitud de las fuerzas actuantes. 92
		- 5.4: Determinación del grado de estabilidad. 94
			- 5. 4.1: Descomposición del grado de estabilidad. 95
			- 5.4.2: Cálculo del Factor de Seguridad. 95

#### CAPITULO VI

- 6.- Conclusiones y Recomendaciones 100
	- 6.1: Conclusión. 101
	- 6.2: Recomendación. 104
	- 6.3: Lista de Figuras 106
	- *6A:* Lista de Tablas 107

Referencias Bibliográficas. 108

. .\nexos. 111

# CAPITULO I

1.- GENERALID ADES

#### **l. l.- RESl.�IEN**

El presente trabajo, introduce las técnicas Estereográficas como una herramienta potente y muy útil en el análisis de la Estabilidad de Excavaciones subterráneas. donde las rocas presentan caracteristicas estructurales bien pronunciadas. son resistentes y que al construir una excavación, originan en su entorno la formación de bloques rigidos de rocas. potencialmente inestables, ocasionando fallamientos por caida libre o deslizamientos de estos bloques hacia el espacio libre de la excavación.

En los capítulos introductorios, se explican las bases del fundamento teórico de los métodos de análisis de las caracteristicas geométricas , de orientación , de resistencias .y métodos de muestreo de campo de las discontinuidades que originan los bloques rigidos , así como los posibles modos de fallarniento. cuando estos se encuentran sometidos a fuerzas gravitacionales en especial.

Se resuelven los problemas de estabilidad. haciendo monitoreos de posibilidad cinemática de fallamiento de los bloques rocosos. asegurándose las congruencias geométricas. mediante técnicas Estereográficas, seleccionando y clasificando los bloques críticos potencialmente inestables. calculando sus volúmenes y pesos . para luego cuantificarlas mediante índices o Factores de Seguridad. El trabajo se ilustra con numerosos gráficos. tablas y datos de campo obtenidos del Nivel 270 de la Mina Animón jurisdicción de Pasco, propiedad de la Cía Minera Chungar SA...

#### 1.2.- Introducción:

Durante muchos siglos, las operaciones mineras han sido excavaciones relativamente pequeñas y provisionales. En las últimas décadas, al descubrirse grandes cuerpos mineralizados y a profundidades considerables. se han desarrollado técnicas de minado acorde con el aumenro del tamaño de las operaciones. \,luchas empresas mineras se han "isto obligadas a modernizar sus métodos de explotación, equipo, etc. para lograr un nivel competitivo en el mercado mundial.

Este fenómeno trae consigo la necesidad de. desde el punto de vista geotécnico una clasificación más útil y racional de las excavaciones subterráneas. especialmente dirigidas a obtener un mayor grado de estabilidad o seguridad. Cantidad de recursos que se destinan al estudio de estabilidad de las estructuras subterráneas. estará en relación al uso que se le pretende dar y al tiempo que deben permanecer abiertas estas excavaciones.

La toma de datos de campo y su interpretación geotécnica es esencial para aplicar cualquier método de análisis de estabilidad. Así podemos deducir de un análisis de campo los siguientes resultados:

a. - Si la masa rocosa presenta características estructurales bien definidas, es competente y se ubica a bajas profundidades: donde los esfuerzos in siru pueden considerarse núnimo o nula. la estabilidad de la masa rocosa dentro de una excavación subterránea será función de la interacción de las orientaciones de los planos de discontinuidades respecto a la orientación de las superficies de excavaciones. así como de la resistencia al corte que representa los planos de discontinuidades más persistentes y frecuentes.

Los problemas de estabilidad van a estar relacionados al fallamiento de bloques rigidos. es decir la inestabilidad será debida a una geología estrucrural adversa donde no hay la necesidad de una clasificación rigurosa del macizo rocoso.(7)

b.- Por otro lado. si la masa rocosa presenta caracteristicas de baja resistencia. meteorización o intemperismo . incompetente. y muy fracrurados. para el análisis de su estabilidad, será necesario hacer una rigurosa clasificación de la calidad de la masa rocosa, compatibilizando el tamaño y forma de las aberturas subterráneas.(7)

El presente trabajo. centra su estudio en excavaciones en el primer tipo de masa rocosa expuesta. Para ello se predispone una revisión teórica de las características geométricas y geomecánicas de las discontinuidades, paralelamente a un análisis de fuerzas por métodos estereográficos. junto a un modelo de fallamiento elegido . Aspectos claves en la determinación de la estabilidad de bloques rígidos en macizos rocosos.

Para el efecto. es necesario hacer una recopilación sistemática de datos de campo. introduciendo una metodología de muestreo por "Lineas de Detalle", para obtener en especial. los datos de orientación y buzamiento de planos de disconrinuidades.

En el contexto general. detallamos el proceso de cálculo del número de familias de discontinuidades y las orientaciones y buzamientos promedios Je cada familia mediante el uso del método vectorial antes que los métodos convencionales de contorneo manual de polos. introduciendo además los factores de corrección necesarios cuando se utilizan las técnicas de muestreo de campo por ··linea de detalle". y comprobándose en cada caso el grado de agrupamiento de cada familia por métodos estadísticos. (13)

L'na vez. calculados eficientemente el numero de familias. sus orientaciones y buzamientos promedios. se evalúa la posible estabilidad cinemática. utilizando las

técnicas de las proyecciones estereográficas acorde con la geometría y orientación de las excavaciones subterráneas. Determinaremos las propiedades geométricas del bloque rocosos potencialmente inestable o capaz de moverse en dirección a la excavación y que debe ser congruente con los triángulos esféricos en la proyección estereográfica.

Se introduce luego. la acción de las fuerzas sobre el bloque rocosos. deduciendo la categoría de comportamiento cinemático, que nos indicarán el tipo de fallamiento del bloque rocoso.

Finalmente. usando adecuadamente los parámetros de resistencia al corte de los planos de discontinuidades más preponderante, calculamos el Factor de seguridad que medirá el grado de estabilidad de la excavación subterránea.

#### 1.3.- Objetivos Generales:

El objetivo del presente trabajo es el de evaluar la estabilidad de los bloques rigidos en masas rocosas competentes, empleando las técnicas estereográficas, mediante una detallada evaluación geométrica del medio rocoso, teóricamente exento de significativos esfuerzos de campo.

#### 1.4.- Metodología y área de investigación:

#### **TRABAJO DE CAMPO:**

- a.- La tarea se inicia con un reconocimiento de la zona de estudio. previamente identificando. las diferentes zonas litológicas. a fin de ubicar las principales estructuras geológicas. obteniéndose los datos que permitirán posteriormente cuantificar las características geológicas dentro de la mina.
- b.- Identificados los diferentes tipos de roca y las estructuras principales (fallas. contactos. etc.), procedemos a las mediciones de campo para obtener los datos de las discontinuidades como: orientación, buz.amiento. persistencia. etc. y con ellos identificar en función de las características

estructurales del macizo rocoso los dominios estructurales. Los dominios estructurales son zonas en donde la estructura del macizo presenta características similares en todo el área.

#### **TRABAJO DE GABINETE:**

- c. Las familias de discontinuidades son graficadas en una proyección estereográfica que representa planos paralelos a la superficie de excavación. y simultáneamente son identificados los triángulos esféricos asociados por congruencia a bloques rocosos de forma tetraédrica.
- d.- En la misma red estereográfica, se gráfica las fuerzas que actúan sobre cada bloque tetraédrico, deduciendo la categoría de su comportamiento dentro de cinco alternativas. (13)
- e.- Descompuestas las fuerzas en sus componentes y utilizando adecuadamente los parámetros de resistencia al corte de los planos de discontinuidades, se determina el factor de seguridad del bloque.

Para poder cumplir con los objetivos: presentamos en forma de flujo-grama las áreas de investigación, presentado en la Figura  $\mathbb{N}^{\circ}$  1.

#### **1.5.- Conceptos fundamentales:**

#### **Discontinuidades:**

Es cualquier rotura o interrupción de la continuidad de la masa rocosa. que incluye características como: fracturas. planos de estratificación. diaclasas. fallas. etc.

#### **Superficie de discontinuidad:**

Es cada uno de las superficies del plano donde se presenta la discontinuidad. Se manifiesta como una línea en la pared de la excavación (intersección de dos

**FLll.JOGRAl\L\ DE AREAS l>E IN\'ESTIG.\CION**  FLUOGRAMIA DE AREAS DE INVESTIGACION <u>DE AREAS DE</u>

**Fig. N º t** 

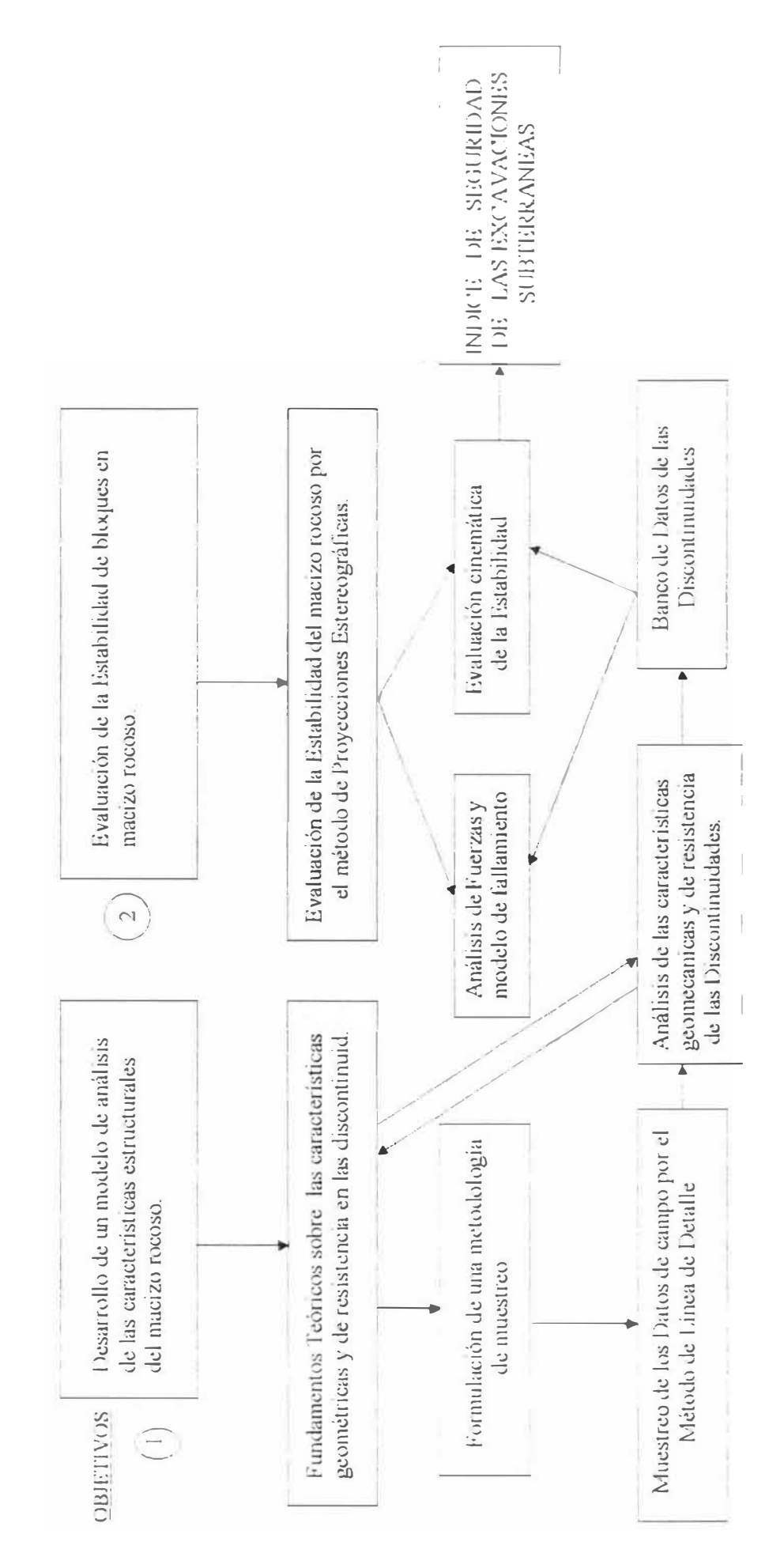

planos). Ambas superficies pueden estar en contacto, ser muy cerradas, tener pocas asperezas o estar completamente separadas.

#### Rumbo: (strike):

Es el ángulo horizontal entre el Norte geográfico o sur geográfico y la línea de intersección del plano horizontal y el plano de discontinuidad. (12)

## Dirección del buzamiento :

Es el ángulo horizontal medido entre el Norte geográfico y la línea de intersección entre el plano horizontal y el plano vertical que pasa por la línea de máxima pendiente del plano de discontinuidad.

#### Buzamiento (dip):

Es el ángulo vertical comprendido entre la dirección de buzamiento y la línea de máxima pendiente del plano de discontinuidad.

#### Plunge o inmersión:

Es el ángulo medido en algún plano específico entre una línea y la horizontal.(12)

#### Trend:

Es el ángulo horizontal medido desde el Norte geográfico a la línea de intersección entre el plano vertical y la dirección del plunge. Análogo a la dirección de buzamiento cuando se trata de planos.

#### Terminación:

Forma como termina las discontinuidades como: terminación en roca. intacta. sobre otra discontiunidad, o se extienden más allá del área de muestreo.

#### Rugosidad:

Son irregularidades de la superficies de una discontinuidad y es fund<sup>a</sup>mental en la determinación del ángulo de fricción en los ensayos de resistencia al corte.

#### Ondulación:

Son irregularidades grandes de la superficie de discontinuidad y deben ser variaciones sistemáticas del buzamiento y rumbo. En mineria subterránea no se tiene en cuenta por las limitaciones del tamaño de la excavación.

#### Apertura:

Es la distancia perpendicular entre las superficies de una discontinuidad.(11)

#### Relleno:

Es el material que ocupa el espacio entre las superficies de una discontinuidad y puede estar ocupado parcial o totalmente. Es importante porque cuando adquiere preponderancia determinar la resistencia al corte de la discontinuidad.(11)

#### Presencia de Agua:

Es el agua contenido en las discontinuidades y ejercen una presión normal a los labios de la discontinuidad. tendiéndola a abrir

#### 1.6.- Tipos de Discontinuidades:

Nombre genérico para todas las características estructurales del macizo rocoso. Estas son particularmente importantes. porque representan planos de debilitamiento de la masa rocosa. yfencionaremos la más importante, aunque hay tipos de discontinuidades menores. como foliaciones. laminaciones, pizarrosidad, esquistosidad, a pesar de su pronunciada anisotropía, en cierto modo su

comportamiento mecánico va casi unida a la del material rocoso. Entre las discontinuidades que realmente repercuten en el grado de estabilidad están. ( 11)

#### Estratos:

También llamados planos de estratificación, es un nivel o un horizonte litológico. homogéneo. depositada en forma paralela a la formación infravacente. Están separadas por superficies de erosión.

#### Fracturas:

Son discontinuidades producidas por esfuerzos tectónicos que han sobrepasado el límite de resistencia de la roca. y pueden ser: (17)

#### a.- Diaclasas:

Planos de debilidad en rocas duras, que no han sufrido deslizamiento o desplazamiento. El tipo más común son las fracturas de tensión, porque se presentan casi perpendiculares a los planos de sedimentación.

#### b.- Fallas:

Cuando las fracturas han sufrido un desplazamiento que generalmente abarca grandes longitudes.

# **CAPITCLO II**

FUNDAMENTOS TEORICOS

### 2.1. CARACTERISTICAS ESTRUCTURALES DEL MACIZO ROCOSO

#### 2.1.1.- Introducción:

El término estructura geológica, se emplea para describir las masa rocosas consideradas en 3 dimensiones. denominadas genéricamente como "discontinuidades" y comprenden todas las superficies planas o casi planares. que hacen del macizo rocoso un medio discontinuo.

El comportamiento mecánico de una masa rocosa (deformabilidad. resistencia. permeabilidad. etc) depende mayormente de las caracteristicas geotécnicas de las discontinuidades. antes que de las propiedades de las rocas circundantes. Tales caracteristicas es función por un lado de los parámetros geométricos (orientación. espaciamiento. persistencia. etc.); y por otro lado de los parámetros de resistencia al corte (ángulo de fricción. cohesión),este último depende de los parámetros geotécnicos de las discontinuidades (rugosidad. relleno. apertura. etc.).

Todas éstas caracteristicas de las discontinuidades. descritas. analizadas y evaluadas convenientemente y relacionadas con la orientación de las superficies de la excavación. determinan el grado de estabilidad de las excavaciones subterráneas.

El objetivo de hacer las mediciones de las orientaciones de las discontinuidades en d campo. es obtener información estadística sobre la posición tridimensional de las discontinuidades. En ingeniería geotécnica se acostumbra a definir tales orientaciones en terminos de "dirección" del

adapta mejor al uso de computadoras para el ploteo de datos, evitando confusiones en su interpretación.

#### 2.1.2: Familias de discontinuidades v tamaño de muestreo:

Los datos de campo de orientación de discontinuidades, pueden obtenerse. tanto de los testigos de perforaciones diamantinas. así como de mediciones a través de lineas de detalle en las superficies expuestas de las rocas. Los datos obtenidos por cualquiera de los métodos mencionados, se pueden representar gráficamente sobre una red estereográfica. Generalmente las discontinuidades en el macizo rocoso aparecen agrupadas, con orientaciones casi paralelas, formando familias. ( 13)

Los procedimientos más simples para su análisis son graficando sobre una red estereográfica puntos que representan los polos, es decir. las normales a cada uno de los planos de discontinuidades. Para visualizar mejor. es recomendable usar símbolos de diferentes formas y tamaños para representar a cada tipo de estructura que permitirán distinguir mejor los conjuntos e identificar aquellos que pueden influir en el comportamiento del macizo rocoso.

Cuando la toma de datos se hace mediante una linea de detalle. es necesario tener en cuenta algunas restricciones que impone el régimen lineal de muestreo, y naturalmente influirá en los resultados, por lo que se recomienda: "La línea de detalle debe tender en lo posible a tratar de interceptar preferentemente a las discontinuidades más grandes v persistentes. formando ángulos agudos los más pequeño posible con la normal a los planos de discontinuidades''. (13)

Esto se explica: si asumimos un conjunto de discontinuidades planares y paralelas de dirección de buzamiento ( $\alpha_D/\beta_D$ ) y una línea de muestreo de trend y plunge ( $\alpha_s$ ,  $\beta_s$ ) como se muestra en la figura: 2.

### FIG. N <sup>º</sup>02

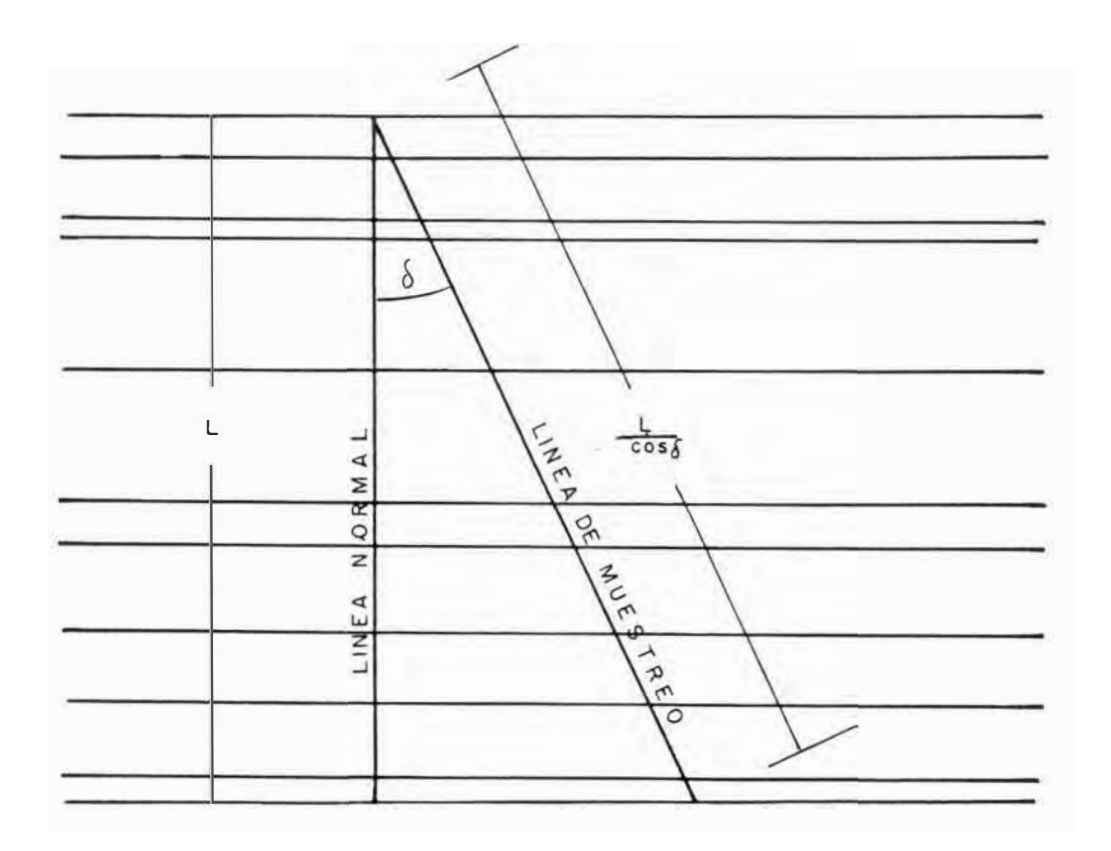

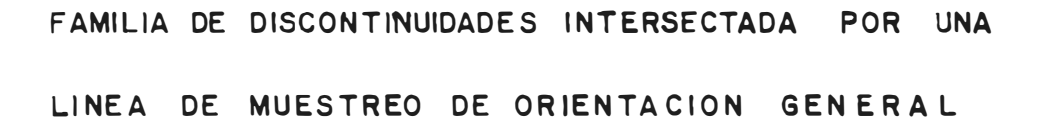

El ángulo entre la normal a los planos de discontinuidades y la línea de muestreo es  $( \delta )$ .

Si consideramos él número de discontinuidades o tamaño de muestreo a través de la línea normal como  $(N)$  sobre una longitud  $(L)$ . la frecuencia  $(\lambda)$  de discontinuidades sobre ésta normal será:

$$
\lambda =
$$
 1. (2.1)

y por otro lado. una línea de muestreo que hace un ángulo (5) con la línea normal a la familia, tendrá una longitud:

#### $L$

#### $Cos \delta$

para interceptar el mismo número de discontinuidades  $(N)$  y la frecuencia a través de la línea de muestreo será:

$$
\lambda_{s} = \frac{N}{\frac{L}{\cos \delta}} = \frac{N \cos \delta}{L}
$$
  

$$
\lambda_{s} = \lambda \cos \delta
$$
 (2.2)

Esto demuestra que el número de discontinuidades (.) de una familia interceptado por una línea de muestreo que hace un ángulo agudo (8) con la línea normal a la familia. se reduce con el incremento del ángulo (8) y se aproxima a cero cuando (8) tiende a 90° .

Si analizamos de una manera más general donde se supone la existencia de (n) familias y elegimos una familia cualquiera (i), cu<sup>y</sup> a dirección de buzamiento y buzamiento es ( $\alpha_{Di}/\beta_{Di}$ ), su frecuencia ( $\alpha_{Si}$ ) medido a lo largo de la linea de detalle será:

$$
\lambda_{Si} = \lambda_i \text{ Cos } \delta_y \tag{2.3}
$$

Su tamaño o número de discontinuidades a lo largo de la linea de detalle sera: *r*<sup>*r*</sup>

$$
\mathcal{N}_{Si} = \lambda_{Si} L_S = \lambda_i \cos \delta_i L_S
$$

De acuerdo con la ecuación (2.3) el tamaño de la muestra dependerá del valor  $(\lambda_i)$  y el ángulo  $(\delta_i)$ .

Terzaghi (15), sugirió que ésta dependencia del ángulo (8¡ ) podria conducir a serios errores de interpretación de los resultados.

Si teóricamente consideramos todas las discontinuidades de la familia paralelos. el tamaño de la muestra sería:

$$
N_i = \sum_{\text{Cos }\delta_i} = \lambda_i L_s \quad \dots \quad (2.4)
$$

Pero en la práctica. las discontinuidades no son nada paralelas. por lo que habria de tratar a cada uno de las discontinuidades en forma separada, como si fuesen una familia: en otras palabras. el número de familias sería el mismo que el número de discontinuidades:

$$
N_{\rm Si}=1
$$

De ésta manera la ecuación (2.4) el tamaño de una discontinuidad será:

$$
Ni = \begin{array}{c} 1 \\ \text{Cos } \delta_i \end{array} \qquad \qquad \dots \dots \dots (2.5)
$$

Siendo:

Si *=* Angulo agudo entre la línea perpendicular a una familia y la línea de detalle. Su valor deducido algebraicamente es:

$$
\delta i = Arc. \ Cos \ [Cos (\alpha_N - \alpha_S) \ Cos \ \beta_N \ Cos \beta_S + Sen \ \beta_N \ Sen \ \beta_S]
$$

�on esto la ecuación (2. 5) se transforma en:

$$
w_{p} = \frac{1}{\cos(\alpha_{N} - \alpha_{S}) \cos \beta_{N} \cos \beta_{S} - \sin \beta_{N} \sin \beta_{S}}
$$
 [2.6]

siendo:

- $w_p$  = Factor de corrección ponderado para el tamaño de una discontinuidad.
- $\alpha_N$   $\beta_N$  = Trend y plunge de la normal al plano de las discontinuidades.
- $\alpha_s$   $\beta_s$  = Trend y plunge de la línea de muestreo.

Se debe tener cuidado en considerar el valor absoluto del angulo  $(\delta_i)$  para no generar valores negativos.

El uso del factor de corrección ponderado ( wp ) puede traer algunas complicaciones como:

·'Si la línea de detalle y la normal a la familia de discontinuidades hace un ángulo  $(\delta_i)$  cercano a 90°, el factor (w) podría tener un valor muy alto y producir una falsa concentración de polos e inducir a interpretaciones engorrosas o erróneas" (13)

Para tratar de mitigar estas tendencias. pueden utilizarse las alternativas siguientes: propuestas por Priest S.D.(13)

- a.- Durante el proceso de muestreo. procurar en lo posible de que el valor del ángulo agudo  $(\delta_i)$  no sea muy alto (70°).
- b. Procesar los datos por el método de contorneo manual.

c.- Procesar los datos analíticamente sobre bases estadísticas.

El camino mis fácil para minimizar la primera alternativa, es utilizando cuando menos 3 **líneas de detalle** mutuamente ortogonales v aproximadamente de la misma longitud, de manera que cualquiera de las discontinuidades que pasara desapercibida por una línea de muestreo. por efecto de un alto valor del ángulo agudo  $(\delta_i)$  quedará interceptada por las otras líneas. La ventaja de líneas ortogonales de detalle es para evitar el uso del factor de corrección ponderado (w) y por consiguiente el incremento del tamaño de muestreo. y los datos de orientación podrán graficarse directamente en la red estereográfica.

El proceso de contorneo de los datos de orientación. básicamente tienen tres etapas: (13)

- a.- Cada uno de los polos de los planos de discontinuidades se plotea sobre una red estereográfica junto a su factor de corrección ponderado **(w).**
- b.- L'sando adecuadamente la Red de Conteo ( fig.19) y la Reglilla de conteo de polos se mide la variación de la concentración de polos, cada retículo circular de la reglilla tiene un área equivalente al 1 ºo del área total de la proyección. el número de polos ponderado que encierra el retículo circular se coloca en el centro de la misma expresada en **%.**
- c.- Se contornea los valores promedios a inter<sup>v</sup> alos apropiados obteniendo las cur<sup>v</sup> as isovalóricas de concentración de polos.

Cuando hay gran cantidad de polos. éste proceso puede ser lento y tedioso. por lo que es recomendable emplear un programa de cómputo.

El tamaño de la muestra ponderada  $(N_w)$ , viene a ser la sumatoria de todos los factores de corrección ( w ) de cada discontinuidad previamente corregidas para cada **línea de detalle** y son graficados en la misma red estereográfica.

El proceso analítico de datos. mediante el uso de computadoras. a�uda a graficar los polos en la red estereográfica de área circular de radio  $\hat{\mathbb{R}}$ mediante las coordenadas rectangulares  $(x, y)$ .:

Los datos de campo, se registran generalmente en términos de dirección de buzamiento y buzamiento ( $\alpha_{D}$  /  $\beta_{D}$ ) de cada plano de discontinuidad. Corno se tiene que graficar los puntos que representan los polos de tales planos, hay la necesidad de convertir los valores originales a dirección de buzamiento y buzamiento ( $\alpha_N$   $\beta_N$ ) de los polos de cada plano de discontinuidad. mediante las siguientes relaciones: ( 13)

 $\alpha_N = \alpha_D = 180^\circ$  $0 \le \alpha_N \le 360$  ....... [2.7]  $\beta_N = 90 - \beta_D$ 

En función de estos parámetros se calculan las coordenadas cartesianas (x,y) de cada polo construyéndose así el "Diagrama de polos", que se obtiene usando las siguientes relaciones:

### TABLA Nº 1

Coordenadas Ca11esianas (x.y) de un punto sobre proyecciones stereográficas del hemisferio inferior de radio ( R )

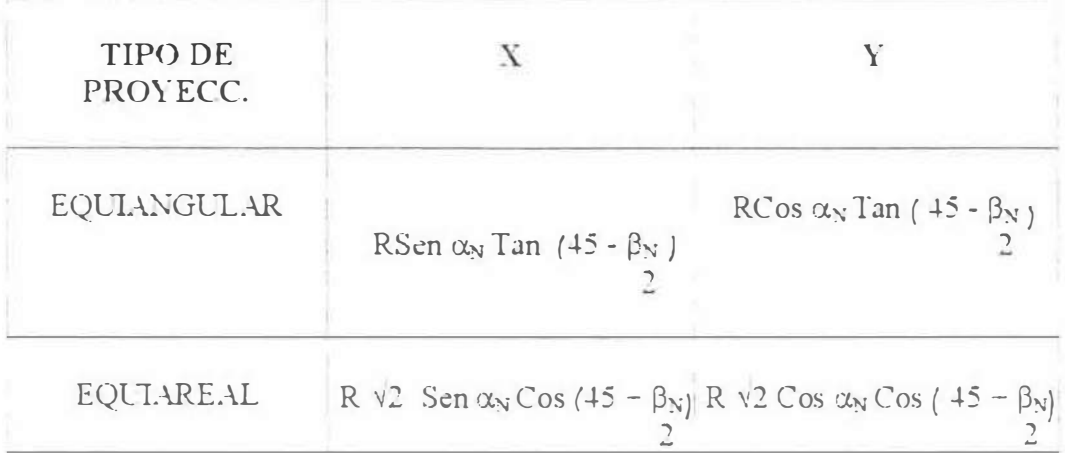

En el Diagrama de polos. se pueden identificar visualmente las tendencias de agrupación de los polos. y delimitar las zonas de concentración formando agrupamientos o familias de polos de las discontinuidades. determinando posteriormente sus orientaciones promedios.

Cuando el diagrama de polos presenta una amplia dispersión de los mismos, normalmente dan lugar a ciertas superposiciones o traslapes de polos, en algunos grados entre las agrupaciones advacentes, ocasionando ciertas dificultades en el proceso de separación de los límites de las agrupaciones o familias. .- Algunos investigadores como Steffen. Jennings(14) y Miller(10). investigaron el uso del análisis estadístico para interpretar la parte traslapada y determinar con ciertas ventajas los limites de los agrupamientos, e incluso sugirieron gráficos de "distribución de polos" para avudar a definir los límites de las familias. Concluyendo. en algunos casos. estas evaluaciones pueden ser críticas por lo que es recomendable en tales circunstancias disponer de la experiencia y del buen juicio del profesional.

# 2.1.3: Orientación  $(\alpha)$ , Buzamiento  $(\beta)$  de los planos normales a las discontinuidades (Polos):

Cuando se ejecuta manualmente el conteo de polos para calcular los valores promedios de orientación y buzamiento de las discontinuidades, se establece como norma un entorno del orden del 20<sup>0</sup>º de dispersión alrededor del valor promedio de la dirección del buzamiento y buzamiento de cada familia. lo que se infiere que toda fractura individual dentro de éste entorno perrenece a la familia. ( 6)

Por otro lado, si consideramos una familia compuesto por  $(N)$ discontinuidades y tomando un polo cualquiera de éste (i) de trend y plunge ( $x_i$ ,  $\beta_i$ ) y que se encuentra asociada a un factor ponderado (Wp) calculado según la ecuación *(2.6).* d tamaño total de la muestra ponderada  $(N_w)$  será:

$$
N
$$
  
\n
$$
Nw = \sum_{i=1}^{N} Wp
$$
 ......[2.8]

Cada uno de los factores ponderados (\\"p) será tan grande o igual a la unidad. consecuentemente (  $\overline{\text{Nw}}$  ) será mayor que ( $\overline{\text{N}}$ ) o la relación ( $\overline{\text{Nw}}$  $\overline{\text{N}}$ ) tendrá valores típicos de 2 a 5.

Este incremento del tamaño efectivo de muestreo tiene una importancia critica cuando se desea calcular vectorialrnente o estimar con precisión los valores de orientación y buzamiento, más no tiene mayor mjerencia cuando se realiza los cálculos por contorneo de polos. ya que éste presenta los resultados en valores porcentuales. (13)

En vista de esto, hav la necesidad de "Normalizar" cada uno de los factores ponderados (Wp) de manera que el tamaño total de muestreo ponderado sea igual a (N). Este factor normalizado (Wn) para cada discontinuidad está dada por:

$$
W_N = \begin{array}{ccc} & N & \\ \text{...} & & \\ \text{-} & & \text{...} \end{array} \quad \text{(2.9)}
$$

de manera que:

$$
N_w = \sum_{i=1}^{N} W\varpi
$$

siendo el valor de  $(N: N_w)$  constante.

Resumiendo: La corrección de los datos de orientación sigue las siguientes secuencias:

a.- Se evalúa ( $W_p$ ) usando la ecuación (2.6) b.- Se evalúa ( $N_w$ ) usando la ecuación (2.8) c.- Se evalúa ( W<sub>n</sub>) usando la ecuación (2.9)

Con estas premisas. podemos ingresar a determinar los valores promedios de las 01ientaciones y buzamientos de los polos de cada familia de discontinuidad.

Una alternativa para egleular la orientación promedio de las diferentes familias. es utilizando el análisis \'ec1orial.

Asumiendo un sistema de coordenadas cartesianas como se muestra en la figura. (3], donde las componentes cancsianas [ x.y.z ) de un determinado polo (i) representado por el vector (ni) y de magnitud ( $W_n$ ), el cual tiene su punto inicial en el origen y es alineado paralelamente a la normal (polo) de la discontinuidad ( i ), están dadas por:  $n_{ix}$ ,  $n_{iy}$ ,  $n_{iz}$ , que en función de los parámetros ( $\alpha_N = \beta_N$ ) para cada una de las discontinuidades serán:

$$
n_{ix} = Wn \text{ Sen } \alpha_{NJ} \text{ Cos } \beta_{NJ}
$$
  
\n
$$
n_{iy} = Wn \text{ Cos } \alpha_{NJ} \text{ Cos } \beta_{NJ}
$$
  
\n
$$
n_{iz} = Wn \text{ Sen } \beta_{NJ} \text{ }
$$
  
\n...... (2.10)

La sumatoria de estos componentes Je todas las disconunuidades  $(i = 1 \text{ a } n)$  daran las componentes cartesianas:  $r_x$  .  $r_y$  .  $r_z$  . del vector resultante ( $r_n$ ) promedio:

$$
r_{\tau} = \frac{\sum n_{xx}}{j=1}
$$

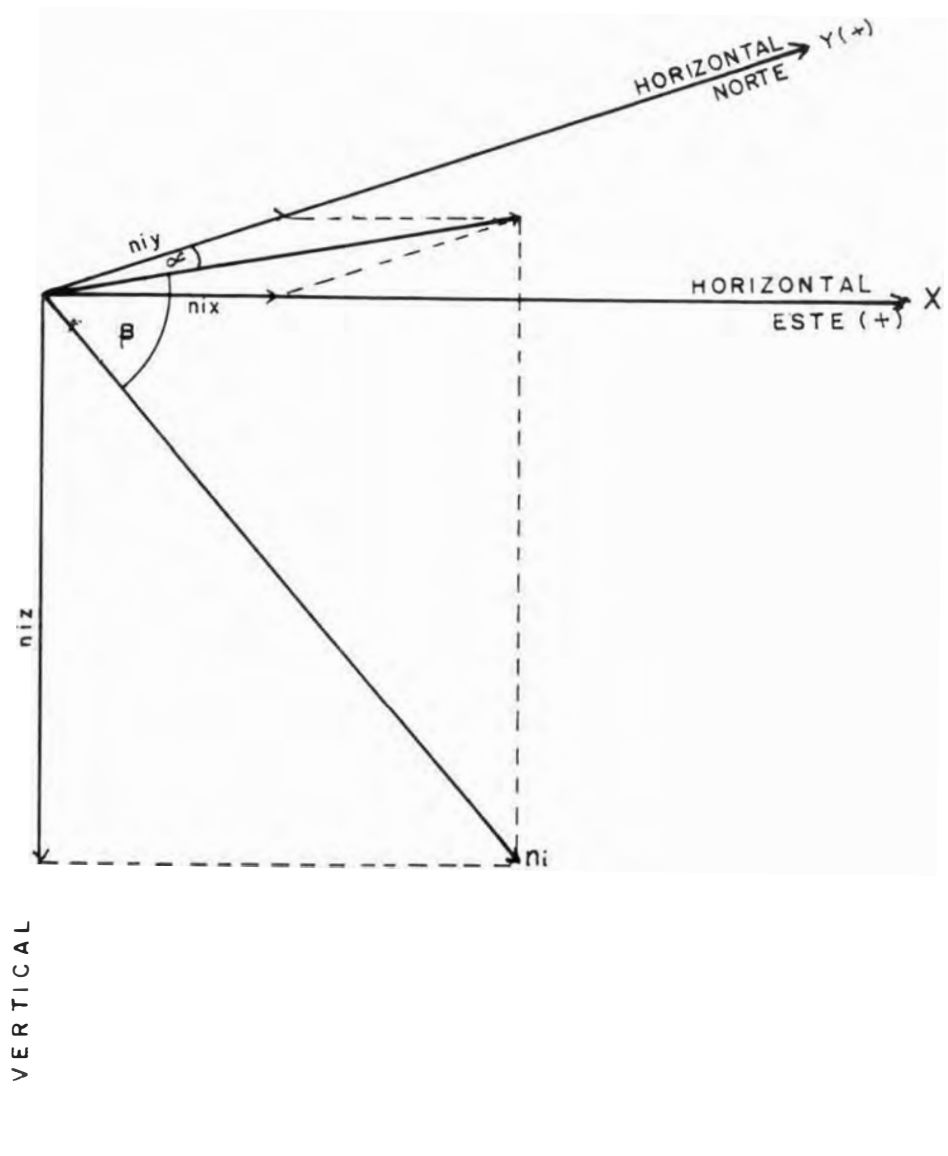

 $Z$  (  $\div$  )

## **VECTOR DESCOMPUESTO EN SUS COORO. CARTESIANAS**

$$
r_{y} = \sum_{j=1}^{N} n_{iy} \qquad \qquad \dots (2.11)
$$
  

$$
j = 1
$$
  

$$
r_{z} = \sum_{j=1}^{N} n_{iz}
$$

La magnitud del vector ( $r_n$ ) dada por ( $R_w$ ) es:

$$
R_w = v r_x^2 + r_y^2 + r_z^2
$$
 (2.12)

El trend ( $\alpha_N$ ) y por el plunge ( $\beta_N$ ) del vector ( $r_n$ ) estará dada por:  $\alpha_N =$  Are. Tan  $r_x + q$  ..............[2.13]  $\Gamma_{\Gamma}$ 

$$
\beta_N = \text{Arc. Tan}
$$
  $\frac{r_z}{\sqrt{r_x^2 - r_y^2}}$  ... [2.14]

### :!. lA: Grado de confianza del agrunamiento de las familias

Evaluado por Fisher, sobre un análisis estadístico generalizado de dispersión sobre una esfera.

Al principio no fue considerado la corrección por la orientación de la linea de muestreo, desde que implícitamente asume éste factor normalizado ( $W_0$ ) igual a la unidad o sea ( $W_n = 1$ ) o lo que es lo mismo  $N_w = N$ . Fisher presentó una relación que permite evaluar el grado de

$$
K = \frac{N_w - 1}{N_w - R_w} \qquad \qquad \dots \dots [2.15]
$$

agrupamiento  $(K)$  para una familia. dada por:

Si todas las discontinuidades de una familia. fuesen teóricamente paralelos (  $N_w = R_w$  ) el valor de ( K ) seria infinito, por lo contrario, si las discontinuidades estuviesen orientados al azar *(Rw* muy pequeño) el valor de ( K) se acercaria a la unidad.

En la práctica el valor de  $(K)$  es raramente menor de cinco. En general cuanto mavor sea el valor de  $(K)$  menor será la dispersión de las orientaciones.

En éste análisis es factible introducir el factor de corrección normalizado. Fisher hizo la asunción fundamental de que los vectores que representan la población se encuentran dispersos al azar. cerca de algún valor real o verdadero de orientación. es decir que los polos de las discontinuidades se encuentran dispersos dentro de una familia.

Dedujo que la probabilidad  $P_1$  (  $\lt \theta$  ) de que un determinado vector que representa a un polo seleccionado al azar en una determinada familia. haga un ángulo  $(\theta)$  menor con la orientación promedio. Esta probabilidad está dada por:

$$
P_1 \left( \div \theta \right) = 1 - e^{-K(1 + \cos \theta)} \qquad \qquad \dots (2.16)
$$

En otras palabras. existe la probabilidad  $(P_1)$  de que el polo de una discontinuidad de una deremunada familia seleccionado al azar. se encuentre dentro de un cono que tiene corno centro la orientación promedio y cómo ángulo el defmido por ( 6 ) como:

$$
\theta = Arc Cos \ 1 + \frac{1}{KN}
$$
 Ln (1-P<sub>1</sub>)

Así mismo. la probabilidad  $P_2$  (  $\lt \theta$  ) de que el vector resultante (  $r_n$  ) que representa el mejor valor estimado de la orientación promedio de los polos de una familia. haga un ángulo ( $\theta$ ) menor con la orientación verdadera. probabilidad dada por familia:

$$
P_2 (\sim \theta) = 1 - e^{-K R w (1 - C_{os} \theta)}
$$
 .... (2.17)

 $v$  cuando el ángulo ( $\theta$ ) sea mayor con la orientación promedio. su probabilidad será:

$$
P_2(<\Theta) = e^{-KR w (1-Cos \theta)}
$$

La zona definida por las ecuaciones *(* 2.16 ) y *(* 2.17 ) definen la zona denominada de confianza.

#### 2.1.5.- Frecuencia  $(\lambda)$ , espaciamiento  $( \in )$  de las discontinuidades

Frecuencia ( $\lambda$ ): Se define como el número de discontinuidades por unidad de longitud. (8)

El grado o intensidad de fracturamiento en una masa rocosa es función del distanciamiento de sus discontinuidades por cada familia, que en la mayona de los casos definen el comportamiento mecánico del macizo rocoso. Por ¿sta razón la estimación de las frecuencias de las discontinuidades normalmente ocupan un lugar importante en la investigación de cualquier proyecto de excavación en rocas.

Sin embargo, las frecuencias de discontinuidades obtenidas a través de una sola línea de detalle, por sí solas serán insuficientes para estimar una adecuada descripción o intensidad real de fracrurarniento para propósito de diseño. El valor de la frecuencia lineal en diferentes direcciones puede ser crucial en los requerimientos de soporte.

La forma de medida más utilizada de la intensidad de fracturamiento es la frecuencia lineal y dependen de la línea de muestreo (hay frecuencia superficial, volumétrica) por lo expuesto, como en el caso del tamaño de muestreo explicado, habrá un valor máximo de frecuencia en una dirección de la línea de muestreo y un valor mínimo en otra dirección, y cuando se tratan de excavaciones subterráneas hay limitaciones al escoger la orientación más conveniente de muestreo.

El espaciamiento  $( \in \cdot )$ : Se define como la separación promedio existente entre los planos de las discontinuidades de una familia y es equivalente al recíproco de la frecuencia ( $\in$  = 1: $\lambda$ ). (11)

El espaciamiento de las discontinuidades es el factor detenninante del tamaño o volumen de los bloques de roca. si este espaciamiento es pequeño la resistencia del macizo rocoso es pequeña, y si están muy espaciadas generan grandes bloques. son más resistentes. masivos y competentes.

La importancia del espaciado crece cuando existen otros factores condicionantes de la deformación del macizo rocoso. como por ejemplo. cuando la resistencia al corte es pequeña, puede producirse deslizamiento a través de las discontinuidades. El espaciado también tiene gran influencia en la permeabilidad y flujo de agua a través del macizo rocoso.

Para el análisis del espaciamiento de las discontinuidades de cada familia. es necesario realizar algunos ajustes de los datos de muestreo de campo. de tal manera que se utilicen en el cálculo los valores reales de distanciamiento mas no los valores aparentes. obviamente dependerán también de la orientación de La línea de muestreo. Por ésta razón. Bridges ( 1 ), estableció que muy poca información úril puede conseguirse en este aspecto cuando la normal a los planos de discontinuidad y la línea de muestreo hagan ángulos mayores de 70° . También admitió que el espaciamiento de las discontinuidades de una familia, dan información más útiles que los tomados en su conjunto de varias familias.

Los datos de espaciamiento de discontinuidades generalmente son graficadas estadísticamente para obtener los, "histogramas de espaciamiento" esto se obtiene graficando los datos de espaciamiento vs porcentaje de valores de espaciamiento de cada clase y de cada familia.: la curva que mejor se ajusta a los requerimientos de los datos son usados para describir la distribución.

Como consecuencia de estos tipos de análisis, muchos trabajos han dado como resultado modelos de distribución exponencial y logaritmica normal.

Un análisis detallado, tanto de la frecuencia ( $\lambda$ ) como de los esparcimientos ( $\epsilon$ ) de las discontinuidades. que por cierto nos conducirían a un conocimiento más profundo del tamaño o volumen del bloque de roca dentro del macizo fracturado. va más allá de los alcances del presente trabajo. Aquí nos limitaremos al análisis del bloque rocoso de mayor volumen que puede caber dentro de la cara expuesta de la excavación subterránea elegida.

#### 2.1.6.- Longitud de traza de las discontinuidades:

Denominada continuidad o persisrencia. se refiere a la extensión o tamaño de una discontinuidad. Este parámetro se �uantifica observando las longitudes de las superficies estudiadas en el afloramiento y sus dimensiones reales solamente pueden determinarse aproximadamente debido a las áreas muy limitadas de las excavaciones subterráneas.

Crudin (3), explicó en detalle las técnicas y problemas más asociadas con las mediciones de la longitud de traza. generalmente es muy dificultoso.

debido a las irregularidades de la roca expuesta y por las limitaciones de las dimensiones de una excavación subterránea.

El tamaño y forma de las discontinuidades raramente pueden ser bien examinadas. además que mediante el análisis detallado de éste parámetro nos a�udará a diferenciar las resistencias de una discontinuidad y la de la roca intacta circundante. Desafortunadamente no existen métodos directos de medición. Mc Mahon (9), concluyó que las frecuencias de persistencias de las discontinuidades más grandes observadas, es independiente de la frecuencia real de las discontinuidades.

Al igual que el espaciamiento, una longitud de traza puede graficarse en forma de histogramas y no necesariamente sigue un modelo particular. sino que podrá variar de acuerdo al tipo de roca y a la orientación de la cara rocosa expuesta.

En la práctica generalmente, se adapta las mediciones de la longitud de la semi-traza medidas por encima de la línea de muestreo, según el rumbo o el buzamiento y se evalúa las discontinuidades más persistentes. En interior mina. es recomendable estimar éste parámetro de acuerdo a las dimensiones de la abertura para ponderar su acción ( > 50 cm ). (2)

La longitud de traza, junto al espaciado de las discontinuidades definen el volumen y la forma de los bloques o cuñas rocosas en un macizo fracturado. que quedan expuestas en una abertura subterránea.

## 2.1. 7.- Parámetros geomecánicos asociados a la resistencia de las discontinuidades

El comportamiento mecamco de una masa rocosa es descrito frecuentemente por su resistencia. deformabilidad y permeabilidad. este es resultado de la acción combinada del comportamiento tanto de la roca intacta como de las discontinuidades. En exposiciones relativamente cortas generalmente toda discontinuidad se le tipifica geométricamente de forma plana y de poseer baja resistencia y alta deformabilidad y permeabilidad que la roca intacta...(16)

Entre estos tipos de parámetros podemos considerar las siguientes: rugosidad. ondulación. terminación. longitud de traza, apertura. relleno. presencia de agua. Estas fueron definidas en el acápite [1.4.]

Las características geomecánicas de las discontinuidades asociadas a su resistencia al corte descritas arriba. son de mucha importancia práctica porque estos parámetros definen o controlan entre otros la resistencia al corte de las discontinuidades.

En cuanto a éstas características geotécnicas de las discontinuidades. no haremos un análisis rigurosos de los daros de campo. sino más bien tomaremos los valores de referencias. ya que el muestreo de campo va dirigido a un tipo particular de trabajo. Se ha preferido obtener los valores de resistencia al corte de cada familia de discontinuidades de tablas existentes que más se aproximan a las características geotécnicos de los tipos de discontinuidades. ( 16)

Sin embargo. dejamos constancia que lo óptimo es obtener estos valores directamente de los ensavos de corte directo en un laboratorio. (2)

Entendemos además. que un análisis detallado de estas características geotécnicas de las disconrinuidades son muy útiles para determinar la calidad del macizo rocoso. lo que no es objeto del presente trabajo.

#### 2.2.- Análisis de fuerzas v modelo de fallamiento:

En mecánica de rocas por lo general se esrudia las fuerzas actuantes sobre un cuerpo sólido y sus efectos. Una fuerza es una cantidad vectorial que tiene orientación, magnitud y sentido. Una fuerza cualquiera de magnitud ( $R$ ) podría representarse en término de trend y plunge ( $\alpha$   $\beta$ ).
Los métodos de las provecciones estereográficas, es una herramienta muy importante y una alternativa para la representación gráfica y análisis de las propiedades de orientación de vectores, , pero aún así pueden platearse sobre una red estereográfica para su análisis geométrico. Esta metodología tiene la ventaja sobre los métodos vectoriales, porque facilita una visualización de la realidad fisica de un problema enfatizando la relación geométrica de las fuerzas asociadas. (13)

# 2.2.1: Representación del Vector Fuerza:

Una fuerza puede representarse por medio de un vector  $(R)$  y quedar definida en términos de sus tres componentes cartesianas: Rx. Ry, Rz. teniendo como punto de inicio el origen del sistema de coordenadas, como se mostró en la figura 4.

Si se conocen las componentes cartesianas, pueden calcularse la fuerza resultantes ( $R$ ), su magnitud  $|R|$  y su orientación en función del trend plunge ( $\alpha \beta$ ).

La magnitud de la fuerza resultante estará dada por

 $R = \sqrt{R_x^2 + R_v^2 + R_z^2}$ ........ ( 2.18 )

El trend ( $\alpha$ ) y plunge ( $\beta$ ) por

$$
\alpha = \text{Arc Tan} \quad \text{Rx} \quad + \quad q
$$

Rz f3 = . .\re Tan ------------ \/ R/ -R/ ....... (2.19)

Siendo  $(q)$  un ángulo que asegura que  $(q)$  se ubique en el cuadrángulo adecuado.

Conociendo el trend/plunge ( $\alpha \beta$ ) de una fuerza, podemos entonces graficar como un punto sobre una proyección estereográfica con las siguientes normas y convención: (13)

- a.- En una proyeccion estereográfica, pueden graficar únicamente datos de "orientación" de una fuerza mediante puntos. En cuanto a su magnitud, sólo nos permite indicar adjunto a cada punto.
- b.- Por conveniencia, la componenre ( Rz ) dirigida hacia abajo, se considera como positivo, de esta manera el plunge ( $\beta$ ) también será positivo, todo lo contrario se toma como negativo.

En el caso de que la componente ( Rz ) sea negativo. las componentes originales  $(x, y, z)$  se multiplican por  $(-1)$  antes de aplicar las ecuaciones ( $2.19$ ) así nos aseguramos que el plunge ( $\beta$ ) siempre será positivo.

Las componentes cartesianas del vector ( R ) serán:

 $Rx = S \ R'$  Sen  $\alpha$  Cos  $\beta$  $Ry = S \t R' \t Cos \alpha \cos \beta$  ....... (2.20)  $Rz = S$  R Sen  $\beta$ 

Donde:

S<sup>=</sup>Indica d sentido de la fuerza. Es *(* -1 ) cuando la fuerza se dirige hacia abajo y es ( -1 ) cuando la fuerza se dirige hacia  $Jarriba$ . Cuando la fuerza es horizontal es  $(-1)$  cuando actúa en la dirección especificada por el trend ( $\alpha$ ) y es (-1) sí es opuesta a ésta dirección.

### 2.2.2.- Representación Estereográfica de fuerzas coplanares

Un problema frecuente en el análisis de fuerzas es la descomposición del vector fuerza resultante en dos componentes. resultando las tres coplanares, por consiguiente plotean en un mismo gran circulo que pertenece a un plano en las proyección estereográfica.

La representación gráfica por éste método provee una ventaja de dar directamente las magnitudes y sentidos de la fuerzas componentes, obviamente obedeciendo algunos principios como: (13) *r* 

- a.- Una fuerza resultante  $(R)$  y sus dos componentes  $(N, S)$  son siempre coplanares, cuando todos ellos pertenecen a un mismo gran círculo de un plano en una proyección estereográfica entendiéndose por gran círculo, la proyección sobre el plano horizontal de la red. de la intersección del plano de discontinuidad con la esfera del hemisferio inferior.
- b.- Si ambos componentes tienen idéntico sentido, el punto de ploteo de la fuerza resultante, se ubicará entre los dos puntos de las fuerzas componentes del gran círculo, y las tres fuerzas tendrán un mismo sentido. Los ángulos que forman entre ellos ( $\theta_N$ ,  $\theta_S$ ) serán medidos internamente y directamente en el gran círculo.
- c.- Si las componentes tienen diferentes sentidos el punto de la fuerza resultante ploteará a un lado del punto que representa a la fuerza componente que tiene el mismo sentido que la resultante en el gran círculo. El ángulo se medirá internamente. aquel que pertenece al mismo sentido de la fuerza resultante y externamente al que pertenece a la componente de sentido contrario a la resultante. Estos conceptos se visualiza mejor en los siguientes diagramas:

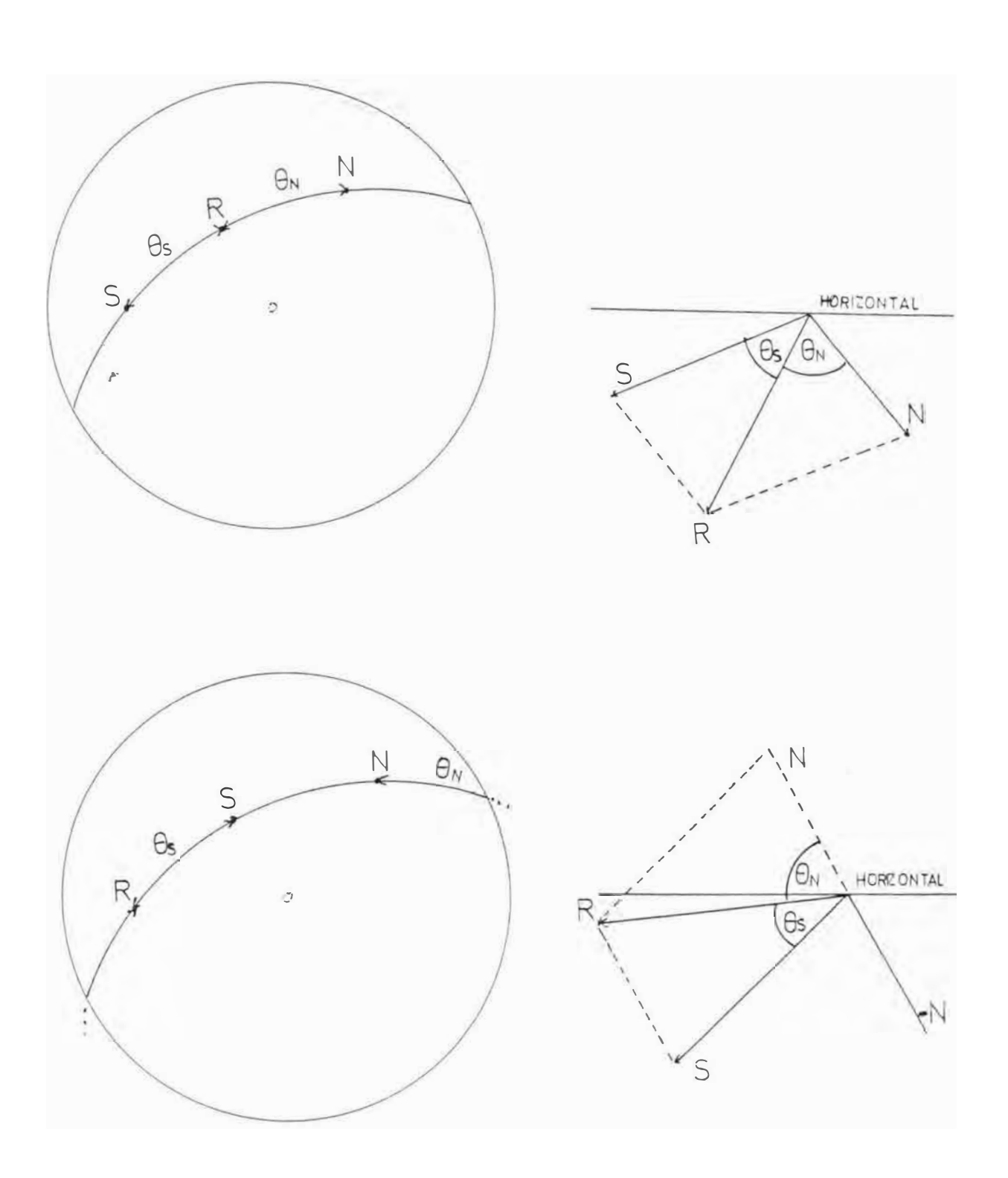

Cualquiera de las componentes tanto (N) como (S) pueden tener sentido contrario a la resultante. En todos lo casos:

$$
\theta_N=\theta_S\ =\ 180^o
$$

La magnitud de  $(N)y(S)$  de acuerdo con la lev de los senos será:

```
R Sen \theta_N\ddot{S}Sen (\theta_x - \theta_5)\ldots \ldots (2.21)R Sen\theta_8Sen (\theta_N - \theta_k)
```
Un caso particular, es cuando las componentes  $(N)$  (S) forman un ángulo recto y estereograficamente ( $R$ ) plotea entre los puntos ( $N$ ) y ( $S$ ) del gran círculo.

El valor de  $\theta_{\rm N}$  –  $\theta_{\rm S}$  = 90°

convierte a la ecuación (2.21) en:

 $S = R$  Sen  $\beta_D$  $N = R$  Cos  $\beta_D$  $\ldots$  (2.22)

Donde:

 $\beta_D$  = Buzamiento o piunge de (S)

En este caso, ambos  $(\forall \forall v \in S)$  tienen sentido de  $(R)$ 

# 2.2.3.- Modelo de fallamiento en discontinuidades

La estabilidad o inestabilidad de las aberturas subterráneas y particularmente de los bloques rocosos, materia de análisis del presente estudio, depende de una parte de la orientación, magnitud y sentido de la fuerza resultante. respecto a la orientación de la cara de la excavación y por otro lado del modelo o mecanismo de fallamiento de las discontinuidades que se adopte.

El comportamiento mecánico de las discontinuidades se analizan desde el punto de \ista de su resistencia al corte y de su deformación. y los modelos más simples son obtenidas de las descripciones de las curvas de regresión. el cual consideran implícitamenre el complejo mecanismo de resistencia y deformación de las discontinuidades. (16)

El presente trabajo nos referimos rápidamente al modelo de resistencia y específicamente a su mecanismo y los parámetros de resistencia al corte que en ella intervienen. Hay diferentes modelos desarrollados por muchos autores como: Coulomb, Morh. Landanyi. Barton. etc.

Uno de los modelos más simples y prácticos de resistencia al corte en los planos de discontinuidades es el desarrollado por Navier-coulomb y es el más ampliamente aceptado y utilizado.

Está basado en cierto modo sobre la magnitud de  $|N|$  que viene a ser la fuerza normal comprensiva efectiva  $(N)$  que actúa a través del plano de discontinuidad. A ésta fuerza se le denomina "Fuerza efectiva" v representa los esfuerzos combinados, en particular de la carga gravitacional y los efectos de la presión de agua ... (2)

El modelo de resistencia al corte se asume cuando  $(N)$  es comprensivo y la resistencia al corte ( T ) que se produce a través de los planos de discontinuidad sin sufrir significante desplazamiento. está dada por:

$$
T = C'A - N
$$
 Tan  $\phi$  ......... (2.23)

Donde:

 $T =$ Resistencia al corte.

- $C'$  = Resistencia cohesiva, efectiva promedio o intrínseca.
- *:\* = Area de la interfaces.
- $\phi'$  = Angulo de fricción efectivo.
- $N =$ Magnitud del esfuerzo normal

Este modelo de resistencia al corte propuesta es la que usaremos en el presente trabajo.

Si (�) fuera una fuerza de tracción a través del plano de discontinuidad, entonces ocurre una separación entre los labios de la discontinuidad y no habrá mecanismo de deslizamiento y fallaría por tracción. Por otro lado, el parámetro de resistencia ( c') representa la resistencia intrínseca al corte cuando el esfuerzo normal es cero. el valor de  $(c<sup>+</sup>)$  depende mayormente del material de relleno o del cementante de las fracturas cuando se encuentran rellenadas. o de la rugosidad de los labios de las fracturas cuando no están rellenas. El valor de ( c' ). teóricamente pueden variar desde cero hasta 700 KN/m<sup>2</sup>, pero en la práctica fluctúan entre 5 a 50 KN/ $m^2$ , para muchos tipos de discontinuidades y de roca. (13)

El otro parámetro de resistencia al corte  $\phi$  o ángulo de fricción interna efectiva depende del tipo de mineralización y de la rugosidad de los planos de discontinuidades.

Los valores de los parámetros de resistencia al corte efectivo en discontinuidades son determinados mediante un adecuado programa de ensayos de campo y de laboratorio.

En el plano de discontinuidad se produce por efecto de las condiciones de fuerzas. esfuerzos cortan tes ( S ) y éste de ninguna manera debe de exceder el valor de la resistencia al corte. para mantener el equilibrio del bloque rocoso. En caso contrario. habria deslizamiento y por lo tanto inestabilidad.

La relación ( T:S ) es una forma de medida del grado de estabilidad de una masa rocosa. cuando ésta relación excede la unidad. el bloque se considera estable. y mayores de la unidad implica más grado de estabilidad. Por lo contrario cuando son menores de la unidad. implican inestabilidad.

A la relación (T:S) normalmente se le denomina "Factor de seguridad " y se le refiere por el parámetro ( F ).

En excavaciones subterráneas, no es práctico dar un índice equivalente de estabilidad cuantitativa como en el diseño de taludes. Pero como es evidente que las necesidades de estabilidad tienen que aumentar de acuerdo a las categorías de una excavación este factor de seguridad para un simple plano de deslizamiento estará dado por: ( 13)

 $T$  C'A + N | Tan  $\phi$  $F =$  ------  $=$  ------------------------S S ............ ( 2.2-+)

Cuando se tratan de deslizamientos sobre dos planos de discontinuidades. el esfuerzo de corte que se genera será el que corresponde a cada plano y sus parámetros serán:

Plano 1:  $C_1$ ;  $\phi_1$ ;  $A_1$ ,  $N_1$ Plano 2:  $C_2$ ,  $\phi_2$ ,  $A_2$ ,  $N_2$ 

Luego el factor de seguridad será definido por:

 $C_1$  'A<sub>1</sub> -  $N_1$  | Tan  $\phi_1$  ' -  $C_2$  'A<sub>2</sub> -  $N_2$  Tan  $\phi_2$ F = s ........ *(* 2.25 )

Implícitamente estamos asumiendo un nusmo factor de seguridad para ambos planos. Debemos aclarar que el factor de seguridad definida en las ecuaciones anteriores es meramente índice de estabilidad v válidos solamente para el mecanismo de fallamiento asumidos. así como la forma de distribución de los esfuerzos.

# 2.3.- Metodología de muestreo de datos de campo:

# 2.3.1: Introducción:

La toma de datos de campo. tiene por objeto de dar a conocer las condiciones geológicas estructurales de la zona, materia de estudio. su geología regional y local. Por lo que se infiere los tipos de roca y su estructura en un área relativamente pequeña. forman parte de un modelo geológico, mucho mayor, que refleja el proceso geológico a gran escala de la región. porque de ello se deducen las tendencias estructurales que muchas veces pueden pasar desapercibidas. si solamente se tienen en cuenta la información detallada puntual de la masa rocosa. Para ello es importante localizar toda la información va existente del área de estudio.

Cada mina tiene sus características geológicas propias, por lo que exige desarrollar su propia metodología de minado. basado en sus experiencias. obviamente perfeccionando cada vez más su tecnología.

Para un proceso de muestreo. la mina debe de zonificarse en unidades geológicas de similares caracteristicas litológicas, es necesario seguir los  $square: (11)$ 

- a. Dividir la mina (zonificar) de acuerdo a la litología.
- b. Identificar fallas regionales.
- c.- Muestreo de Línea de Detalle en cada zona litológica.
- d. .\.naliz.:ir datos y luego idenrificar los dominios esrrncrurales ( escas representan las mismas familias de discontinuidades y la misma litología), secciones verticales. donde se muestran gráficamente la distribución espacial de cada dominio de la mina.

# 2.3.2.- Métodos de Muestreo:

En la actualidad existen diversos métodos disponibles para el muestreo de datos de discontinuidades. todos ellos tienen sus ventajas y desventajas. dependiendo del tipo de exposición. información requerida y de los objetivos que se persigue.

El método de Línea de detalle ofrecen muchas.... ventajas. v se considera el método más popular facil y apropiado para el muestreo de las propiedades geométricas de las discontinuidades. (5)

Otras variaciones de éste método, son el muestreo superficial, usando líneas circulares de detalle pero genera problemas de interpretaciones. especialmente cuando se analizan el espaciado de las discontinuidades.

# 2.3.3.- Muestreo por el método "Línea de Detalle":

Este método es preciso y representativo si las orientaciones de las líneas son mutuamente ortogonales y sean seleccionadas sobre una suficiente longitud para cada área de estudio.

El levantamiento de campo resulta bastante detallado tanto en intensidad como en variabilidad en comparación con otros metodos, la objetividad de los datos y los análisis cuantitativos de los resultados ofrecen superioridad sobre otras técnicas de muestreo. (5)

Sin embargo. como cualquier otro método o modelo. existen algunos inconvenientes asociados con el levantamiento de "Línea de detalle" v han sido eficazmente aclarados. Terzaghi (15) analizó que para cualquier familia de discontinuidades. aquellas líneas de detalle con orientaciones casi paralelos al rumbo de las discontinuidades, muchas fracturas pasarían casi inadvertidas y por lo tanto no ser registradas en el muestreo. Además el espaciamiento entre discontinuidades pueden aparentar ser grandes por

lo que las correcciones serían muy excesrvas. y recomendó para evitar todos estos inconvenientes. que las lineas de detalle deben orientarse en direcciones más o menos ortogonales y no habría que aplicar correcciones que de alguna manera pueden desmerecer el trabajo. (2)

Es necesano. distinguir las discontinuidades de ongen natural de las discontinuidades producidas por efecto de la voladuras. Las longitudes de las líneas de detalle es muy importante, para que la toma de datos sea tal que los análisis de los resultados sean lo más precisos. Como regla. algunos autores recomiendan 30 metros para obtener 100 obser<sup>v</sup> aciones. (2) Hudson y Priest (8) recomiendan una longitud 50 veces el promedio de su espaciamiento, como para obtener una buena estimación de la frecuencia de discontinuidades. También ellos concluyeron que son necesarios 200 observaciones para producir un histograma de espaciamiento.

## 2.3.4.- Selección de la zona de muestreo:

La calidad de los resultados. generalmente dependen de una buena selección de la exposición de la roca. para ello es necesario seguir algunas recomendaciones de Harrinson  $J.M.(5)$ :

- a.- Se selecciona la zona cuvas características litológicas nos permite realizar el análisis de estabilidad de bloques rígidos, o cuando el índice de calidad del macizo rocoso se encuentra en rangos donde la inestabilidad sea consecuencia de una geología estructural adversa.
- b.- Las líneas de detalle se instalan de preferencia en las paredes verticales de la excavación. y no deben presentar protuberancias. de manera que la cinta quedan adheridas a la superficie rocosa.
- c.- La orientación y números de "líneas de detalle", prácticamente van a estar limitadas por la orientación de las excavaciones subterráneas.

Si las condiciones lo permiten. se pueden disponer orientados ortogonalmente para poder registrar el mayor número de datos.

- d.- La superficie rocosa debe ser en lo posible fresca. sin perrurbaciones producidas por las ondas explosivas.
- e.- La localización de las líneas de detalle, deben estar lo suficientemente agrupadas. para asegurarse que todas ellas se ubiquen dentro del dominio estructural elegido.
- f.- Es recomendable que el lugar de trabajo sea seguro. y d personal debe er lo suficientemente experimentado.

# $r = 2.3.5$ .- Procedimientos de campo para el muestreo por el método de línea de detalle

En la zona de trabajo se sigue las siguientes paucas: (5)

- 1.- Se selecciona adecuadamente los instrumentos v el personal necesario para el levantamiento Lineal.
- 2.- Se describe macroscópicamente el tipo de roca que debe concordar con el estudio geológico previo o existente, así mismo se reconoce y diferencian con símbolos especiales los cipos de disocntinuidades �orno: planos de sedimentación. diaclasas. follas. fracturas. etc. Todos ellos se regisrran en la respecriva hoja de muestreo.
- 3.- Luego cada linea de detalle elegido se le localiza en un dererminado lugar designándolo por un número de referencia v cada área de mapeo por una letra, esto avuda a la identificación v los análisis posteriores. La cinta de la línea de muestreo debe estar bien fijado y en la línea recta y en contacto directo con la superficie Je la roca. midiendo la orientación de la cara de las rocas con una brujula Brunton. Es recomendable hacer diagramas de cada área de rrabajo.
- -L- La ubicación de la muestra a lo largo de la cinta de la linea de muestreo se hace anotando la intersección de la discontinuidad en el punto que marca la cinta, registrando los datos de orientación  $y$ los otros detalles, y así se hace sucesivamente con todas las discontinuidades a lo largo de la cinta, cuando la cara de la roca es lisa. el procedimiento se hace más fácil y rápido. por lo contrario. si presenta irregularidades. la cinta no entra en contacto entonces se

hace más dificultoso. La dirección de buzamiento y buzamiento de los planos de discontinuidades en el punto de intersección con la cinta se hace con una brújula.

- 5.- La longitud de la semitraza \isible. se mide en la parte superior de la línea de detalle. ocasionalmente puede hacerse en la parte inferior. cuando la visibilidad es muy débil en la parte superior. Para linea de detalle verticales. esra medida se hace al lado derecho.
- 6. -,.. Referente al tipo de terminaciones. unicarnenre se registran las renninaciones arriba de la linea de dctalk Hay *3* posibles tipos de acuerdo a los siguientes criterios:
	- (a) cuando las terminaciones no es visible. en el área de exposición. es decir son de dimensiones grandes.
	- (b) cuando termina en otras discontinuidades.
	- ( c ) cuando temúnan o desaparecen en roca intacta.
- 7.- Las mediciones de la apertura de las discontinuidades se hacen generalmente usando conjuntos de láminas o gage  $(0.04 - 0.63)$ mm) introduciendo dentro de cada discontinuidad cuando estas son pequeñas. Es importante tener en cuenta la presencia de alteraciones o intemperismos que pueden presentarse en los planos de discontinuidad.
- 8.- Para las mediciones de la rugosidad, e establecen perfiles lineales. colocando reglas graduadas. fijándolas firmemente a la roca. el perfil se mide a lo largo del rumbo y dirección de buzamiento.
- 9.- Cuando las discontinuidades contienen material de relleno que separan las paredes, se registran el espesor y el tipo de relleno que pueden ser: arcillas. calcitas. cloritas. veso. etc.

Para cada una de las caractensticas geotécnicas de los pianos de discontinuidades aludidas, existen nomenclaturas y conven-iones adaptables para cuantificarlas en el momento de muestreo.

(ver anexoB)

# **CAPITULO III**

# 3.- MUESTREO Y ANALISIS ESTADISTICO DE LA GEOMETRIA DE LAS DISCONTINUIDADES EN LA MINA ANIMON

# 3.1.- Introducción:

Como hemos venido acotando en el capítulo anterior, en el presente trabajo, se da especial énfasis al muestreo y análisis de las caractensticas geométricas de las di continuidades de la masa rocosa, de tal manera de obtener promedios escadisticos de la dirección del buzamiento y buzamiento de cada familia de discontinuidades. Previamente al ploteo de polos, así como el agrupamiento en familias, se efectúa por métodos computacionales antes que el método manual de conteo de polos.

. -\sí mismo. la torna de datos en la mina elegida. constiruye más que un trabajo específico, una metodología aplicable a cualquier otro lugar cuvas características georécnicas sean similares al modelo del macizo rocoso.

Para tener una idea del grado de fracturamiento de la masa rocosa, con los datos de localización de cada discontinuidad de cada familia. se ha calculado los valores promedios de espaciamiento de discontinuidades para cada familia. ya que tales resultados podrían servir para otros tipos de análisis adicional.

Por otro lado, no detallamos en el muestreo de los datos de campo, el análisis de los parámdros geotécnicos de las discontinuidades. como se dijo. se ha preferido usar los valores promedios de la resistencia al corte de cada familia de discontinuidades. especialmente de aquellos que potencialmente ofrecen mayores índices de fallamiento dentro de la excavación subterránea.

# 3.2.- Muestreo de los datos de campo:

#### 3.2.1.- Características geológicas de la zona de estudio:

El lugar para el muestreo elegido fue la Unidad minera de .Animón de la Cía Minera Chungar S.A., como una acción tecnica complementaria a un Proyecto de Desarrollo del Nivel 270. cuyos trabajos topográficos estuvo a cargo de TRPM Ingenieros S.A. de quien es integrante el autor. Este trabajo de desarrollo del mencionado nivel se realizó en el mes de Junio de 1994.

#### CBICACIO�:

La zona pertenece al distrito de Huayllay, provincia v departamento de Paseo. cuyas coordenadas geográficas son:

Longitud Oeste 76° 25' Latitud Sur  $11^{\circ}00^{\circ}$ 

# ASPECTOS GEOLOGICOS:

Localmente la zona presenta rocas calcáreas con contenido arcilloso y lutitas del creciceo a las que sobreyacen las capas rojas del terciario inferior de aspecto medianamente fracturados.

La mina viene actualmente desarrollando el nivel inferior (270) que se inicia del Pique Montenegro hacia el Este. y su importancia radica. que será el nivel principal de extracción, drenaje y ventilación de la mina.

El levantamiento geológico estructural preliminar del Nivel 270 corresponde a la zona circundante a los Piques Montenegro y Auxiliar. donde presentan rocas calcáreas y lutitas fracrurados, y comprende aproximadamente los límites de coordenadas topográficas locales:: 3810N a 3870N v 5400E a 5440E.

La abertura subterránea comprendida entre ambos Piques y el ramal NW del nivel 270 tienen las dimensiones de 3.0m x 3.0m de sección. es el lugar donde se instalaran la estación de barerias de locomotoras. tolvas de carguío y se construirán adicionalmente transversales para los pozos de bombeo. El inicio del ramal \ic. lleva puertas de conrrol de aire de ventilación y otros. Por ésta razón es que en ésta zona se ha localizado las tres lineas de muestreo (ver plano en el anexo).

Antes de la obtención propiamente de los daros. se hizo la limpieza de las paredes rocosas, se pintaron los puntos de travesía de la cinta. y eliminaron algunas protuberancias.

# 3.2.2.- Características de las "líneas de Detalle":

En el área de estudio, ha sido levantado 3 líneas de detalle, cuyas características son:

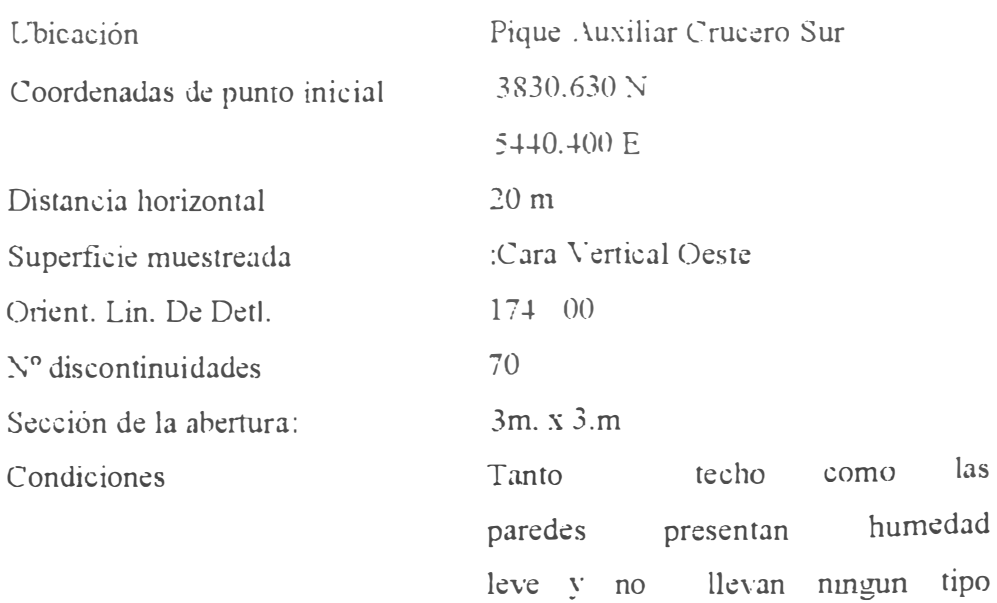

de sostenimiento.

# LINEA DE DETALLE Nº I:

# LINEA DE DETALLE Nº II:

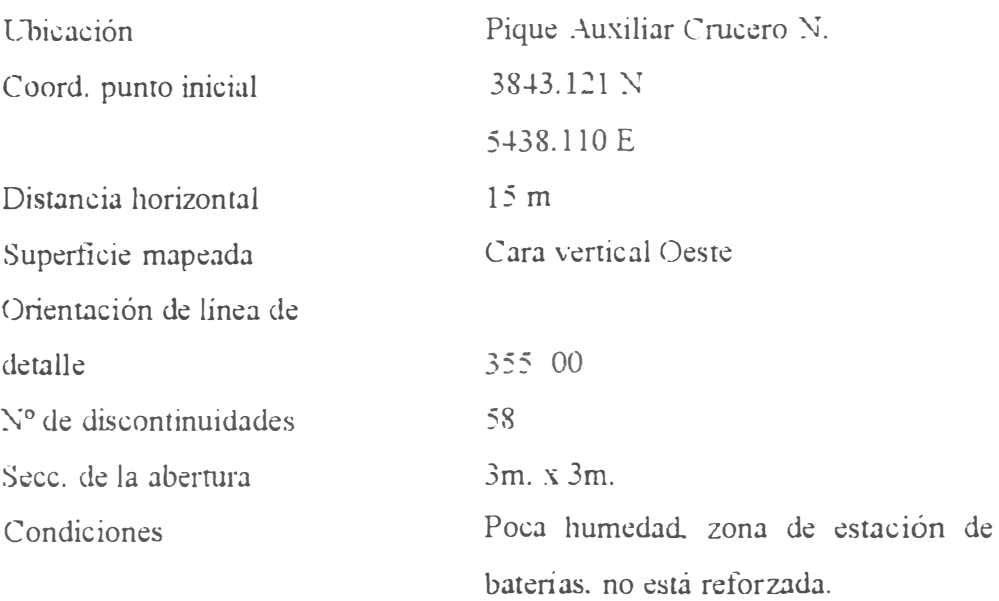

# **LINEA DE DF.TALLF. N <sup>º</sup>HI:**

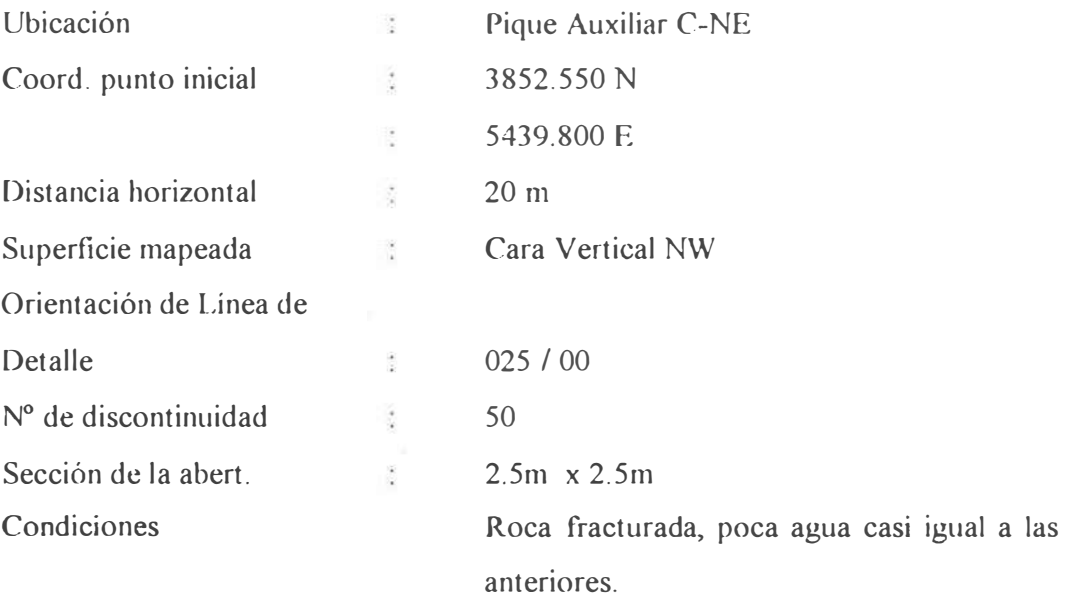

Las orientaciones de las líneas de detalles (1) y (II) son más o menos similares, pero para mitigar los posibles errores por alineamiento hemos añadido la línea de detalle ( **fil** ) , aunque no satisface enteramente las recomendaciones de ser ortogonales, entre si ya que las orientaciones de las excavaciones no nos permite ofrecer tales condiciones óptimas, pero sí de límites permisibles de equidad para obtener el tamaño de muestras suficientes.

# **3.2.3.- Datos de Orientación de las discontinuidades:**

De las respectivas hojas de las **líneas de detalle** de campo Tabla N <sup>º</sup>18 figuran la dirección del buzamiento y buzamiento de los planos de las discontinuidades, se extrae estos datos y se les transforma en datos de orientaciones de las normales o polos de tales dicontinuidades usando los procedimientos explicados en el Cap 2 acápite 2.1.2 mediante la ecuación (2.7) y se obtienen los datos tabulados en las tablas, 2, 3, 4;.

# TABLA Nº 2

LINEA DE DE L'ALLE I: 174° 00° DATOS DE POLOS

 $\texttt{TABLEA} \times 3$   $^{\rm o}$ 

LINEA DE DETALLE - II: 355 00 DATOS DE POLOS

| $N^0$                 | (2, 1)  | $\beta_N$ | $N^0$ | $\alpha_{\rm N}$ | $\beta_N$          | $\mathcal{N}_0$ | $\alpha_{\rm N}$ | $\beta_{N}$ |
|-----------------------|---------|-----------|-------|------------------|--------------------|-----------------|------------------|-------------|
| $\mathbf{1}$          | (150)   | $+()$     | 21    | 192              | 60                 | $+1$            | 167              | 66          |
| $\tilde{c}$           | 340     | 28        | 22    | 321              | 12                 | $+2$            | 234              | $1+$        |
| $\mathfrak{Z}$        | 194     | $50$      | 23    | 161              | 68                 | $+3$            | 180              | $+()$       |
| $\!+$                 | $2 + 1$ | $25$      | 24    | 215              | 35                 | $+4$            | 333              | 32          |
| $\tilde{\mathcal{L}}$ | 162     | 50        | 25    | 160              | 60                 | $+5$            | 187              | $+5$        |
| 6.                    | 332     | 23        | 26    | 333              | 20                 | $+6$            | 230              | 18          |
| $\overline{I}$        | 118     | 30        | 27    | 207              | 27                 | $+7$            | 135              | 60          |
| $\mathcal{S}$         | 240     | $2+$      | 28    | $2 + 5$          | 22                 | $+8$            | 330              | 19          |
| $\mathcal{G}$         | 183     | 40        | 29    | 120              | 45                 | $+9$            | 170              | 60          |
| (1)                   | 221     | 19        | 3()   | 186              | 4()                | 5()             | 235              | 28          |
| 11                    | 156     | 60        | 31    | 190              | 65                 | $\bar{5}1$      | 140              | $+0$        |
| 12                    | 226     | 20        | 32    | 228              | 10                 | 52              | $3 + 7$          | 20          |
| 13                    | 188     | $1+$      | 33    | 150              | $+5$               | 53              | 191              | 22          |
| 14                    | 352     | 18        | $3+$  | 35()             | ()                 | $5+$            | 170              | 2()         |
| 15                    | 159     | $+5$      | 35    | C()()            | 34                 | 55              | $3 + 3$          | 12          |
| ió                    | 238     | $\hat{C}$ | 36    | $3 + 5$          | 05                 | $\overline{56}$ | 182              | $+0$        |
| $17\,$                | 175     | 49        | 37    | 188              | 59                 | 57              | 337              | 15          |
| $\,$ i $\,$ S         | 359     | 18        | 38    | 22()             | 5()                | 58              | 155              | 5()         |
| 19                    | 189     | 65        | 30    | 150              | $\dot{\uparrow}()$ |                 |                  |             |
| $\vec{C}$             | 253     | 15        | 4()   | 329              | $1+$               |                 |                  |             |

| $\mathcal{N}^0$                                   | $(x_{\mathcal{N}})$ | $\beta_{\rm N}$   | N <sub>0</sub> | $\alpha_{\rm N}$ | $\beta_{N}$  | $\chi_0$                | $\alpha$                 | $\beta_N$             |
|---------------------------------------------------|---------------------|-------------------|----------------|------------------|--------------|-------------------------|--------------------------|-----------------------|
| $\mathbf{1}$                                      | 1n8                 | $+()$             | 18             | 334              | 2()          | 35                      | 183                      | 53                    |
| $\mathbb{Z}$                                      | 340                 | 15                | 19             | 198              | 65           | 36                      | 251                      | 25                    |
| $\mathfrak{Z}$                                    | 170                 | $+0$              | 2()            | 22()             | 26           | 37                      | 1(5()                    | $\overline{5}i)$      |
| $^{+}$                                            | 253                 | 20                | 21             | 176              | 55           | 38                      | 345                      | 08                    |
| $\overline{5}$                                    | 165                 | 42                | 22             | $3 + 2$          | 1()          | 39                      | 139                      | 58                    |
| 6                                                 | 338                 | $()$ $\leq$       | 23             | 185              | 2()          | $+()$                   | 237                      | 23                    |
| $\overline{7}$                                    | 150                 | 50                | 24             | 23()             | $+()$        | $+1$                    | (153)                    | 63                    |
| S                                                 | 235                 | 22                | 25             | 161              | $+0$         | $+2$                    | 339                      | 09                    |
| 9                                                 | 155                 | $+5$              | 26             | 335              | $20^{\circ}$ | $+3$                    | 188                      | 62                    |
| $\left\{ \begin{array}{c} 1 \end{array} \right\}$ | 330                 | 3()               | 27             | 190              | $+()$        | $++$                    | 240                      | 1()                   |
| 11                                                | 196                 | 61                | 28             | 236              | 7()          | $+5$                    | 151                      | $2+$                  |
| 12                                                | $2 + 1$             | $1+$              | 29             | 150              | 20           | $+6$                    | 333                      | $1 +$                 |
| 13                                                | 205                 | $+0$              | 30             | $3 + 1$          | 19           | $+7$                    | 166                      | $+2$                  |
| $1 +$                                             | 347                 | 10                | 31             | 175              | 30           | $+8$                    | 233                      | 5()                   |
| 15                                                | 185                 | $+1$              | $\frac{1}{2}$  | 245              | $+3$         | 10                      | 199                      | 50                    |
| 10                                                | $2+8$               | $1+$              | 53             | 208              | 64           | 5()                     | 227                      | 1()                   |
| 17                                                | 220                 | $\mathfrak{Z}$ () | $3+$           | 337              | $\supseteq$  | $\overline{\mathbb{R}}$ | $\overline{\phantom{a}}$ | $\tilde{\mathcal{L}}$ |

I BIT LIDE DET UILE III-025.00 LD LEOS DE DOI OS

TABLA  $\mathbf{N}^{\mathfrak{d}}$  4

# $51$

#### J.3.- Análisis estadístico de las orientaciones de los Polos de las Discontinuidades

En principio cada línea de muestreo pueden represenrarse en redes este<sup>r</sup> eográficas separadas, luego se les compara para comprobar si representan al mismo dominio estructural si no hay tal coincidencia se vuelve a chequear los límites del dominio. Si los límites son correctos. se pueden graficar las muestras de todas las líneas de detalle en un mismo diagrama. *(2)* 

El gráfico de los puntos que representan a las normales o polos pueden hacerse manualmente. Aquí lo efectuaremos utilizando el Diagrama Polar de ángulos iguales ( ver. Fig. 17 )

## 3.3.1.- Diagrama polar v número de familias:

,.

Cada polo se gráfica como un punto. cuyas coordenadas cartesianas están dadas por las fórmulas de la Tabla 1, acápite 2.1.2. De ésta forma se tiene el diagrama de polos de la Fig 4.

De la inspección del diagrama de polos. podemos establecer los límites de sus agrupamientos. en éste caso, queda dividido en 3 zonas. cada uno representan familias de discontinuidades con limites de trend/plunge establecidos y con el número de discontinuidades como se muestra a continuación.

TABLA  $N^{\circ}$  5

3

 $300 - 020$ 

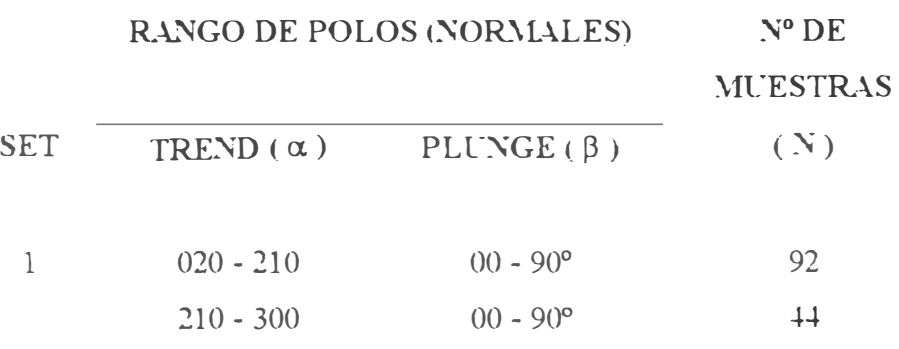

 $(0) - 90^\circ$ 

-l-2

AGRUPAMIENTO DE POLOS

FIG. Nº 04

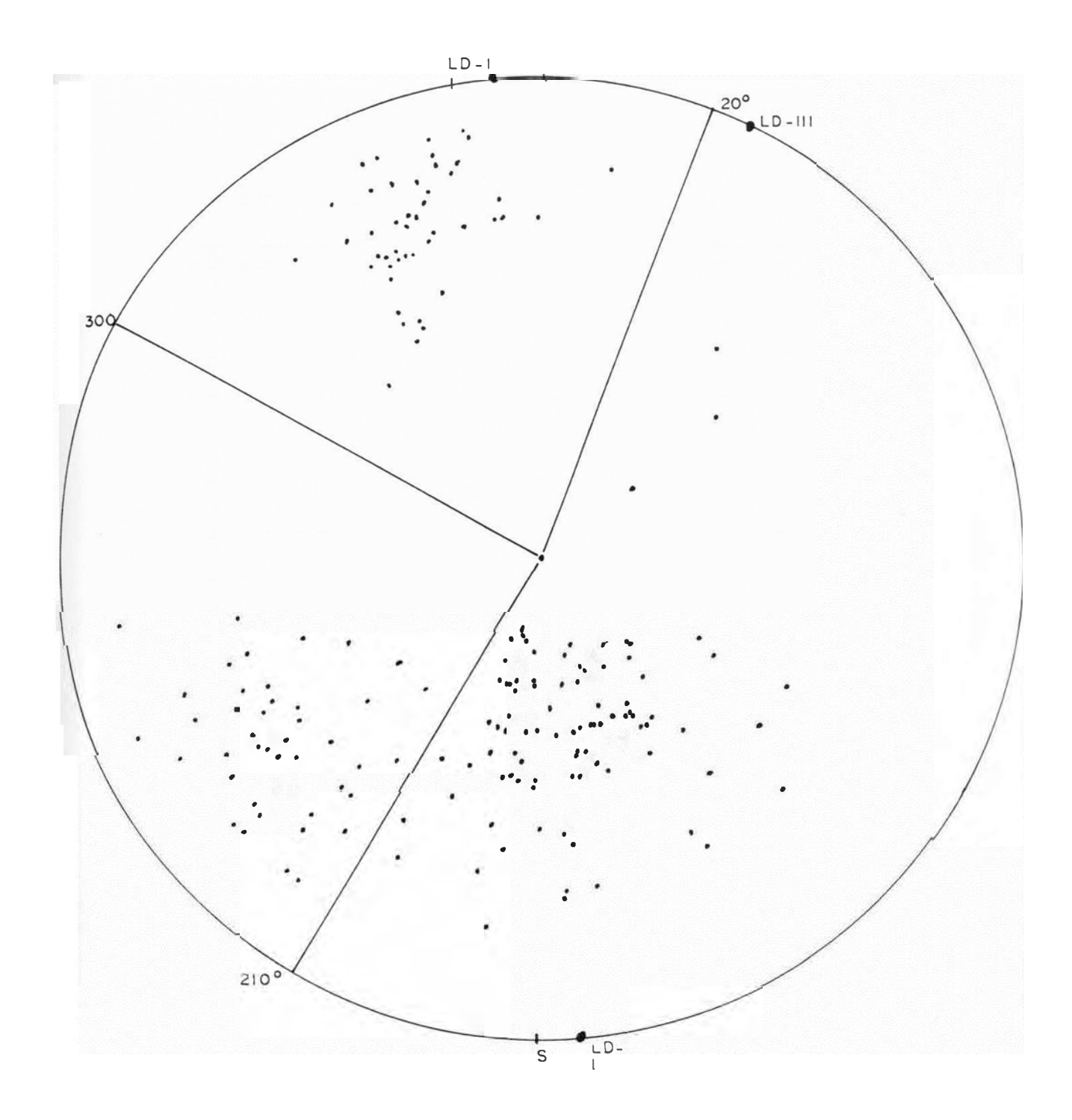

DIAGRAMA DE POLOS DE DISCONTINUIDADES

#### 3.3.2.- Cálculo de la orientación media de cada familia de di continuidades

Antes de realizar los cálculos para determinar el trend y el plunge promedios de cada familia de discontinuidades, es necesario corregir los datos de orientación de la línea de muestreo, dado a que no siempre es la más óptima para recoger los datos, y é ta corrección estará en función del ángulo agudo ( $\delta$ ) que hace la normal de cada discontinuidad con la línea de muestreo de acuerdo con el fiems (2.1.2) y dada por la ecuación (9.2.6 ). Como aquí.  $\beta_s = 0$ , esta ecuación re convierte en:

$$
W = \begin{array}{cc} 1 \\ \text{Cos } (\alpha_N - \alpha_S) \text{ Cos } \beta_N \end{array}
$$

Luego seguimos con los siguientes pasos:

- a.- Cálculo del factor ponderado (Wp) ecc (2.6)
- b.- Cálculo de  $(N_w)$  ecuación (2.8)
- c.- Cálculo del factor normalizado ecc. (2.9)
- d.- Cada polo representado por un vector  $(-n)$  y de magnitud  $(-W_p)$ , luego se calculan sus componentes cartesianas dadas por:  $n_{ix}$ ,  $n_{iy}$ ,  $n_{iz}$ . Los cálculos se realizan para cada familia.

La tabla número 6 muestra estos resultados:

# TABLA  $N^{\circ}$  6

| <b>SET</b>     | <b>RANGO DE POLOS</b>                       |                                     | N <sub>0</sub>  | <b>CONSTANT. DE</b> | PROMEDIO DE<br><b>POLOS</b>                 |       |
|----------------|---------------------------------------------|-------------------------------------|-----------------|---------------------|---------------------------------------------|-------|
|                | <b>TREND</b><br>$(\alpha_{\rm N})^{\alpha}$ | PLUNGE<br>$(\beta_{\rm N})^{\circ}$ | <b>POLOS</b>    | FISHER(K)           | TREND PLUNG<br>$(\alpha_N)^0$ $(\beta_N)^0$ |       |
| $\mathbf{I}$   |                                             |                                     |                 | 11.96               | 167.92                                      | 50.71 |
| 1 w            | $0.20 - 210$                                | $(1)(1 - 9)$                        | $\ddot{\theta}$ | $1 + (1) +$         | 164.95                                      | 53.06 |
| $\supseteq$    |                                             |                                     |                 | 29.37               | 234.58 22.39                                |       |
| 2w             | $210 - 310$                                 | $00 - 90$                           | $+4$            | 31.23               | 237.47                                      | 22.58 |
| $\overline{3}$ |                                             |                                     |                 | 19.76               | 337.77                                      | 16.74 |
| 3w             | $310 - 020$                                 | $(00 - 90)$                         | $+2$            | 58.32               | 338.24                                      | 17.68 |

RESUMEN DE LAS ORIENTACIONES DE POLOS

Del análisis de éste cuadro, se deduce que la familia ( I ) muestra una amplia dispersión de polos, puesto que el valor de la constante de Fisher (K) de 11.96 es relativamente bajo en comparación con las familias II y III de 29.37 y 19.76 respectivamente. Tambien se calculó los promedios de la orientación, usando el factor de corrección para cada línea de detalle para cada familia que se indica con el subíndice (w).

Las tablas 7 y 8 dan los resumenes de los resultados obtenidos:

TABLA Nº 7

RESUMEN DE LOS PROMEDIOS DE ORIENTACION DE LOS POLOS DE LAS DISCONTINUIDADES

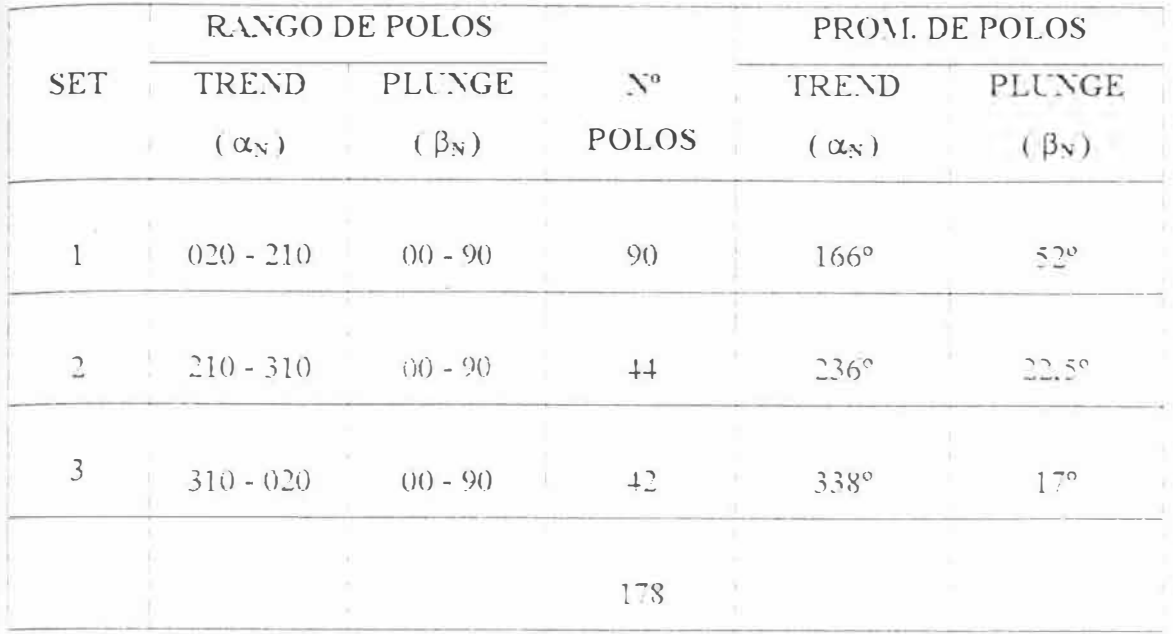

# $TABLEAY^{\circ}8$

RESUMEN DE LOS PROMEDIOS DE ORIENTACION DE LOS PLANOS DE DISCONTINUIDADES

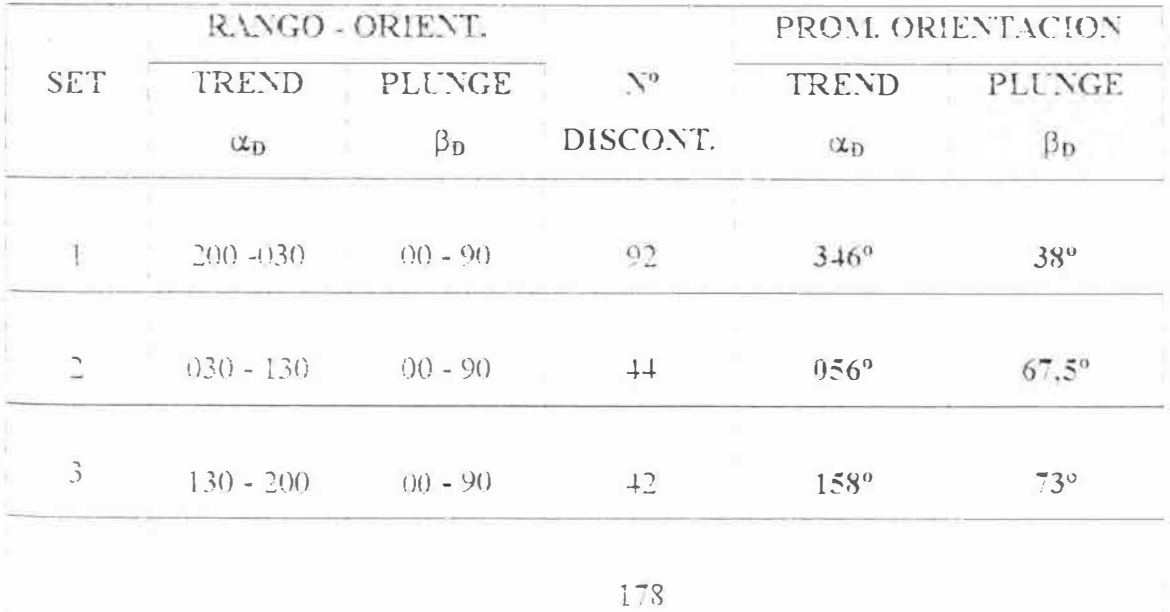

56

#### 3.4.- Cálculo del valor promedio de espaciamiento de cada familia

Una buena aproximación es determinar el numero de discontinuidades de cada familia en cada línea de detalle, esto se determina a partir de la hoja de muestreo de campo.

Luego se determina el ángulo ( $\delta$ ) que hace cada línea de muestreo con la orientación promedio de cada fomilia. La ecuación ( *2.6* ) se transforma en:

$$
\delta \equiv \text{Arc Cos } [\text{Cos } (\alpha_N, \alpha_S) \text{ Cos } \beta_N]
$$

El espaciamiento promedio de las discontinuidades en cada línea de detalle se calcula por: (8)

$$
E = \frac{D \cos \delta}{2}
$$

Siendo:

 $E =$  Espaciamiento promedio por línea de muestreo.  $D =$ Longitud de la línea de detalle.  $N =$ Número de discontinuidades.

De conformidad con esto obtenemos los resultados [ tabla 9 ]

Este cálculo es importante, porque conociendo los espaciamiento promedios, podemos determinar la frecuencia aproximada de las discontinuidades de cada familia para calcular el grado de fracruramiento o el índice volumétrico de las discontinuidades de la masa rocosa.

# TABLA 9

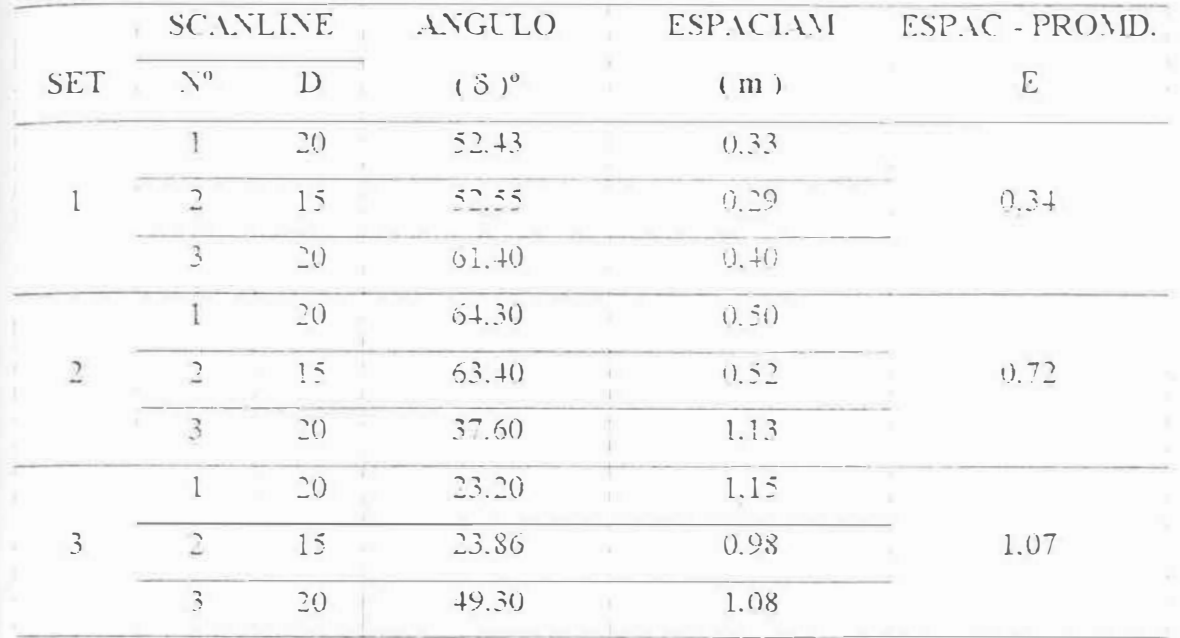

# PROMEDIO DE ESPACIAMIENTO

# 3.5.- Determinación y analisis de los parámetros de resistencia al corte de los pianos de las discontinuidades

De conformidad con las características geotécnicas de los planos de discontinuidades de cada familia. los que aparentemente pueden causar dificultades de mestabilidad es la familia de fracturas (2) por presentar supuesiamente planos de estratificación, pizarrosidad, y el set ( $3$ ) que presentan características de diaciasamiento cerradas. La familia (1) son fracturas pequeñas de onentación muy dispersa con terminaciones muy variadas por lo que representaria poca importancia en el comportamiento de la masa rocosa.

Por otro lado, debido a la falta de disponibilidad y facilidades para obtener los datos de resistencia directamente de los ensavos de laboratorio hemos recurrido a obtenerlas de tablas ya tabuladas que existen de numero os autores ( Kulliawy. Deere. Miller. Barton. etc. ) que cuidadosamente se ha analizado y finalmente seleccionado de acuerdo a las particularidades de la roca . "método Kicking the rock" .(16) y solamente tomados los valores de los parametros de resistencia al corte como. la cohesión y el ángulo de fricción interna para aplicar el modelo de fallamiento elegido para los planos de discontinuidades. Para el caso de valores picos se presenta la siguiente tabla de valores.

# TABLA  $N^{\circ}$  10

# **V. ALORES DE LOS PARAMETROS DE RESISTENCIA**

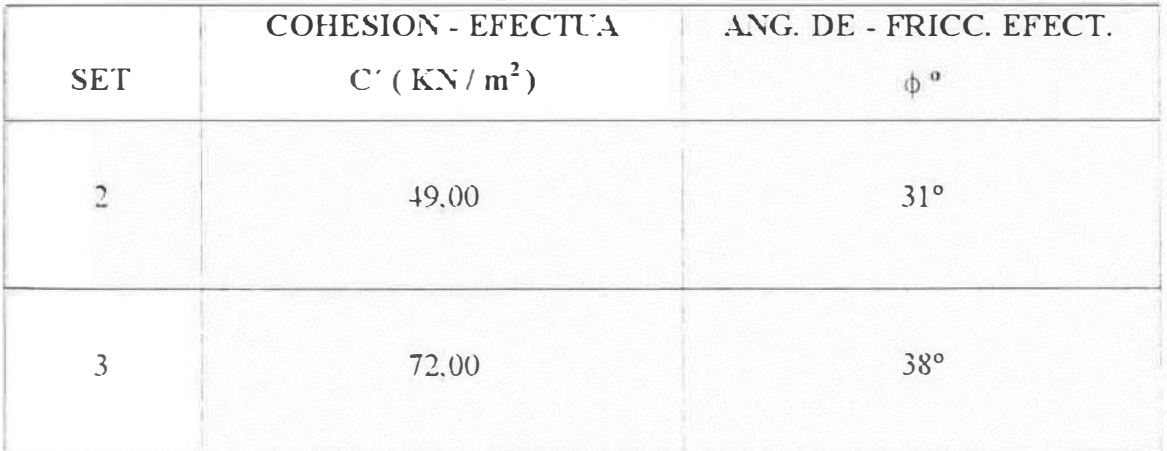

#### .AL CORTE EFECTIVA (  $c', \theta'$  )

# **CAPITULO IV**

# 4. EVALUACION CINEMATICA DE LA ESTABILIDAD DE **BLOQUES ROCOSOS DE LA MINA ANIMON**

## 4.1.- Introducción.-

Cna vez analizados los datos de campo, determinando d numero de familias. espaciamientos. resistencias. etc. es importante investigar los efectos que producen los sistemas de discontinuidades más grandes y persistentes. cu<sup>y</sup> as -:ombinaciones pueden producir o contribuir a formar bloques de rocas de diferentes tamaños y formas. propensos a formar zonas de inestabilidad. lo que nos induce hacer un análisis del comportamiento de la geometria del bloque y los mecanismos Je fallamiento con rdación a la geometría y orientación de la excavación subteminea. Para ello es necesario postular un mecanismo de fallamiento y definir su grado de estabilidad. Para efectuar este tipo de análisis. existen diferentes métodos.

- a.- Método vectorial: que utiliza el álgebra vectorial.
- b.- Método de las proyecciones estereográficas: desarrolladas por Brady **Brown**
- c. :\1étodos mi.\'.tos: que Yiene a ser una combinación del método gráfico de proyecciones estereográficas y el método vectorial. desarrolladas por Goodman - Genha bloques claves .(4)
- d.- �Iétodo de proyecciones estereográficas sobre superficies de la excavacion: desarrolladas por S. Priest que utilizan rotaciones estereográficas. (13)

# 4.2.- : VIétodos de las Provecciones estereográficas paralelo a la superficie de la excavación

El principio de todo método estereográfico es la representación de una figura de tridimensional en una superficie bidimensional. llamada "área de provección", éste área es un circulo horizontal producto de la intersección de un plano horizontal con una esfera. ejemplo la representación de un. plano mediante un punto. Por conveniencia utilizaremos los puntos de la semiesfera inferior proyectados en el circulo horizontal.

El método de análisis propuesto. exige que el círculo de proyección sea paralelo a la superficie expuesta de la excavación subterránea y esto se consigue mediante una adecuada rotación de la proyección estereográfica. Existen dos tipos de redes de proyección estereográfica comúnmente usadas en ingeniería: la de áreas iguales de Lambert Schmidt y la de ángulos iguales o de Wulff'llamadas propiamente redes esterográficas. Aquí usaremos la red de ángulos iguales, (ver. fig.18 ) por la razón de que para representar los grandes círculos de los planos de discontinuidades, se hacen más fáciles y rápidas utilizando un compás. Se deja constancia que puede utilizarse indiferentemente cualquiera de los, 2 tipos ya que al final no muestran diferencias substanciales, sobre todo teniendo en cuenta los objetivos que se persigue.

Por otro lado. para delimitar un bloque de roca. se requiere por lo menos la concurrencia de -4 planos. dando lugar a la formación de un tetraedro. corno la forma más simple de todas las figuras geométricas. De los 4 planos, 3 pertenecen a diferentes familias de discontinuidades el cuarto corresponde a la superficie libre de la excavación y representa la base del tetraedro. Esto da motivo a diferentes grados de inestabilidad. en otras palabras. cuando no hay abertura no hay desequilibrio o inestabilidad.

En el análisis de bloques rígidos. postulamos dos rnecarusmos simples de fallamiento: (13)

- a.- Desprendimiento vertical del bloque a través del espacio libre de la excavación. y
- b. Deslizamiento del bloque a través de uno o dos planos. o simplemente a través de la línea de intersección de dos planos..

# �.2.1.- Posibilidad Cinemática v Congruencia:

Asumimos que la cara libre expuesta de una excavación subterránea tenga característica planar y el espacio tridimensional queda dividido en dos semiespacios: Uno. el constituido por la roca propiamente, y el otro por el espacio libre creado por la excavación. El semiespacio constituido por la roca puede

62

tipificarse además en otros dos tipos: "colgantes" que corresponden a los techos y paredes verticales y los "no colgantes" referidos a pisos y bancos.

Para el análisis de estabilidad de cuerpos rígidos rocosos, expuestos sobre una cara libre de una excavacion subterránea originada por la ubicación v oriemación de las familias de discontinuidades más la cara libre de la excavacion. definirán los bloques tetraédricos potencialmente inestables. que pueden caber en dicha superficie, definiendo así los "bloques críticos" que tienden a deslizarse hacia el espacio libre y bloque no Criticos que se dirigen hacia el interior de la masa rocosa (ver figura  $\times$  5 ].

En el análisis de "bloques críticos" es importante definir y diferenciar entre: ··Inestabilidad potencial" e ''Inestabilidad real o verdadera".

Un bloque es considerado "potencialmente inestable" si fisicamente puede ser removido o extraído de la masa rocosa sin perturbar a la roca adyacente y se dice que es "cinemáticamente posible", desde que su inestabilidad potencial es evaluada sobre su ''libre movimiento'' sin tener en cuenta a las fuerzas que pueden causar su remoción.

Por otro lado. un bloque rocoso. es realmente inestable. cuando además de ser cinematicamente posible. las fuerzas tendientes a removerlas de la masa rocosa. exceden a aquellas fuerzas que tienden a mantenerlas en su lugar...

Los conceptos de posibilidad cinemática, pueden visualizarse mejor, mediante la siguiente figura: N 5.

En todo análisis de éste tipo. el problema inicial consiste en descubrir o localizar la posición relativa de grupos de *3* planos de discontinuidades que definen un bloque tetraédrico sobre una cara libre y que sean cinematicamente posibles.

Ello se consigue graficando en una red estereográfica los grandes círculos de los planos de las discontinuidades. estos se interceptan formando triángulos

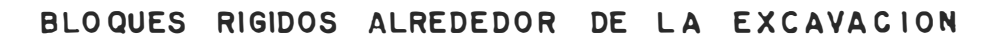

- I = Imposible de moverse (no críticos) no genera posibilidad cinemática
- P = Posible de moverse (críficos)

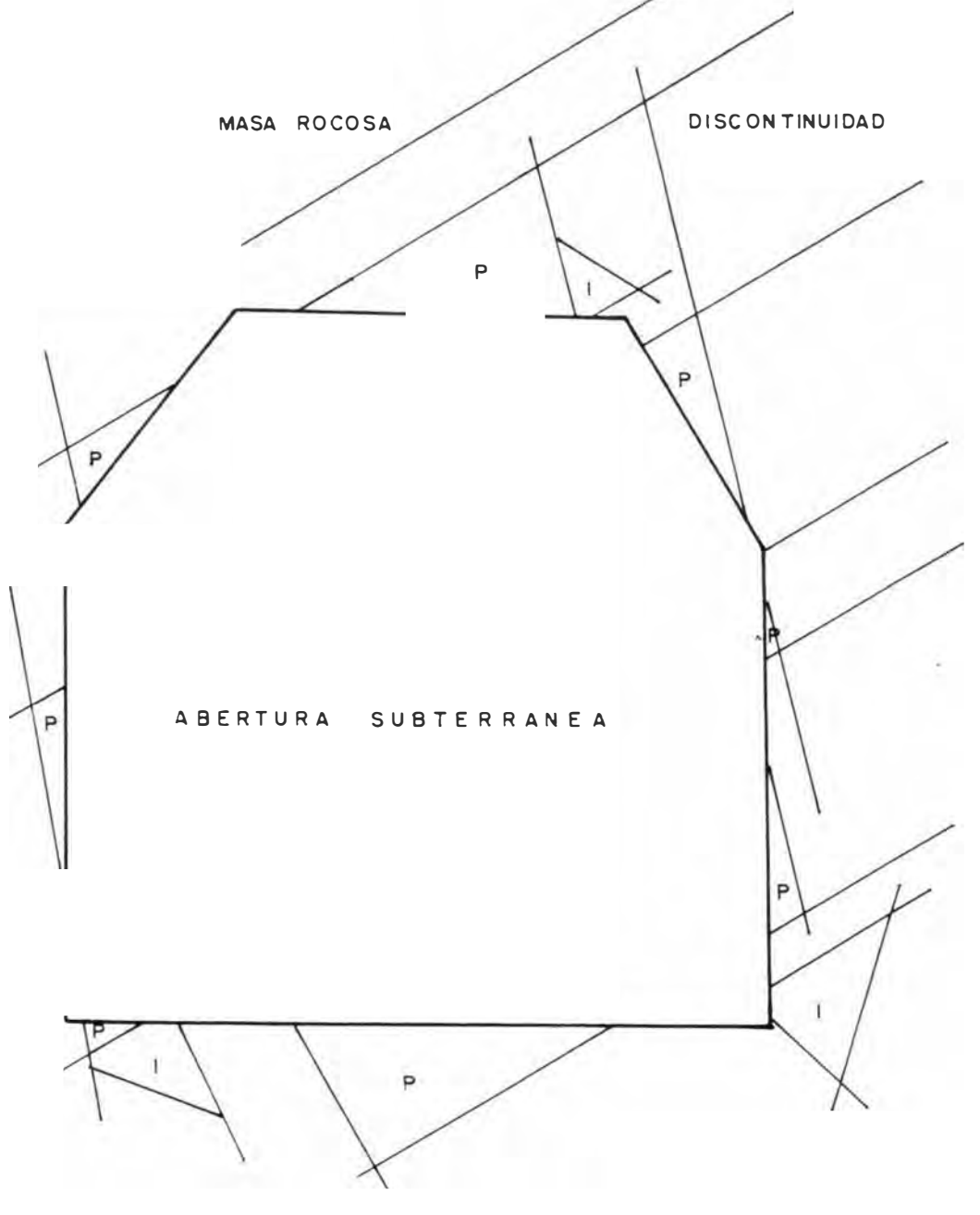

FIG. Nº 05

esféricos cuyos lados coinciden con la posición fi ica de sus respectivos planos, delimitando así un bloque tetraédrico cinematicamente posible. A ésta importante propiedad se le denomina "Congruencia cinemática". Estó ocurre cuando se dan las siguientes Condiciones cinemáticas dadas para una proyección estereográfica: ( 13)

- a.- El área de proyección estereográfica debe ser paralela a la cara de la exeavación.
- b.- La provección hemisférica debe ·er convexa hacia el lado libre o semiespacio libre, conforme indica en el siguiente diagrama:

*f* 

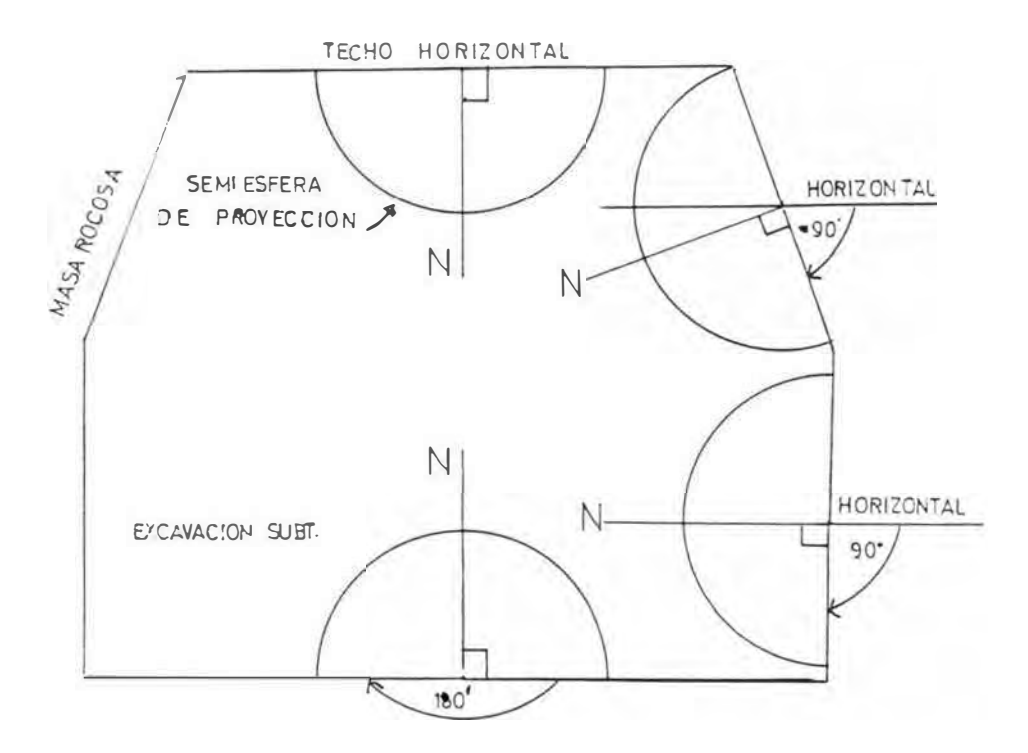

Para el caso del semi - espacio rocoso de cara colgante horizontal de una excavación subterránea. el plano de proyección estará representado por la cara de la roca ( bóyeda ) y el bloque estaria dentro de la masa rocosa, teniendo como base del tetraedro la bóveda de la abertura y el hemisferio inferior de proyección se ubicaría en el semi-espacio libre de la excavación.

Cuando se trata de semi-espacio rocoso colgante No horizontal y de semiespacios No colgantes. la generación de sus respectivos triángulos esféricos congruentes cinemáticamente con la cara dada conducen al procedimiento que necesariamente involucra ROTACION o giro de la provección hemisférica para poder cumplir con la primera condición cinemática de proyeccion propuesta.

El valor de ette ángulo de giro dependerá del buzamiento de la cara de la exeavacion. En general, si la cara libre tiene un angulo de buzamiento ( $\beta$ ) el angulo de giro (8) era:

 $\delta = \beta$ Para caras colgantes

 $\ldots \ldots \ldots$  (5.1)

 $\delta$  = (180 -  $\beta$ ) Para caras no colgantes

E necesario aclarar que, durante esta rotación la orientación absoluta, tanto de los planos de las discontinuidades, la cara de la excavación y de las otras características físicas de la masa rocosa permanecen inalterables.

Así, la línea normal a la cara expuesta (Nf) rotara hasta ubicarse en el centro de la red. Esto solo puede conseguirse rotando alrededor de un ete o charnela que viene a ser el rumbo de dicha cara y se consigue haciendo coincidir el rumbo con el eje Norte-Sur de la red. Este procedimiento genera 2 sentidos diferentes de rotacion para llevar (Nf) al centro de la red. El sentido correcto es regido por la segunda condición cinemática de provección: "que la semiesfera de provección debe ser convexa al lado libre de la cara de excavación".

Para una cara de excavación colgante, el angulo de giro ( $\frac{3}{2}$ ) es siempre agudo v para 'levar ( . T ) al centro de la red, se consigue trasladando ( Nf ) en el sentido tal que su trayecto al centro de la proyección sea directo.

Si la cara de la excavación no es colgante, el ingulo de rotación ( $3 + e$ ). siempre obtuso, por lo que ( . T ) primero debe rotar al perimetro de la red v luego por el extremo diametralmente opuesto llegar al centro de la red.
Si la cara de excavación es vertical, el ángulo de rotación ( $\delta$ ) es de 90°. la posición inicial de (Nf) es el perímetro de la red, por lo que hay 2 posiciones que satisfacen esta condición, en éste caso primero se plotea (Nf) en el perimetro que corresponde a semi-espacio libre, luego se gira al centro de la red estercográfica.

Cualquiera que sea la orientación de la cara de la excavación, la característica esencial de toda rotación, es de que todos los otros puntos - datos ) de la proveccion, deben ser rotados en la misma magnitud angular de giro  $(1, 3)$ alrededor del mismo eje v en el mismo sentido.

Durante ésta etapa de ploteo, es mucho más fácil y simple rotar "puntos" antes que intentar rotar grandes círculos.

Cuando una provección estereográfica se construye satisfaciendo las condiciones cinemáticas para una cara dada, cualquier triangulo esférico sobre esta proyección será cinematicamente congruente con el bloque tetraedrico. facilitando visualmente la geometría de la Posibilidad cinemática de los bloques tetraédricos y estén directamente relacionados con la geometría de sus triángulos correspondientes de la provección hemisférica.

En todos los casos, la posición teorica del observador, estaria dentro de la masa rocosa, mirando desde el interior hacia - afuera, hacia el espacio libre perpendicularmente a la superficie de la cara.

### 4.2.2.- Metodologia de Grafico de Datos:

#### Primero:

Sobre la red estereográfica se plotean todos los puntos - datos ) de las discontinuidades, previa nomenclatura, como:

- Las normales o poios de cada set de discontinuidades ( $N_1, N_2, N_3, N_1$ )
- Las líneas de máxima pendiente, representados por el punto medio de los grandes circulos  $(D_1, D_2, D_3...D_n)$ .
- $-$  La dirección del rumbo de la cara de la ex  $a\bar{x}$  a.; ión (Sf).
- $-$  La normal o polo de la cara de la excavacion ( $\xi$ f).
- La linea de máxima pendiente de la cara de la excavacion ( Df ).
- $-$  La normal al plano horizonial ( $\sum n$ ) que se plotea en el centro de la red.

#### Segundo:

Se identifica el tipo de la cara de la excavación si es colgante, no colgante. deduciendo si es necesario rotar o no...

### Tercero:

Si no es necesario rotar, se plotea ciclograficamente los grandes circulos de la clistintas familias de discontinuidades, así como el plano horizontal a partir de sus r ·spectivos polos o normales.

#### Cuarto:

Si es necesario rotar, conocido el buzamiento de la cara, se determinan el :ingulo de giro *(* ,3 ) de acuerdo con bs ecuaciones ( 5.1 ) *:'* como sigue. La dirección del rumbo de la cara de la excavación se superpone sobre el diámetro Norte-Sur de la red. Si el ángulo de giro ( $\frac{3}{5}$ ) es agudo ( cara colgante ) el sentido de rotación es tal que ( $N<sub>t</sub>$ ) se mueve un ángulo ( $\delta$ ) a través del diámetro Este - Oeste. di rectamente al centro de la red. si el ángulo de giro (  $\delta$  ) es obtuso ( cara no colgante ). (  $N_f$  ) rota primero al perímetro y luego reingresa por el lado diametralmente opuesto de la red.

Si el angulo de giro (  $\delta$  ) es de 90° *(* cara vertical ), (  $N_f$  ) inicialmente es ploteado sobre el lado libre del penmetro, luego es girado directamente al centro de la red.

A todos los puntos rotados, colocamos el subindice ( *r* ) para diferenciar de los puntos originales no rotados.

Las lineas de maxima pendiente rotados ( D<sub>1r</sub> . D<sub>2r</sub> ... D<sub>3r</sub> ) stempre plotearán en un punto ubicado a lo largo de su respectivo gran circulo. únicamente en algunas circunstancias especiales. platean en el punto medio del gran círculo.

Todos los otros puntos ( datos ) son rotados a lo largo de los pequeños círculos en el mismo valor del ángulo de giro (  $\delta$  ) y en el mismo sentido..

Cualquier punto que sobresale del perimetro de la red. su rotación continua después de reingresar por el lado diametralmente opuesto. La línea de máxima pendiente de la cara rotada ( $D<sub>fr</sub>$ ) siempre termina sobre el perímetro de la red.

Cna vez rotados todos los puntos. se procede como en el punto tercero.

Los resultados de estos análisis para el Nivel 270 de la mina Animón. se representan en las figuras  $\mathcal{N}^{\circ}$  6 v 7. Para ello se han elegido las superficies de la excavación siguiente:

- ler. CASO: La bóveda de la excavacion, para el crucero Norte Sur v no necesitará rotación.fig. 6.
- $2d$ o. CASO: La pared vertical para la misma zona,  $v$  que necesariamente necesita rotación (  $\delta = 90^\circ$  ) fig. 7.

### 4.2.3.- Interpretación geométrica:

Cada triángulo esférico sobre una proveccion estereográfica es cinematicamente congruente con el bloque tetraédrico asociado a una cara dada. Esto significa que el plano de proyección (área de la red) es paralelo a la cara de la excavación. El centro de la proyección representa la normal a la cara y consecuentemente es paralelo al "eje normal" del bloque.

La intersección de los grandes circulos de 3 planos de discontinuidades dan las 3 aristas. delimitando así d triángulo esférico congruente.

FIG. Nº 6

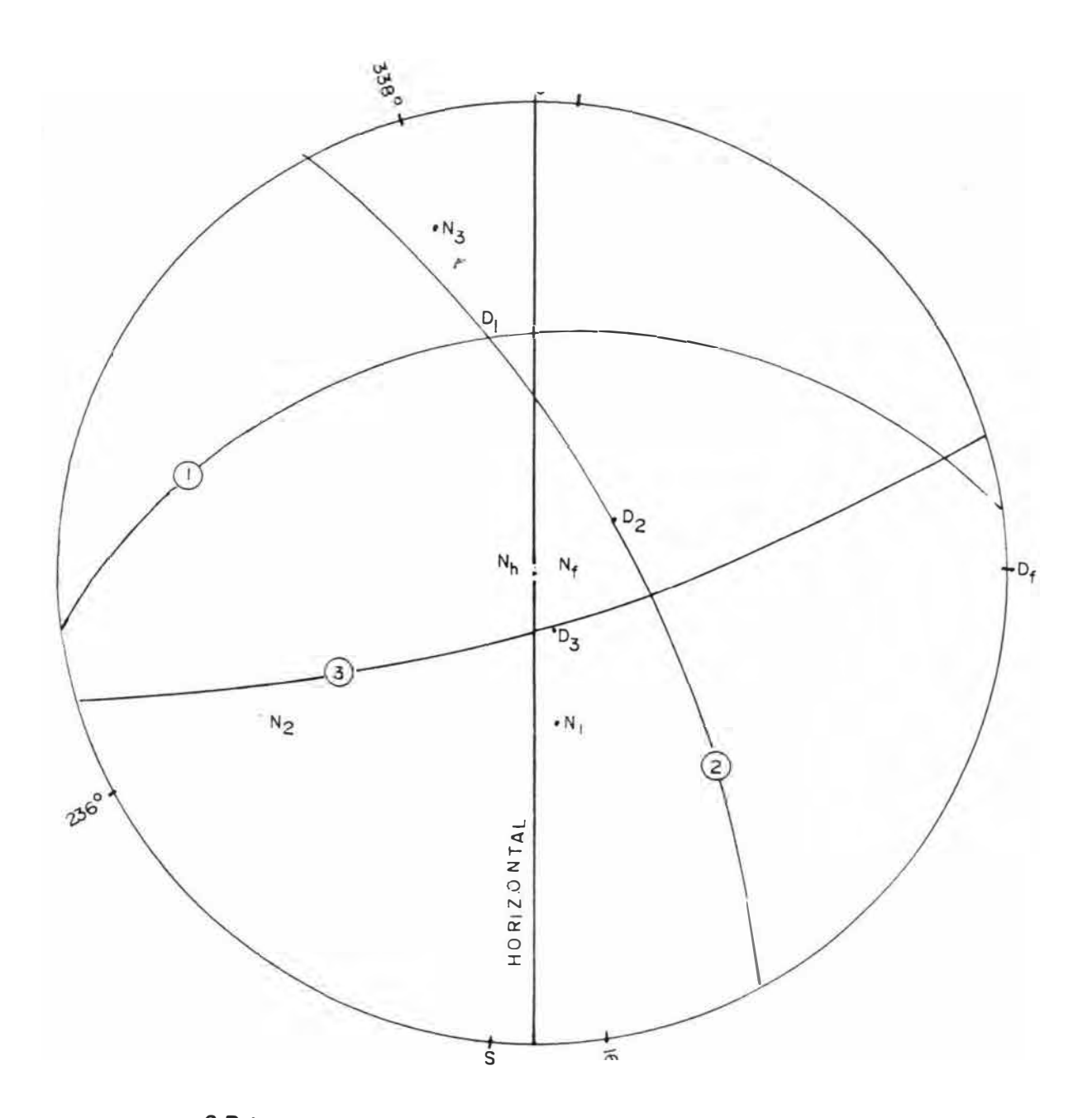

GRAFICO DE PUNTOS EN EL ESTEREOGRAMA PARA LA BOVEDA DE LA EXCAVACION

FIG. N° 7

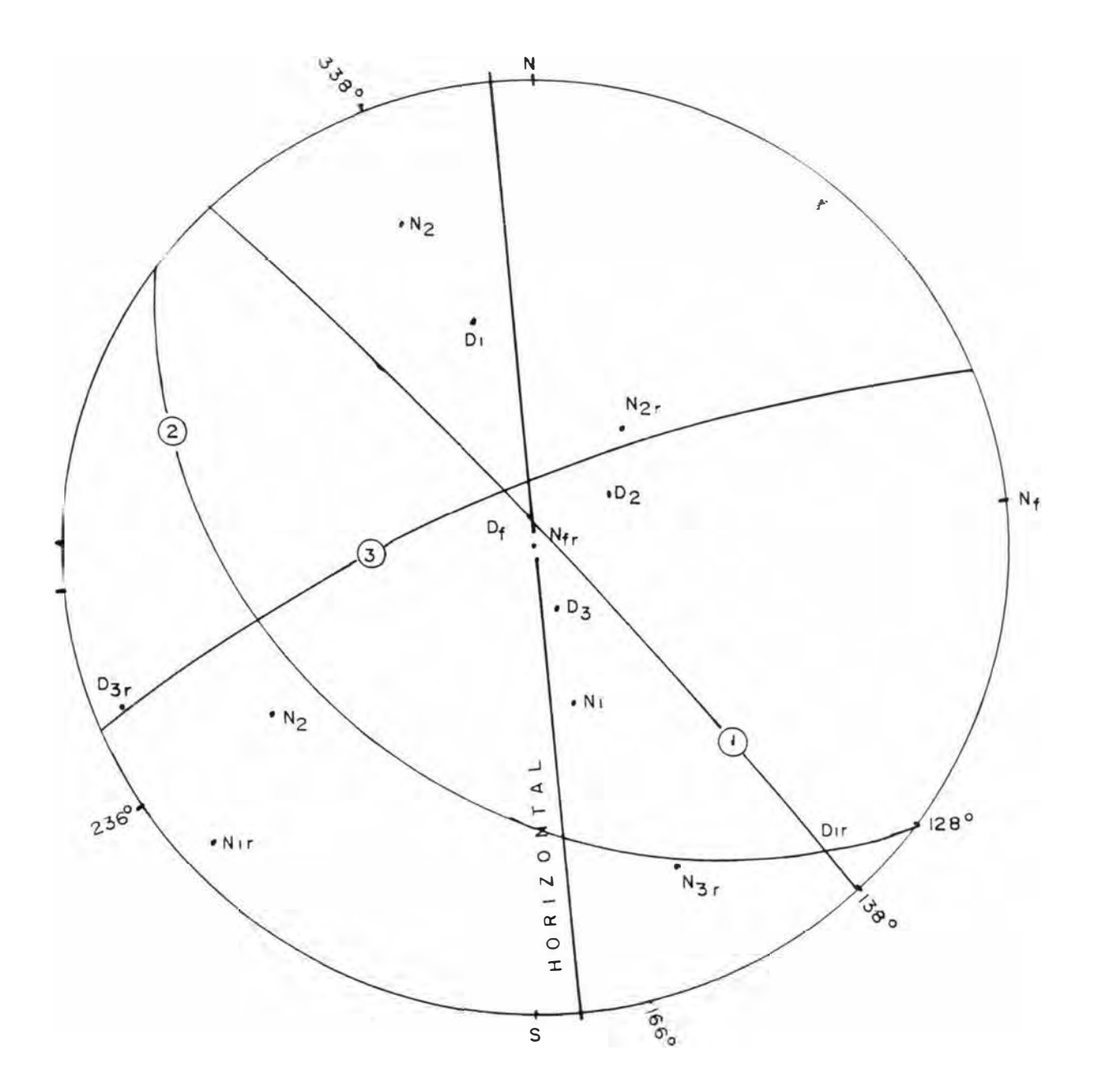

GRAFICO DE PUNTOS Y ROTACION DEL ESTEREOGRAMA PARA LA PARED VERTICAL DE LA EXCAVACION

Cualquier diámetro de la proyección representa el gran círculo de un plano normal. Por otro lado, un triángulo esférico puede considerarse como el generado por las <u>"lineas de superficie</u>".(13) del bloque, entendiéndose esro como la intersección del plano normal a la base del retraedro con cualquiera de los lados triangulares del tetraedro *(las aristas constituven* casos especiales de la "linea superficial".

Por lo que cualquier bloque que se deduce a ser inestable por deslizamiento. debe deslizarse a lo largo de una "línea superficial" del bloque.

Cuando la línea rotada de máxima pendiente ( $D_f$ ) de la cara de la roca, se superpone en el azimut Sur de la red. el rumbo de la cara de excavación se colocará ·obre el diámetro Este-Oeste de la red. de éste modo el gran circulo del plano horizontal rota�o. divide a la red de proyección en 2 zonas: Uno arriba y otro abajo de la horizontal rotada...

La línea de maxima pendiente rotada ( $D_{\hat{r}}$ ) de la cara . sirve para diferenciar esta 2 zonas, desde que éste plotea debajo de la horizontal y cualquier punto que plotea en el mismo lado a  $(D_f)$  ploteará debajo de la horizontal y cualquier punto que plotea sobre el lado opuesto a  $(D_f)$ ploteará arriba de la horizontal.

Los puntos originales del: norte. sur. este y oeste. son interpretados como: arriba, debajo, derecha e izquierda respectivamente en el plano de la cara inclinada. Por consiguiente. cualquier línea representada por un punto sobre la proyección que plotea debajo del piano horizontal rorado. la línea es interpretada como dirigida hacía abajo. hacia el espacio libre. cuando el punto plotea arriba del plano horizontal rotado. la línea se interpreta como dirigida hacia arriba. hacia el espacio libre. ( 13)

Por otro lado es de vital importancia, registrar el sentido de las fuerzas actuantes de acuerdo a su orientaci�n y sentido. Una fuerza resultante ( r )

puede considerarse dirigida hacia afuera, hacia el espacio libre o hacia el interior de la masa rocosa.

Para evaluar este sentido, primero se plotea las fuerzas sobre la red estereográfica representados por un punto (r) luego se rota de acuerdo con el valor del ángulo de giro ( $\delta$ ) y se obtiene la posición rotada ( $r_r$ ). La tabla número 11 puede visualizar el sentido de las fuerzas.

### TABLA Nº 11

INTERPRETACION DEL SENTIDO DE UNA FUERZA RESULTANTE SOBRE UNA PROYECCION ESTEREOGRAFICA

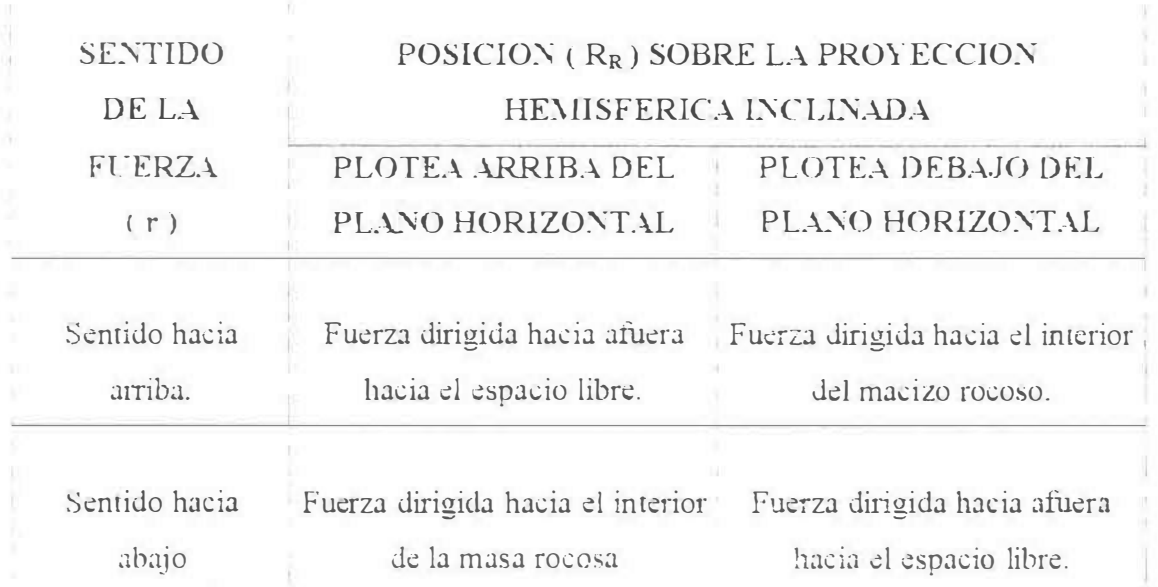

### .4.2.4.-Comportamiento de bloques rocosos bajo la acción de fuerzas gravitacionates

Dado las circunstancias del lugar de muestreo respecto al contenido de humedad, relativamente bajo, hemos simplificado el medelo y considerado al macizo rocoso relativamente seco, y calculado la fuerza resultante sin tener en cuenta el efecto de la presión de agua dentro de las discontinuidades, a sabiendas que la presión de agua en magnitudes

considerables de hecho varian el grado de estabilidad de las estructuras subterráneas.

Por lo expuesto, solamente consideramos la accion de las fuerzas gravitacionales. el vector ( r ) de la fuerza resultante. tiene una dirección vertical con un sentido hacia abajo. La orientación de  $(r_r)$  obre la red estereográfica paralela a la superficie de excavación, estará dada por la vertical rotada (  $N_{hr} = r_r$  ). Para cualquier cara colgante (  $r_r$  o  $N_{hr}$ ) plotea debajo de la horizontal y estará dirigida hacia afuera, hacia el espacio libre y para cualquier cara No colgante (  $r_r$  o N<sub>hr</sub>) ploteará arriba de la horizontal y estará dirigida hacia el interior de la masa rocosa. La cara vertical se considera colgante en este caso. El plano horizontal es el lugar geométrico de puntos que hacen un ángulo de  $90^{\circ}$  con ( $N_{\text{hr}}$ ). (13)

La relación entre la geometría del bloque y la orientación de la fuerza resultante se expresa en términos del ángulo ( $\theta$ ) medidos desde ( $N_{\text{hr}}$ ) o (r<sup>r</sup> ) al punto ( L ) ubicado en una "línea superficial" del bloque sobre el perímetro del triángulo esférico asociado.

Este ángulo  $( \theta )$  es medido internamente a lo largo del diámetro que contiene a (  $N_{\rm hr}$  ) o (r<sub>r</sub> ) y a ( L ) y se encuentra en el rango de ( 0° <  $\theta$  < 1 SO<sup>º</sup>). De manera que sobre un triángulo esférico dado siempre existirá la posibilidad de un punto único *(Lmún)* asociado a un valor munimo del  $\text{angular}$  ( $\theta$ ) y otro punto ( L máx ) que hace máximo el ángulo ( $\theta$ ). Cualquiera de esros puntos pueden ubicarse 5obre un lado o en un vértice del triángulo esférico lo que dependerá de la orientación que tenga ( $N_{\text{hr}}$ ) y la geometria del bloque.

Existen 6 condiciones para determinar los valores de ( $L_{mn}$ )  $y$  ( $L_{max}$ ) sobre un triángulo esférico dado. Los primeros *3* posibles valores. se ubican sobre cada una de los lados del triángulo esférico donde cada lado es intersectado por el diámetro que contiene a ( $\mathcal{N}_{\text{lin}}$ ) o  $(r_r)$  y a la normal rotada ( $N_r$ ) de dicho plano. ya que estas líneas son coplanares con la

normal asociada y la fuerza vertical resultante. Por lo contrario. si uno de estos puntos no corta al triángulo esférico, debe descartarse, porque No representa una línea superficial del bloque.

Los otros 3 posibles valores restantes, son los vértices del triángulo esférico. el cual representa las 3 esquinas del triángulo. Sin embargo, en muchos casos identificar (L <sub>min</sub>) y (L <sub>max</sub>) es relativamente fácil. simplemente inspeccionando las líneas de máxima pendiente de los planos o lados y las esquinas de los triángulos esféricos.

Las posibles combinaciones de los valores anteriores dan lugar a CINCO categorías diferentes de comportamiento y que se resumen en la siguiente tabla N° 12

De conformidad con dicha tabla, bloques de la categoría Ia, Ib, no pueden fallar, no pueden ser removidos, porque todas las líneas de superficie del bloque. están dirigidas hacia arriba, hacia la cara de la roca. Bloques de la categoría IIa, IIIb. sí se consideran inestables. deslizan a lo largo de la línea superficial del bloque. Esta línea dada por (Lmin) para una cara colgante Ila. y dada por ( Lmáx ) para una cara No colgante IIb, ambas pueden ser líneas de máxima pendiente rotada de un simple plano, dando lugar al deslizamiento a través de un plano o a través de la línea de intersección entre dos planos.

Cuando el deslizamiento se produce a través de un plano. la dirección y plunge del deslizamiento son dados por la dirección del buzamiento y buzamiento del plano en cuestión. Para el deslizamiento a través de la línea de intersección de dos planos. la orientación verdadera de la línea de intersección puede calcularse revertiendo la rotación de éste punto o replanteando los planos involucrados sobre la proyección estereográfica.

**TABLA 12** 

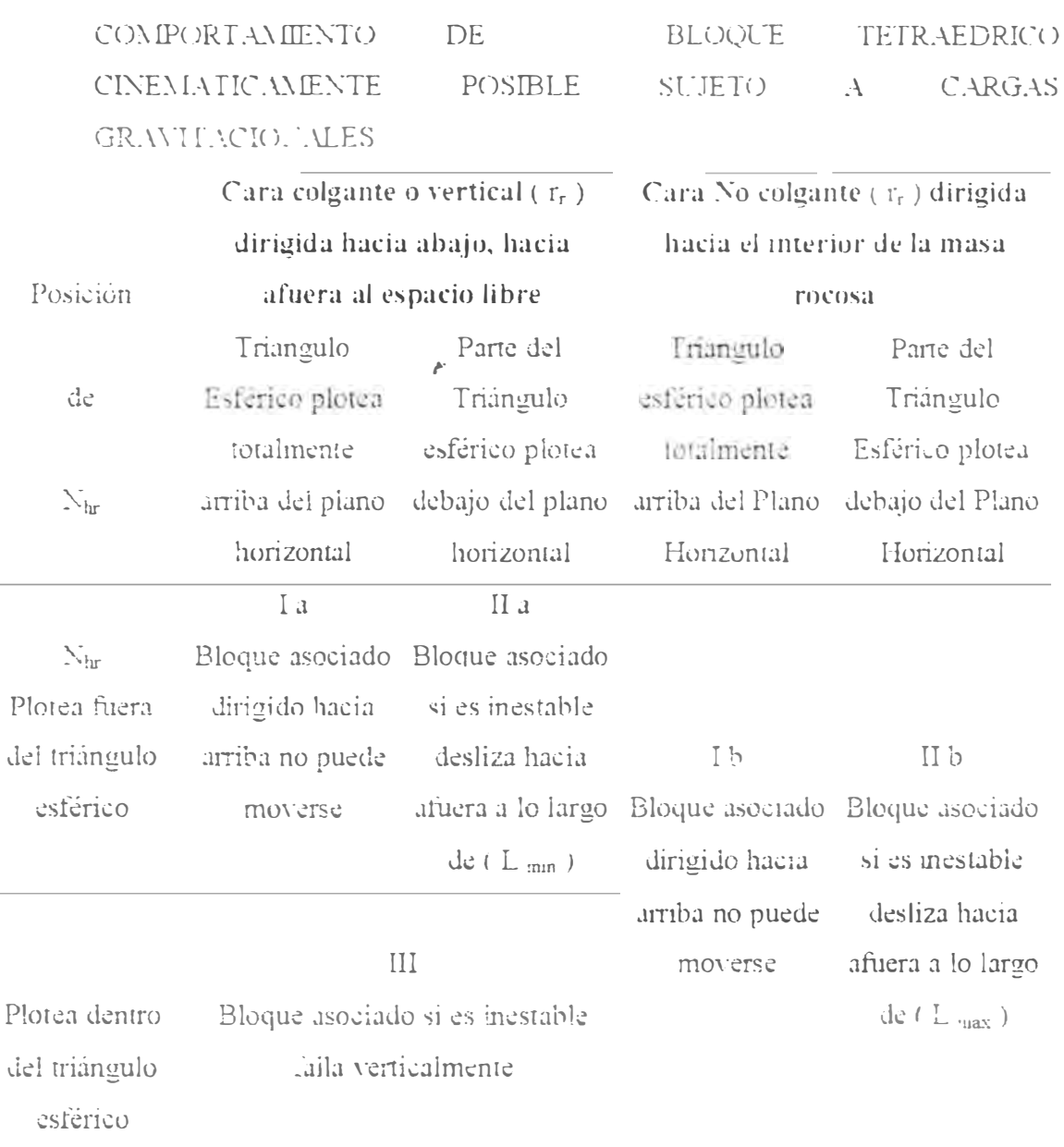

Los bloques de la categoria II son los más probables a ser inestables, si la dirección de deslizamiento tiene un plunge muy inclinada hacia abajo Esto ocurre en los bloques de la categoria IIa, cuando omin es pequeño. y para bioques de la categoria IIb cuando el max es grande.

76

Los resultados de la interpretación geométrica han sido analizados separadamente y han sido presentados en las figuras 8 y 9.

De la fig. N 8. que pertenece a la representación del bloque tetraédrico ubicado en la bóveda. que no ha sido necesario rotar. la excavación tiene azimut de 355° .

. Aquí. el triángulo esférico plotea debajo de la horizontal con  $(N_h)$  fuera del triángulo esférico. El bloque es inestable y pertenece a la categoria Ila y se deslizará a través de  $\theta$ mín = 22<sup>o</sup> que pertenece a la superficie del plano 2. cuva máxima pendiente tiene la orientación de 056/67.5° (Los otros valores de  $\theta$  ploteados en el estereograma son de valores mayores. excepto sobre el plano 3 que no es línea superficial del bloque, por no interceptar al triángulo.

De la fig. N 9. que pertenece a la pared vertical de la excavación ha sido necesario rotar el diagrama ( $\delta = 90$ ).

En este caso. d triángulo esférico plotea parte debajo de la horizontal con *(*  $N<sub>hr</sub>$ ) fuera del triángulo esférico. El bloque es inestable cinematicamente. y pertenece al grupo IIa y se deslizará a través de las intersecciones de los planos 2 y 3. o cuando haga  $\theta_{\text{min}} = 29^{\circ}$  como muestra la figura. El trend y plunge de ésta linea de deslizamiento es 256,29.

 $FIG. N° 8$ 

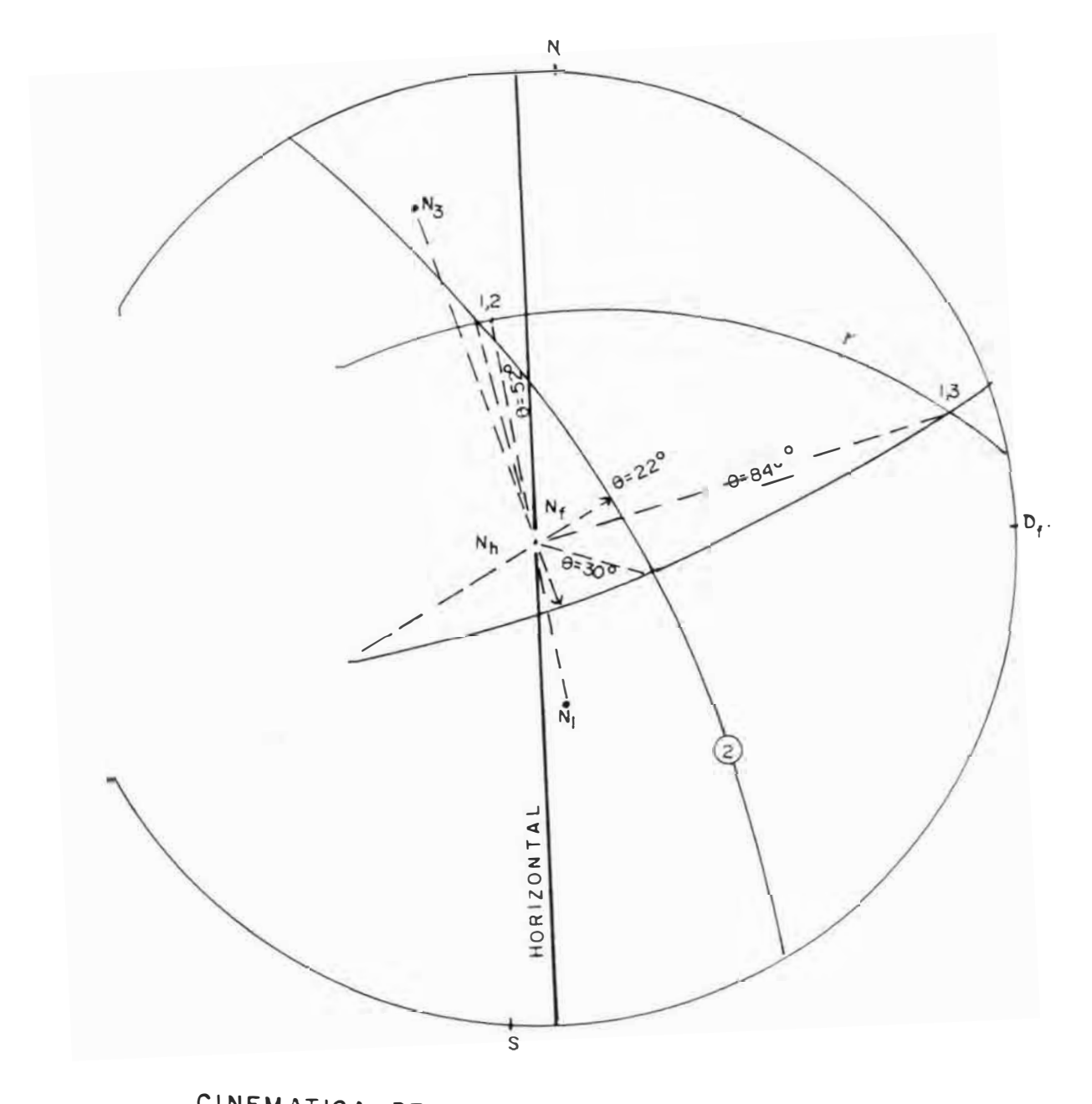

CINEMATICA DEL BLOQUE INESTABLE EN LA BOVEDA DELA EXCAVACION

FIG. Nº 9

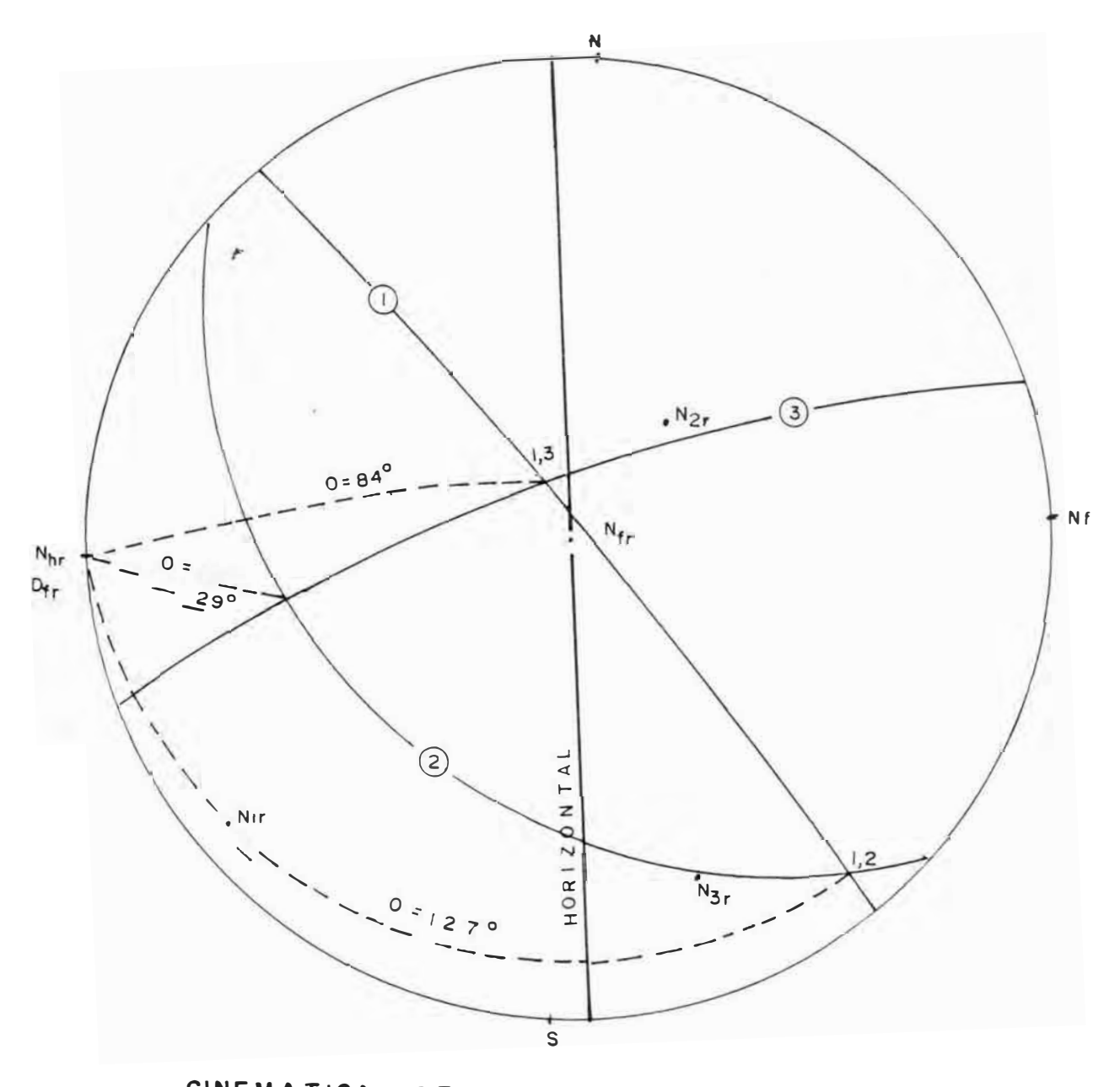

CINEMATICA DEL BLOQUE IN ESTABLEEN

LA PAREDVERTICAL DELA EXCAVACION

# **CAPITULO V**

## 5.- A. ALISISDE LA ESTABILIDAD DE BLOQUES ROCOSOS EN LA MINA ANIMON

### 5.1.- Introducción:

La construcción e interpretación de las proyecciones estereográficas explicadas en capitulos previos, proveen una herramienta muy valiosa para la evaluación de las posibilidades cinemáticas y mecanismo de folla potencial de un bloque tetraédrico que se expone en excavaciones subterráneas. (7)

Una característica importante de esta evaluación es la de clasificar en 5 diferentes categorías la posibilidad cinemática de fallamiento del bloque tetraédrico. Esta clasificación se basa primordialmente en la interacción entre el triángulo esférico (geometría del bloque) y la orientación y sentido de la fuerza resultante ( r ) que actúa sobre el bloque. Esta fuerza que no únicamente puede ser el peso del bloque, sino que además pueden estar presente otros tipos de fuerzas externas como: presión de agua sobre los planos de discontinuidades. acción de los pernos de anclaje, efectos sísmicos. etc.

Antes de iniciar los cálculos de las magnitudes del peso y la fuerza resultante. es necesario establecer los criterios por el cual la estabilidad de un bloque ha sido evaluada en una caregoria dada.

Cualquier bloque clasificado en la categoría I Tabla (12)es considerado esrable a menos que pueden cambiarse las fuerzas actuanres sobre el bloque rocoso. Los bloques clasificados en la categoría IIl es Libre de moverse en la dirección de la fuerza resultante *(* desprendimiento J el cual inducen la creación de fuerzas normales de tracción en los planos de discontinuidad que delimitan el bloque.

Sabemos por estudio de mecánica de rocas, que en los planos de discontinuidades. la resistencia a la tracción es cero. v de conformidad con ésta asunción. cualquier bloque que penenece a la categoría ffi será realmente inestable. a menos que exista otra fuerza igual y contraria, que mantenga en equilibrio el bloque, esto puede ser un perno de anclaje o algún otro sistema de refuerzo.

Los bloques de la categoría II realmente son considerados mestables y pueden fallar por deslizamiento a través de un simple plano o a través de la intersección de dos planos. Ya que los bloques clasificados en esta categoría son verdaderamente inestables y no dependen de la resistencia al corte de los planos de deslizamiento ni de las fuerzas actuantes sobre tales planos. Estas fuerzas dependen en parte de las orientaciones de los planos involucrados y en parte de la magnitud de la fuerza resultante que actuan sobre el bloque.

En lo que resta de éste estudio, será dedicado al analisis de estabilidad de bioques de la categoria II, el cual se desarrollara el mecanismo de fallamiento por deslizamiento, propuesto y explicado en el Capitulo II, acapites 2.2 y 2.2.2.

#### $5.2.4$ Análisis de triángulo esféricos y dimensionamiento del etraedro:

Un mángulo estérico ploteado sobre una provección hemisferica, se considera unemáticamente congruente con el bloque tetraedrico asociado, cuando las trazas de los planos que forman la cara de los triangulos del tetraedro tienen la misma posición relativa con los grandes circulos asociados al triangulo esférico en la provección estereográfica.

Por consiguiente, para efectuar el analisis geométrico, se construye un dibujo a escala de la base del tetraedro y de todo el volumen. Este dibujo en planta, es visto en una dirección normal a esta base, mirando teoricamente desde el interior de la masa rocosa hacia afuera, hacia el espacio libre.

### 5.2.1: Construcción del bloque tetraédrico:

Para ello es necesario seguir las siguientes etapas:

### A: FN LA PROVECCION ESTEREOGRAFICA:

i.- Se trazan dentro de la red estereografica las lineas diametrales que unen los terminales del gran circulo de cada plano que definen el bloque tetra drico. "omo sabemos, stas líneas dan el rumbo de cada plano.

- b.- Se trazan las lineas diametrales que pasan a través de los vértices de cada uno de los triángulos. Estas líneas dan la orientación de las trazas producidas, del plano normal que pasa a través del vértice interceptado de la cara de la excavación.
- c.- Se construye la línea diametral del gran circulo del plano horizontal rotado. Esta línea da la ·'línea de referencia horizontal" en el plano de la cara de la excavación.

### B: CONSTRUCCION DEL PLANO DEL TETRAEDRO:

- d. Sobre un papel transparente y a una escala conveniente, se dibuja una línea recta para representar la ·'linea de referencia horizontal en el plano de la cara y se elige sobre esta. en la margen izquierda un punto arbitrario.
- e.- Este punto arbitrario. representa un vértice o la intersección de 2 planos que forman la base del tetraedro. Este punto se superpone en el centro exacto de la provección estereográfica, se rota convenientemente hasta hacer coincidir con la línea horizontal, luego se trazan las líneas asociadas a los planos que forman éste vértice de la proyección.

El vértice derecho del triángulo ocurre donde la línea asociada con el segundo plano interceptada el margen derecho de la cara en el dibujo. Este punto es ahora colocado en el centro de la proyección. se repite lo anterior trazando la traza del tercer plano y habremos construido el triángulo de la base del tetraedro.

f.- Para construir la vista en plama del vértice del tetraedro. un vértice del triángulo es colocado o superpuesto en el centro de la red estereográfica y debidamente orientado. se trazan las líneas diametrales de los vértices del triángulo esférico. Este proceso se

repite para los otros vénices de la cara del triángulo y quedará definido el tetraedro en planta.

Es necesano indicar que la escala elegida debe ser concordante con el tamaño del bloque. La aproximación adoptada aquí, es la de analizar el bloque más grande que podría dar cabida la superficie expuesta de la excavación, como hemos indicado en el capítulo II. 2.1.4.

Las dimensiones que delimitan el tamaño del bloque pueden ser el ancho de la excavación (bóvedas) o su altura respectiva.

Finalmente. habiendo ploteado el tetraedro y el triángulo esférico congruente en la proyección estereográfica se pueden obtener los datos necesarios para cuantificar sus dimensiones requeridas para los cálculos posteriores.

Los resultados para ambos casos se muestran en los gráficos números  $10.11.12$  y 13 respectivamente.

### 5.2.2.- Dimensionamiento del tetraedro:

De las figuras de los gráficos mencionados, tanto de la proyeccion estereográfica como del dibujo en planta v de conformidad con la nomenclatura utilizada podemos obtener:

DEL PLANO DEL TETRAEDRO:

Escalando la figura en 10dos los casos:

- Dimensiones de los  $3$  lados de la base de tetraedro  $(1_1, 1_2, 1_3)$ .
- Las longitudes aparentes de las aristas del tetraedro ( $l_{12}$ ,  $l_{23}$ ,  $l_{13}$ ).

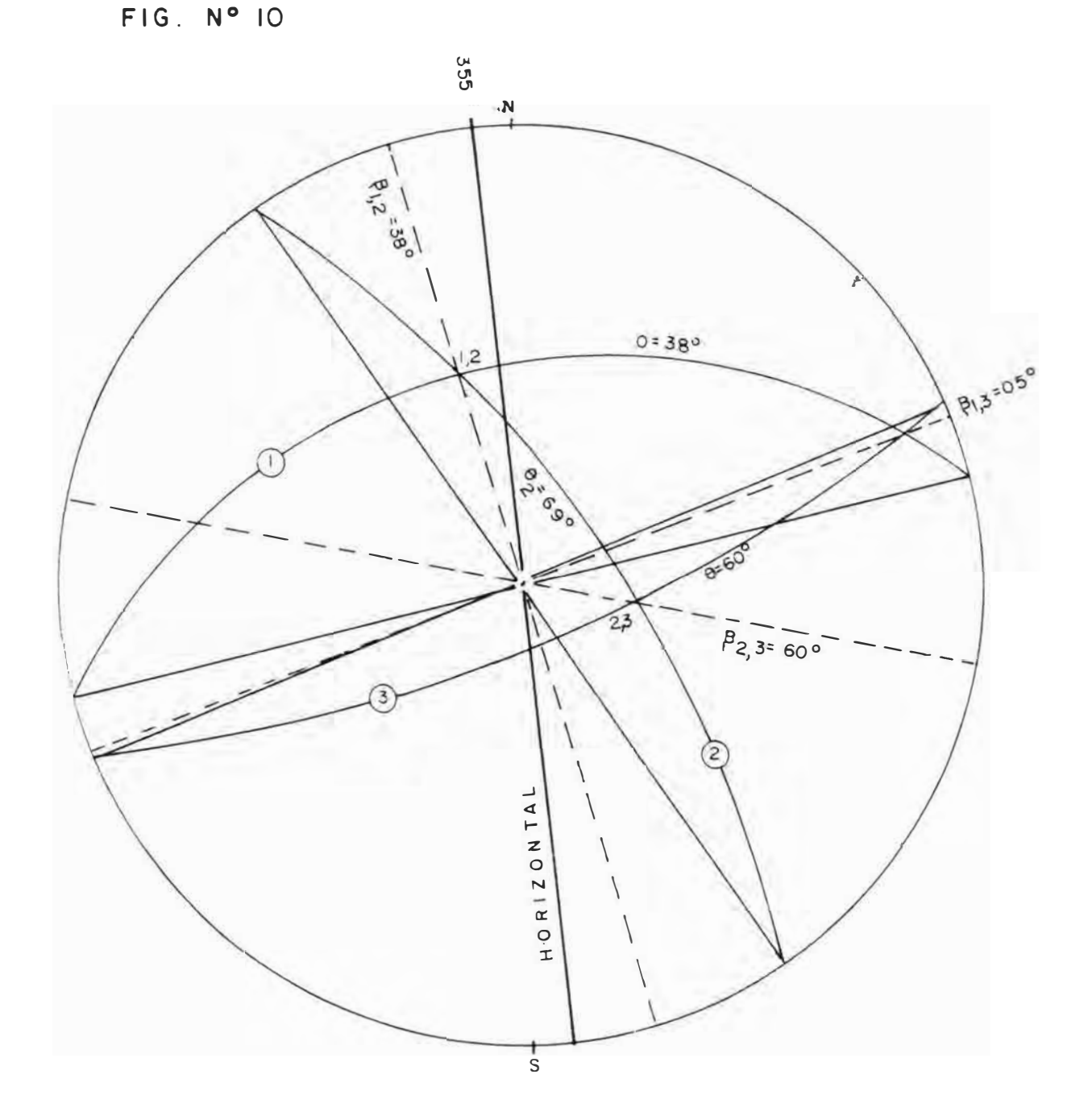

TRIANGULO ESFERICO DE LA BASE DEL BLOQUE UBICADO EN LA BOVEDA DE LA EXCAVACION

# DIMENSIONADO DEL BLOQUE TETRAEDRO UBICADO EN LA BOVEDA DE LA EXCAVACIÓN

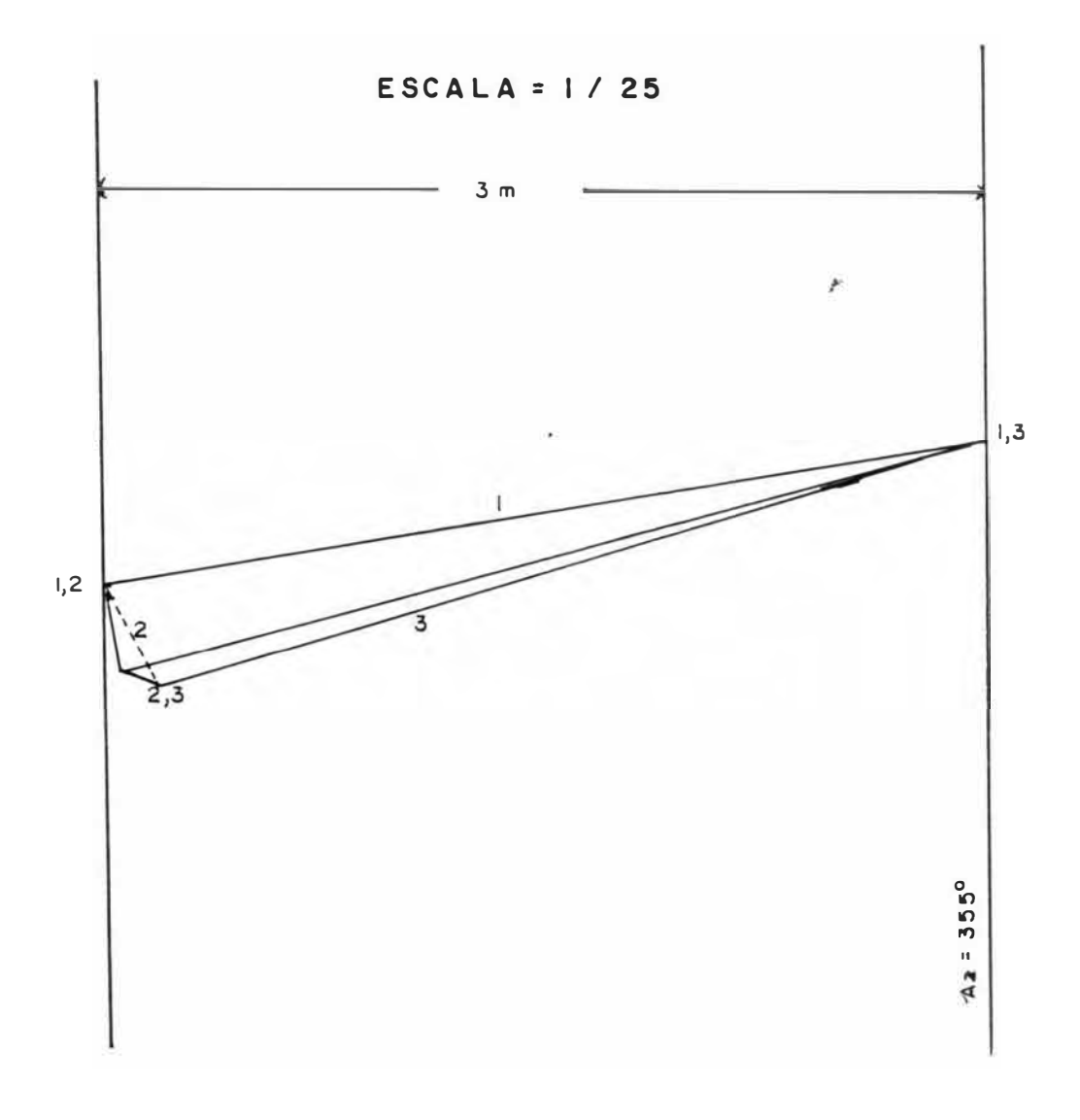

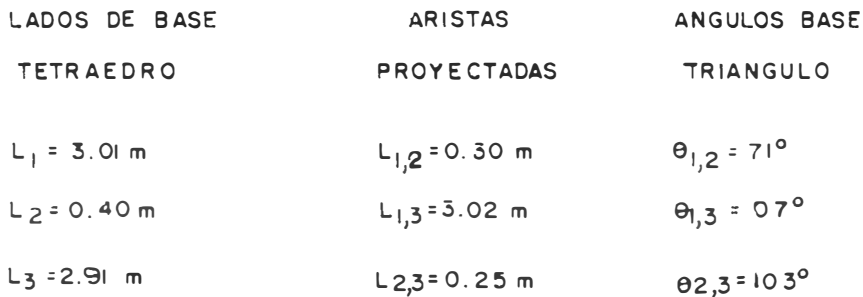

FIG. Nº 13

DIMENSIONADO DEL BLOQUE TETRAEDRO UBICADO EN LA PARED VERTICAL DE LA EXCAVACION

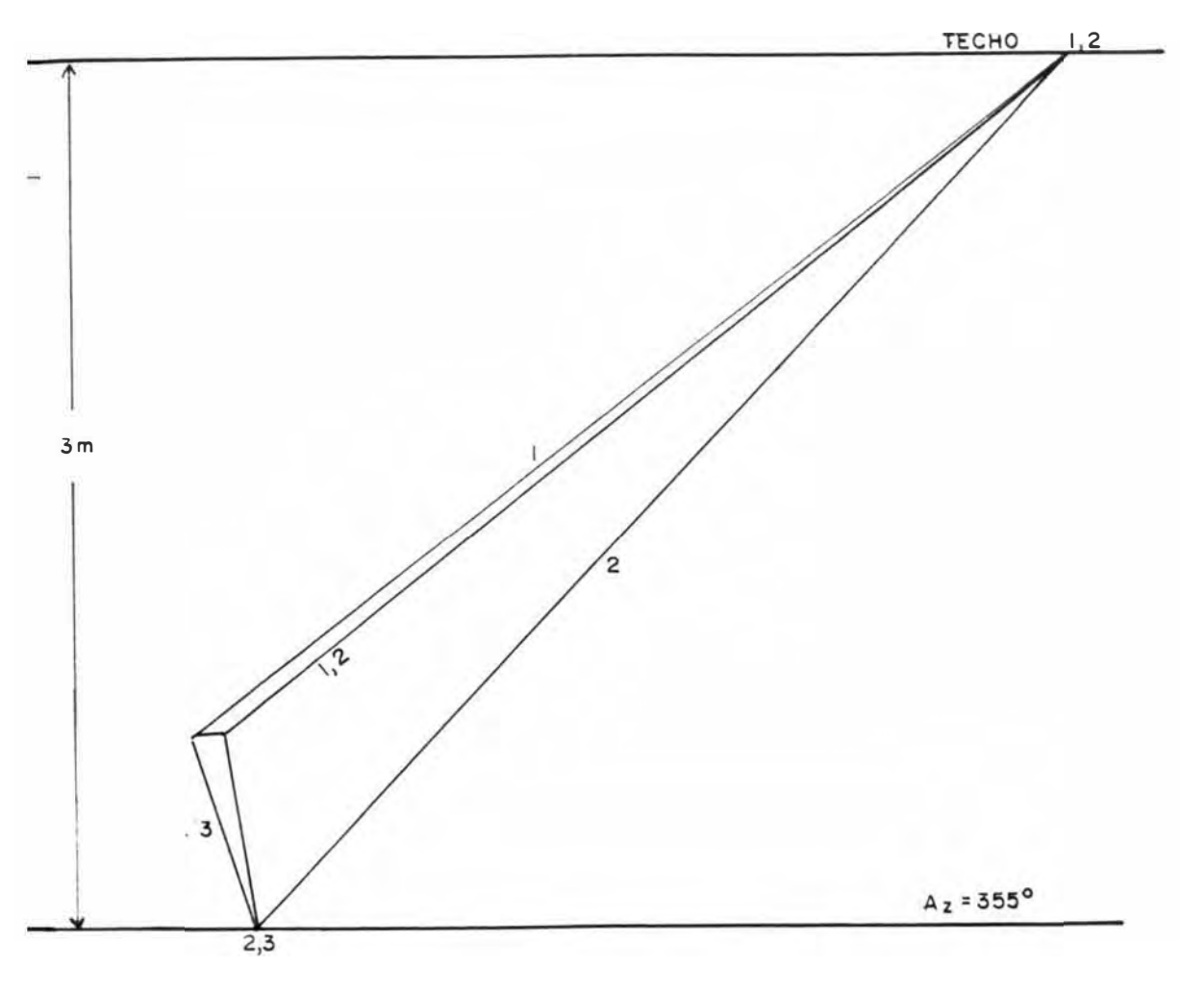

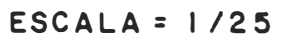

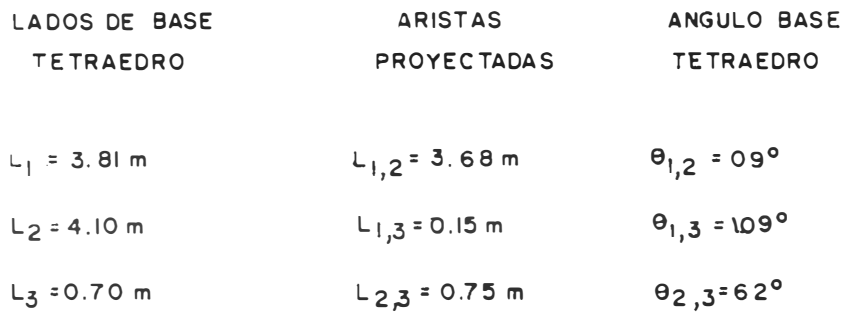

### $TABLEA N<sup>o</sup> 13$

### DAIOS PARA EL DIMENSIONADO DEL TETRAEDRO

### .\: OBTENIDAS DE LAS PROY ECCIONES EST EREOGRAFICAS

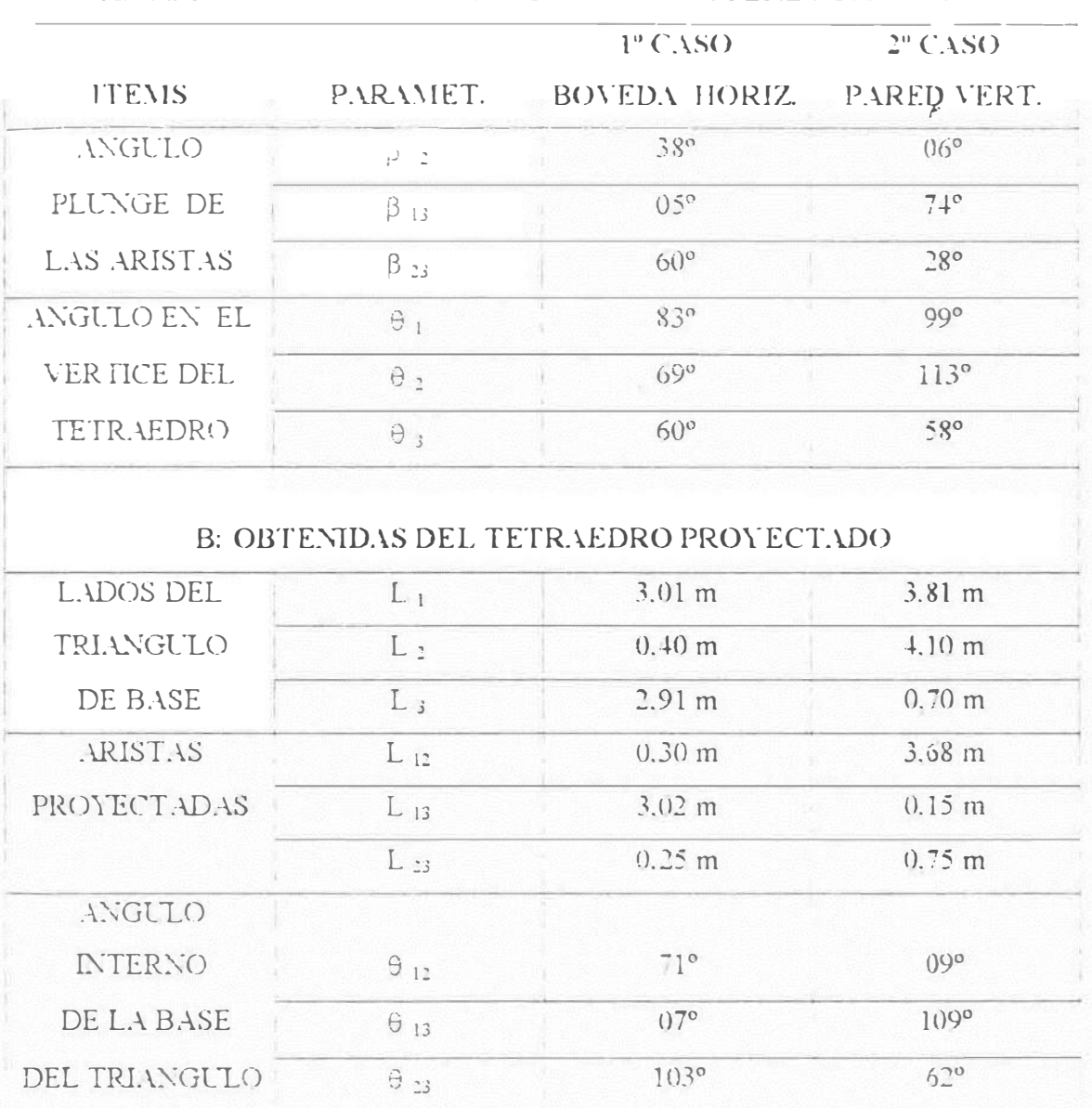

- Los angulos internos del triángulo de la base del tetraedro midiendo. directamente con un transportador.

DE LA PROYECCION ESTEREOGRAFICA

- Los ángulos agudos que hacen las aristas con el plano base horizontal  $(\beta_1, \beta_2, \beta_3, \beta_4, \gamma)$ 

« Los ángulos en el vértice del tetraedro (0 | , 0 | , 3 | ).

Los cálculos se resumen en la tabla Nº 13 Con estos valores procedemos a calcular:

a.- Cálculo del valor de las aristas: († )

Los datos son las longitudes aparentes (1,2 cl23 cl33) y serán:

 $\frac{1}{2}$  is a set of  $\frac{1}{2}$  $1_{23}$  $\sqrt{13}$  $L_{12}$  – -------------  $L_{13}$  –-------------  $L_{13}$  – ------------- $\cos \beta_{12}$   $\cos \beta_{23}$   $\cos \alpha_{12}$ 

b.- Cálculo del área de la base del tetraedro: (Ab )

Puede calcularse tomando cualquier par de lados advacentes v su ángulo respectivo.

 $Ab = \pm 1_1 1_2$  Sen  $\theta_{12} = \pm 1_2 1_3$  Sen  $\theta_{23} = 1_1 1_3$  Sen  $\theta_{13}$ 

c.- Cáiculo del area de las caras laterales del tetraedro (A.)

 $L_{12}L_{13}$  $\chi^2 = 1$  and construct in the contract of  $\chi^2$ Cos Liz Cos Liz

$$
A_2 = \frac{1}{\text{---} \left[ \text{---} \times \beta_{12} \right] \cos \beta_{12}} \text{ Sen } \beta_2
$$

1 
$$
L_{13} L_{23}
$$
  
\n $A_3 = \frac{1}{2} [\frac{1}{2} \cos \beta_{13} \cos \beta_{23}]$ 

### d.-Calculo de la altura del tetraedro (h)

Se mide a lo largo del eje normal a la base. h =  $l_{12}$  Tan  $\beta_{12}$  =  $l_{23}$  Tan  $\beta_{23}$  =  $l_{13}$  Tan  $\beta_{13}$ 

### e.- Cálculo del volumen del te iraedro: (V)

Con los datos previos va conocidos:

 $V =$  ----  $4b \times h$ 

La precisión obtenida por éste método gráfico depende del cuidado que se pone en la construcción de la provección estereográfica y de la construcción del tetraedro. Sus valores pueden estar dentro de un margen de error del orden del 5 %.

Los diferentes resultados se resumen en la tabla 14.

TABLA Nº 14

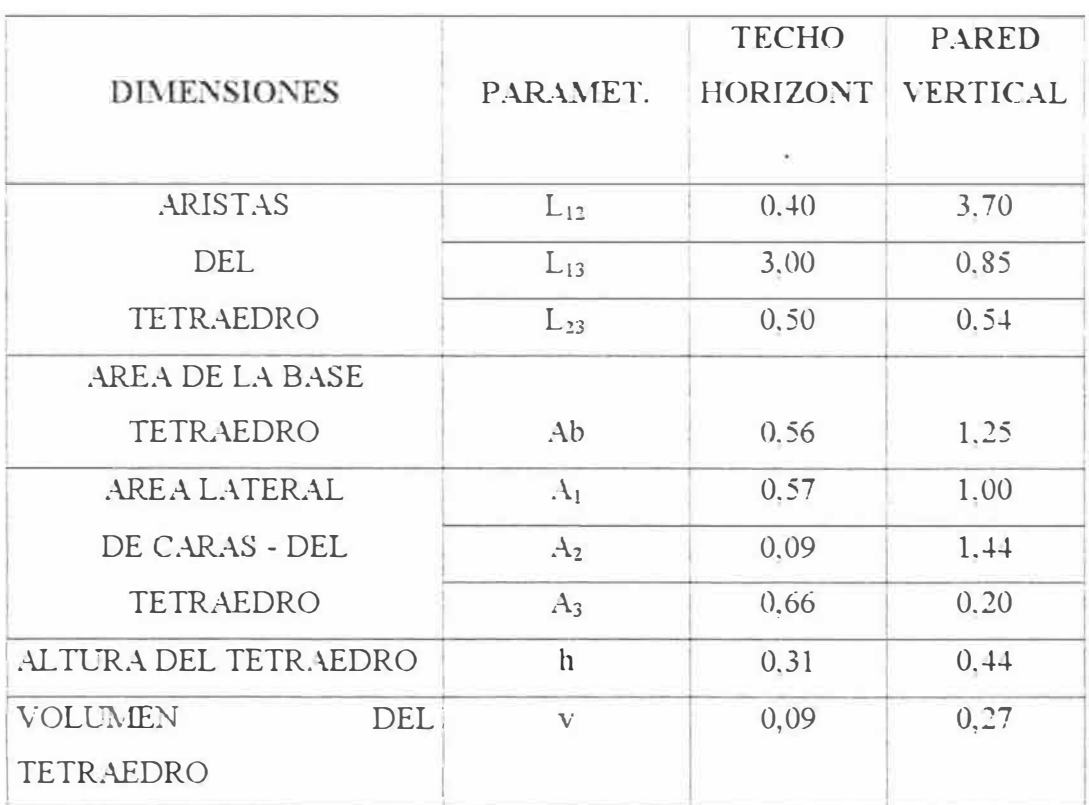

DIMENSION. AMIENTO DEL TETRAEDRO (m)

### 5.3.- Determinación de la magnitud de las fuerzas actuantes

Para evaluar la estabilidad de un bloque rocoso. primero es necesario determinar la orientación. magnitud y sentido de la resultante ( r ) de las fuerzas actuantes sobre el bloque. Para ello es necesario calcular la fuerza resultante. luego éste sé platea en la proyección estereográfica.

En nuestro caso. la fuerza más importante que actúan sobre el bloque es su peso ( \V). Este tiene una orientación vertical y un sentido hacia abajo. su magnitud viene dada por:

$$
W = V(d)
$$

Donde:

 $V =$ Volumen del tetraedro.

 $d =$  Peso específico del material rocoso.

No. hemo referido anteriormente a otras fuentes de fuerzas, puede ser la generada por la presión de agua en los planos de discontinuidades. y son los más difíciles de estimar y tienen una influencia muy decisiva en la estabilidad de un bioque. En algunos casos la presión de agua en las masas rocosas, pueden cambiar sustancialmente la categoria del comportamiento del bloque. Una discusión detallada del flujo de agua en las discontinuidades de la masa rocosa va mas alla de los propósitos del presente trabajo. Sin embargo, podemos dar algunos alcances basados sobre simples asunciones gravitacionales.

La magnitud de la fu rza (H) generado por la presion del agua (P) actuante sobre el plano de discontinuidades de área (A) y esta dada por

$$
H = P \cdot \Lambda
$$

Esta fuerza siempre actua normal al plano de la discontinuidad en el sentido tal que tiende a dilatar la discontinuidad (P es positivo).

Cuando se determina (r) es necesario considerar a las fuerzas actuantes sobre el bloque como opuestos a su reacción. De este modo la fuerza proveniente del agua asociada a un plano de discontinuidad que subvace a un bloque dado debe tener un sentido hacía arriba, y cuando supravace al bloque, tendrá un sentido hacía abajo.

En muchos casos, mediante una simple inspección del plano a escala o dei triângulo esférico asociado, podra deducirse si un plano subvace o supravace al bloque.

El peso esp citico promedio estimado para el tipo de roca de la zona es aproximadamente:  $(d = 30 \text{ KN/m}^3)$ .

Los pesos de los tetraedros considerados se resumen en la tabla 15:

### TABLA Nº 15

| <b>ITEMS</b>      | τi<br>$(KN/m^2)$ | <b>VOLUMEN</b><br>$(\mathbf{u}^{\prime})$ | <b>PESO</b><br>(X,Y) |
|-------------------|------------------|-------------------------------------------|----------------------|
|                   |                  |                                           |                      |
| TECHO HORIZ.      | 30               | 0.09                                      | 2. TO                |
| $2^{\circ}$ C.150 |                  |                                           |                      |
| PARED VERTICAL    | 30 <sup>1</sup>  | 0.27                                      | 3.10                 |

CALCULO DE LOS PESOS DEL TETRAEDRO

### 5.4.- Determinación del grado de estabilidad:

Con la información obtenida hasta el momento es suficiente para determinar la categoria del comportamiento del bloque de acuerdo con la tabla propuesta.

Los bloques que pertenecen a la categoria I son asumidos como estables, no removibles y tienen un Factor de seguridad teoricamente infinito.

I os bloques que pertenecen a la categoría III son asumidos como inestables sea cual fuera la magnitud de la fuerza resultante ( r ) y se considera con Factor de Seguridad Cero.

Los bloques de la categoría II se asumen que serán inestables y failarán tanto por deslizamiento sobre un simple plano o doble plano de discontinuidad.

### 5A. l.: Descomposición de la fuerza resultante:

En éste caso. es necesario descomponer la fuerza resultante (r), peso del bloque rocoso en su componente normal  $(N)$  que actúa perpendicular al plano de discontinuidad y su componente de corte ( S ) que actúa paralelo a dicho plano de deslizamiento, de acuerdo a los métodos descritos en el Capítulo II, 2.2 del presente trabajo.

Las componentes de fuerza Normal y de Corte que actúan sobre el bloque. determinan las cargas a que está sometido la estructura como consecuencia de la interacción de su peso y la orientación de su peso y la orientación de los planos de discontinuidad y de la propia cara de la excavación. El ploteo de las fuerzas y su descomposición pueden visualizarse en las figuras l+ y 15 para ambos casos. Los resultados se ven en la Tabla 16.

### 5.4.2.- Cálculo del Factor de Seguridad:

Las fuerzas de corte que se generan en el plano de discontinuidad. comparada con la resistencia al cone en dichos planos dan un factor o un índice conocido como Factor de Seguridad. que calcula el grado de estabilidad de la estructura subterránea.

Para determinar la resistencia al corte de los planos de discontinuidad. se requieren conocer los parámetros de resistencia al corte, como son: la cohesión ( $C'$ ) y el ángulo de fricción ( $\phi'$ ) que se generan en la superficie de corte de los planos donde se producirán las fallas potenciales de deslizamiento. así mismo conocer las fuerzas normales que �e generan en dichos planos, como consecuencia de la descomposición en tales direcciones del peso del tetraedro y otras fuerzas actuantes. Se calcula la resistencia al corte en cada plano comprometido en el deslizamiento ( ver capítulo 3 inc. 3.4.4 ).Los resultados se presentan en la Tabla. 17.

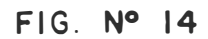

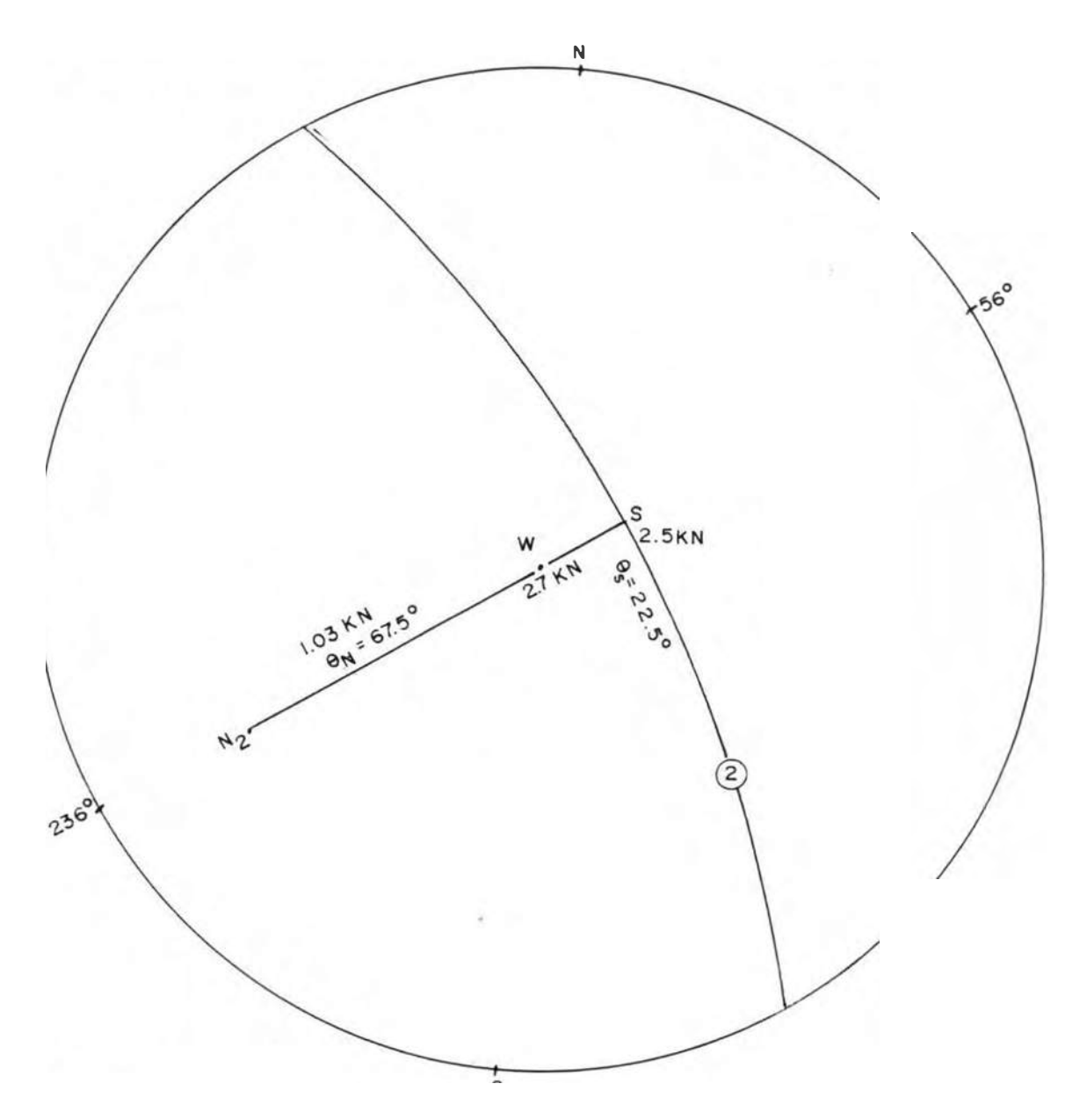

DESCOMPOSICION DEL PESO(W) DEL BLOQUE TETRAEDRO SOBRE LA BOVEDA EN DIRECCION DEL PLANO DE DESLIZAMIENTO Y SU NORMAL

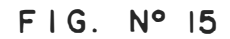

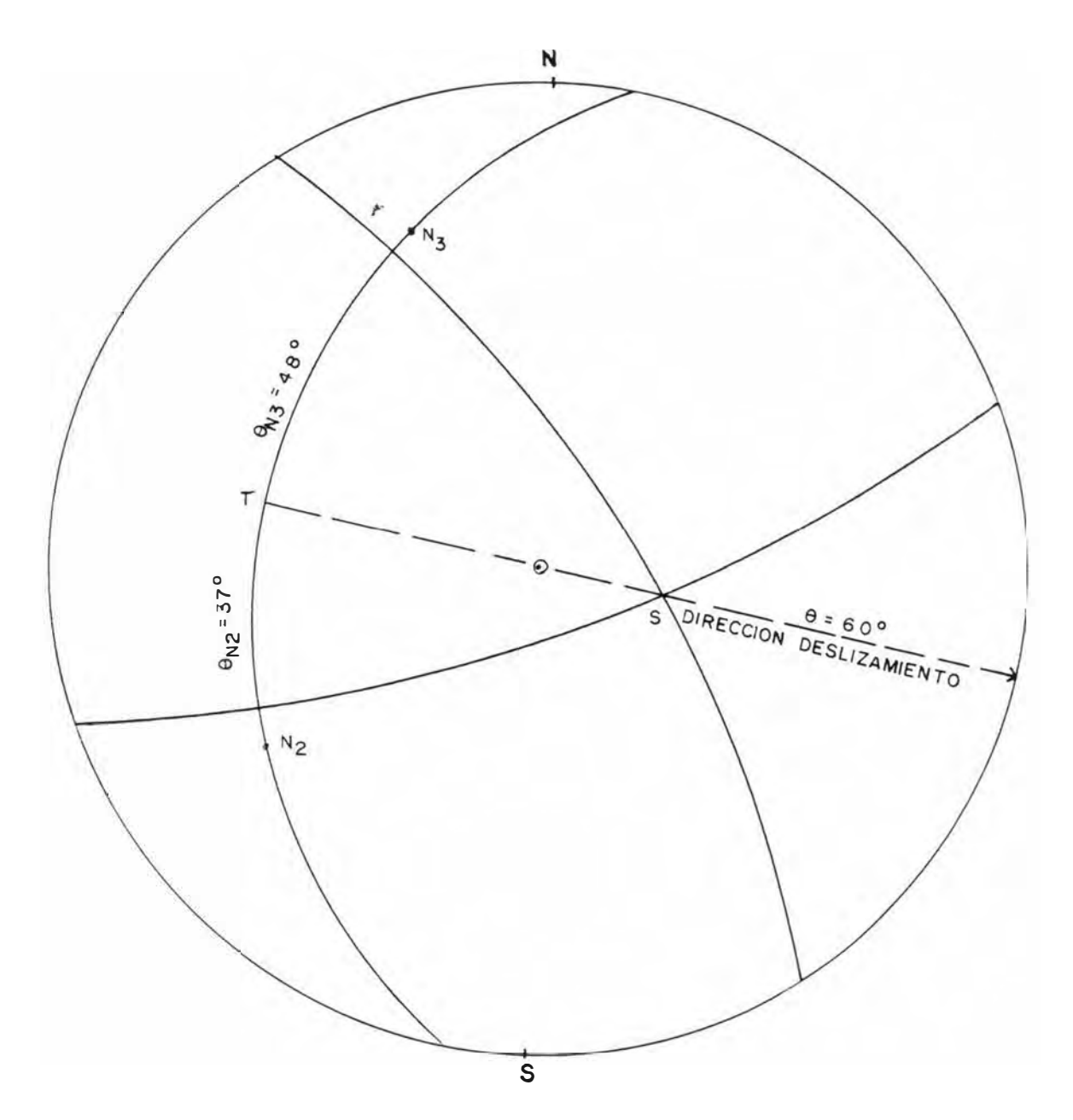

DESCOMPOSICION DEL PESO(W) DEL BLOQUE TETRAEDRO DE LA PARED VERTICAL EN DIRECCION DE LA LINEA DE DESLIZA-MIENTO Y PERPENDICULAR AMBOS PLANOS

 $TABLEA N<sup>o</sup> 16$ 

### RESUMEN DE DESCOMPOSICION DE FUERZAS

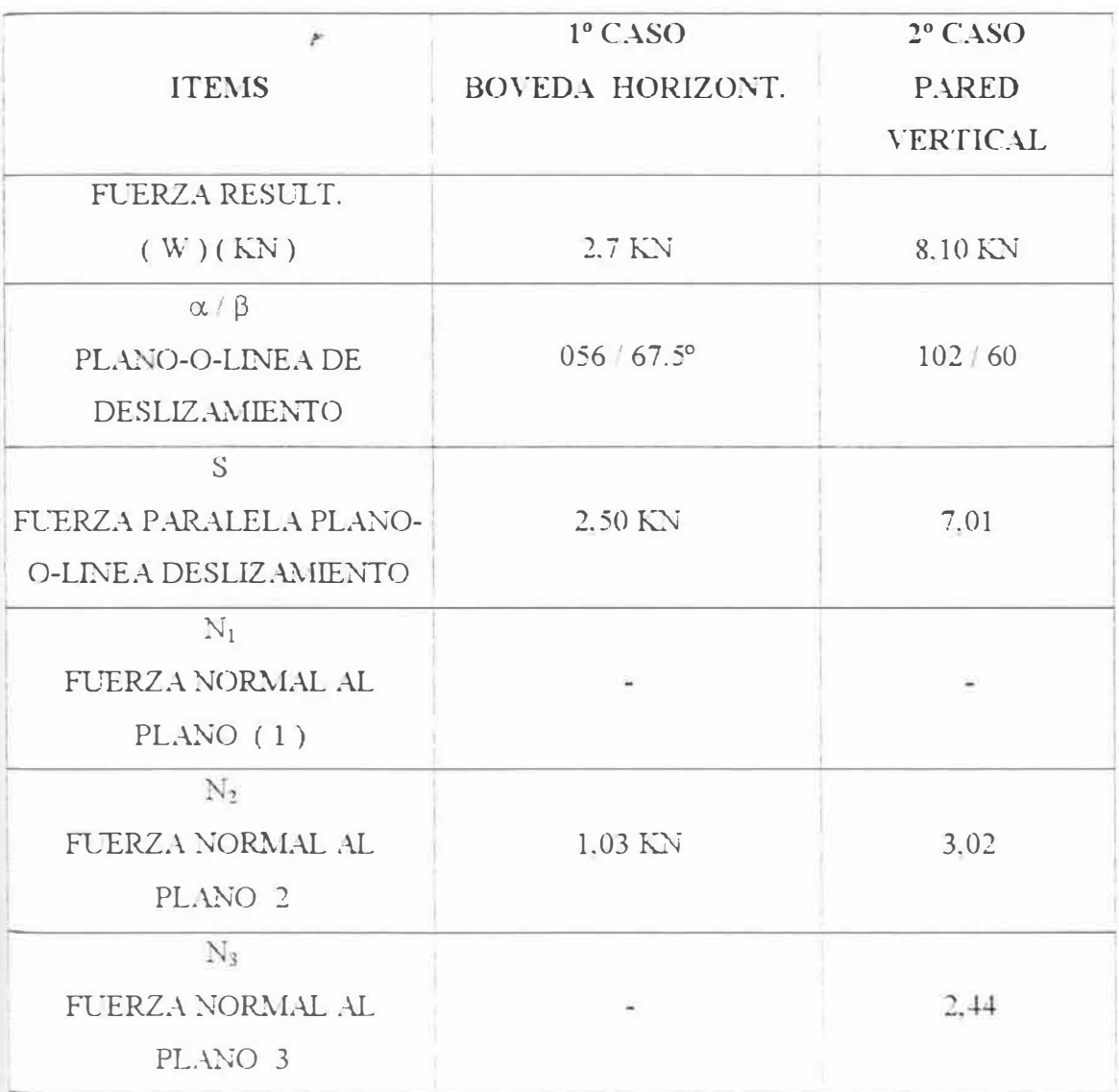

### FACTOR DE SEGURIDAD

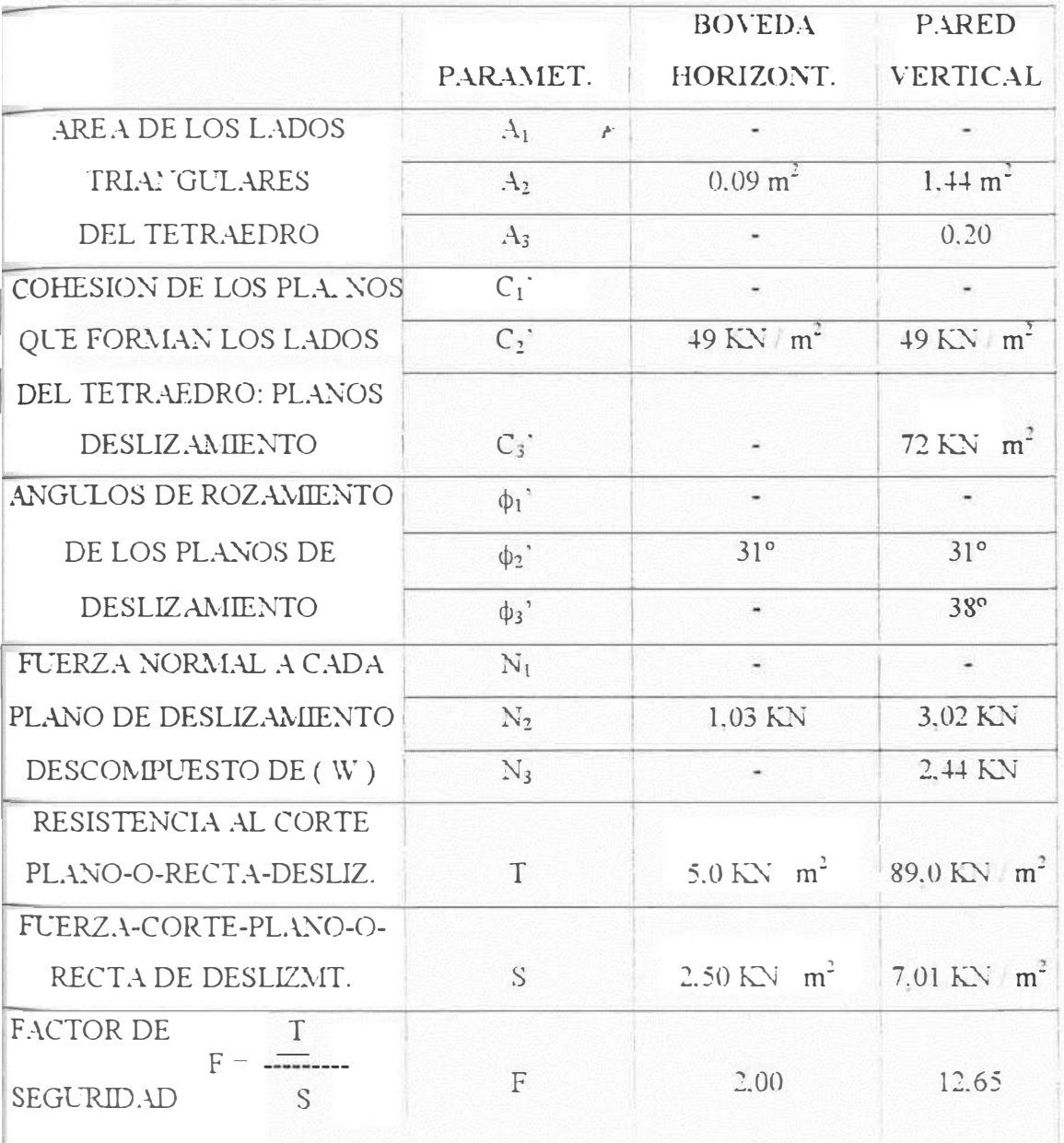

# CAPITULO VI

**6.1.- CONCLUSIONES** 

**6.2.- RECOMENDACIONES** 

### **6.1.- CONCLUSIONES**

- J.- El presente trabajo, trata sobre la estabilidad de excavaciones subterráneas que se construyen en macizos rocosos fracturados con poca humedad y que estén sometidos únicamente a efectos de fuerzas gravitacionales y donde los esfuerzos in situ prácticamente son nulos. Analiza la estabilidad de bloques rígidos o cuñas rocosas en la bóveda y paredes de excavación subterránea asumiendo fallas por desprendimiento o deslizamiento, en relación con la geometría y tamaño de la excavación así con la estructura de la masa rocosa.
- 2.- El método desarrollado para el análisis de la estabilidad de bloques rígidos es mediante el uso de las proyecciones estereográficas, proyectando las características estructurales de la masa rocosa desde el hemisferio inferior sobre planos de proyección orientados paralelamente a la superficie de la excavación subterránea, por lo que generalmente se hace un giro o rotación del sistema estereográfico.
- 3 Dentro de las características de las discontinuidades se han descrito esencialmente, las geométricas, siguiendo luego las geomecánicas. En los análisis se ha incidido en Je reajuste del número de discontinudiades o tamaño muestreo, mediante la aplicación de un **factor ponderado de corrección** que se genera como consecuencia de la orientación reativa de la línea de muestreo, respecto a la línea norrnal a cada familia de discontinuidades.
- -1-. Para la determinación de la dirección del buzamiento y buzamiento de cada familia de discontinuidades se ha utilizado el método vectorial introduciendo el factor de corrección por un lado. luego sin el factor de corrección. promediando después los resultados. obviamente ajustando el grado de agrupamiento de cada familia. mediante la aproximación de Fisher. En el análisis de los datos de �ampo de la mina en estudio se ha detectado la presencia de *3* familias de discontinuidades.
- 5.- Se ha elegido como modelo de falfamiento el propuesto por Coulomb Navier. por su simplicidad en representar los fallamientos mediante una linea recta de resistencia. Este Criterio de falla relaciona los parámetros de resistencia al corte cohesión. ángulo de fricción y el esfuerzo normal.
- 6.- Se utilizó como método de muestreo de los datos estructurales el de Línea de detalle por su rapidez y versatilidad. El lugar de muestreo fue la Mina .Animón de la Cía Minera Chungar *S.A.* ubicado en el departamento de Paseo.
- 7.- En d capirulo de evaluación cinemática.el método sugiere .para que exista los bloques potencialmente inestables y su posición sobre el esrereograma y d espacio tridimensional dividido en semiespacio rocoso y semiespacio libre. postula dos condiciones

a.- Que la proyección estereográfica sea paralela a la superficie de excavación. pudiendo ser éstassuperficies colgantes y no colgantes

- b.- Que la provección estereográfica sea convexa al lado del semiespacio libre de la excavación.
- 8.- A diferencia de otros métodos para el análisis cinemática de cuñas potencialmente inestables. aquí la proyección estereográfica se divide con respecto al plano horizontal rotado. arriba y abajo, y esto se consigue haciendo coincidir la línea rotada de máxima

pendiente de la superficie de excavación con el polo sur de la proyección estereográfica.

- 9.- En estas condiciones y la posición geométrica del triángulo esférico v el sentido de las fuerzas actuantes, se desprende cinco categorías de comportamiento cinemática de los bloques rígidos. expuestos en la Tabla 12. En nuestro análisis para ambos casos corresponde el tipo de comportamiento IIa , es decir fallamiento por deslizamiento.
- 10.- En la descomposición del peso de la cuña. para calcular el Factor de seguridad, se utiliza el método estereográfico. descomponiendo la fuerza según el plunge y el buzamiento del plano o línea de deslizamiento. En el presente trabajo las cuñas resultan ser estables.
- 11. La metodología ofrecida en el presente trabajo da buenos resultados en macizos rocosos con características estructurales bien definidas.
## 6.2 .- RECOMENDACIONES

- 1.- Para la toma de los datos estructurales del macizo rocoso, es recomendable anotar, en términos de dirección del buzamiento y buzamiento en vez de rumbo y buzamiento, por su rapidez en copiar dichos datos al estereograma polar.
- *2.-* En la toma de datos geológicos estructurales de campo. se sugiere el método de línea de detalle, haciendo las correcciones necesarias. Este método resulta ser sencillo. rápido, económico. adaptable tanto para excavaciones subterráneas como superficiales.
- 3.- El tamaño o numero de muestras tomadas del campo, debe estar relacionada con la complejidad geometrica del sistema de discontinuidades. Recomendable entre 100 a 200 muestras cuando presentan características de orientación bien definidas y mayores de 200 muestras cuando aumenta la dispersión.
- -+.- Se recomienda si fuera posible. utilizar en un mismo lugar dos o más lineas de muestreo para evitar ángulos demasiados altos entre la línea de muestreo y el promedio de las orientaciones de cada familia de discontinuidades, de esta forma los factores de corrección seran relativamente bajo y se obtendrán resultados más favorables.
- 5.- Es recomendable analizar los resultados ele oriem.1ción de cada familia de discontinuidades. especialmente su grado de agrupamiento. para asegurarse de la consistencia de los trabajos de campo y su óptima aplicación.

104

- 6. En la toma de datos de campo. debe preferirse la concurrencia de personal experimentado en esta técnica, dadas las limitaciones y dificultades que ofrece una excavación subterránea. así como el grado de precisión que requieren en la ejecución del proyecto.
- 7.- En el análisis cinemático de cuerpos rígidos es recomendable:
	- a) Distinguir entre la posibilidad e imposibilidad cinemática.
	- b) Determinar los bloques críticos
	- c) . Analizar la inestabilidad potencial y real de tales bloques
- 8.- En la interpretación geométrica de los bloques es recomendable que la posición de los triángulos esféricos en el estereograma sea congruente con el bloque tetraédrico. esto facilitará su clasificación dentro de las cinco categorías de bloques.
- 9.- En la determinación de los datos para el cálculo del volumen del tetraedro es necesario hacer varias lecturas. tamo en el estereograma como en el tetraedro y luego calcular sus promedios aritmético ya que son valores claves en la exactitud de los datos
- 10.- El método de las provecciones estereográficas usadas en el análisis de estabilidad de cuñas rocosas. así como en el análisis de fuerzas, demuestra ser una de las herramientas muy interesante, representando una alternativa muy eficaz en los cálculos rápidos. obteniéndose resultados con márgenes de error del orden del cinco por ciento en los cálculos por lo que se sugiere el uso de éstas técnicas en el cálculo de estabilidad de las excavaciones subterráneas.

## **LISTA DE FIGURAS**

- 1.- Flujograrna de áreas de investigación.
- 2.- Familia de discontinuidadea intersectada por una línea de muestreo
- 3.- Vector descompuesto en sus coordenadas cartesianas.
- �-- Diagrama de polos.
- 5.- Bloques rígidos alrededor de una excavación.
- 6. Gráficos de puntos en el estereograma para la bóveda de la excavación .
- 7.- Gráficos de puntos y rotación del estereograma para la pared vertical de la excavación
- 8.- Cinemática de bloques inestables sobre la bóvedade la excavación.
- 9.- Cinemática de bloques inestables sobre la pared vertical de la excavación.
- 10.- Triángulo esférico de la base del tetraedro ubicado sobre la bóveda de la excavación.
- 11. Dimensionado del bloque tetraédrico ubicado sobre la bóveda de la excavación.
- 12.- Triángulo esférico de la base del bloque tetraédrico ubicado en la pared vertical de la excavación.
- 13.- Dimensionado del tetraedro ubicado sobre la pared vertical de la excavación.
- 14.- Descomposición del peso **[w]** del bloque tetraedro [sobre la bóveda] en dirección del plano de deslizamiento y su normal..
- 15.- Descomposición del peso **[W]** del bloque tetraedro [en la pared vertical] en dirección de la linea de deslizamiento y la normal a ambos planos.
- 16.- Plano del Nivel 270 de la Mina Animón.
- 17.- Red Estereográfica Polar equiangular
- 18.- Red Estereográfica Hemisférica equiangular
- 19.- Red de Conteo de polos

106

## **LISTA DE TABLAS**

- 1.- Coordenadas cartesianas para proyecciones estereográficas.
- $2. -$ Datos de polos de la Linea de Detalle N° 1.
- 3.- Datos de polos de la Línea de Detalle Nº II.
- 4.- Datos de polos de la Linea de Detalle Nº III.
- 5.- Agrupamiento de polos.
- 6.- Resumen de orientación de polos.
- $7 -$ Resumen promedio de orientación de polos.
- 8. Resumen promedio de orientación de los planos de discontinuidades de cada familia.
- 9.- Promedios de espaciamientos.
- 10.- Parámetros de resistencia al corte en planos de discontinuidades por familia.
- 11.- Sentido de las fuerzas en las proyecciones estereográficas.
- 12.- Comportamiento cinemático de bloques rocosos.
- 13. Datos para el domensionamiento de bloques tetraédricos.
- 14. Dimensionamiento de tetraedros.
- 15.- Cálculo de los pesos de los tetraedros.
- 16.- Resumen de la descomposición de fuerzas.
- 17. Factor de seguridad para los casos tratados.
- 18.- Datos de las características de las discontinuidades.
- 19.- Nomenclatura de parámetros geotécnicos usados para el muestreo de campo.

107

## REFERENCIAS BIBLIOGRAFICAS

- 1.- BRIDGES, M. C. 1976 " Presentation of fractures data for R-M" 2<sup>nd</sup> Australian New Zealand Conference on Geomechanics. Brisbane Australia.
- 2.- COATES. D.F. 1973 " Fundamentos de Mecánica de Rocas " Centro de Investigación Minera. Dirección de Minas Ministerio de Energía .Minas y Recursos Naturales . Canadá
- 3.- CRUDEN. D.M. 1977 " Describing the size of discontinuity inf. JR-M Min.Sci and. Geomechanics". Abstract. Vol. 14 London. Great Britain.
- 4.- GOODMAN, R.F. GEN-HUA SHI, 1985" Block Teory and its aplication to rock engineering." Prentice Hall INC New Jersey USA.
- HARRINSON, J.M. 1982 " Report on Scanline Sampling " Interim.  $5 -$ Report Imperial College of Science and Technology. London Great Britain.
- 6.- HOEK.E BRAY.J.W. 1981 ''Rock Slope Engineering ".Intitution of Mining and Metallurgy. Revised Third Edition. London Great Britain.
- 7.- HOEK, E BROWN J.W. 1985 "Excavaciones Subterráneas en Rocas" Mc Graw Hill Book Co. U.S.A.
- 8.- HUDSON J.A. / PRIEST, S.D. 1979 "Discontinuities and rock mass geometry" Int. J.R.-M Min. Sei. and Geomechanics. Imperial College of Science and Technology. London. Grat Britain.
- 9.- MC MAHON, B.K. 1974 ''Design of rock slopes against sliding on pre-existing fractures" Proc. 3<sup>1d</sup> Congress of the ISRM. Denver USA.
- JO.- MILLER, S.M. 1979 "Geostalistical analysis for evaluation spatial dependence in fracture set characteristics" l 6 **1h** Apc. Symposium.
- 11.- OYANGUREN, P.R. / DE LA CUADRA. L.l. / LAIN R.R. / GRIJALBO, E.O. 1980 "Mecánica de rocas aplicada a la minería metálica subterránea." Instituto Geológico y Minero de España y de ETSIMM de la Universidad Politécnica de Madrid. España.
- 12.- PHILLIPS, F.C., 1975 "La aplicación de la proyección estereográfica en geología estructural." Editorial Blume. España.
- 13.- PRIEST. S.D. 1985 "Hemispherical projection methods in rock mechanics." Imperial College of Science and Technology Jeorge Allen & UNWIN. London Britain.
- 14.- STEFFEN, 0.K.N. / JENNING, J.E. 1975 "Definition of design joiny far 20 rock slope analysis" Analysis advanced in R-M Proc. Of the  $3<sup>rd</sup>$  Congress.
- 15.- TERZAGHI, R.D. 1965 "Sources of error in joint surveys geotechnique." Volumen  $15 N<sup>o</sup> 3 ISRM.$
- TOULOUKLAN Y.S. JUDD.W.R RCY,R.F. 1981 " Physical  $16.$ properties of rocks and minerals.". Mc Graw Hill Book Company. U.S.A.
- 17.- DE SITTER, L.U. 1970 "Geologia Estructural" Ediciones Omega, S.A., Barcelona España.